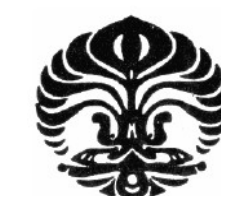

**UNIVERSITAS INDONESIA**

# **STUDI SIFAT MAGNETIK BAHAN MAGNET PERMANEN BERBASIS MODEL JILES-ATHERTON**

# **TESIS**

Diajukan sebagai salah satu syarat untuk memperoleh gelar magister dalam bidang ilmu material

> **IFNUL MUBARAK 0706171573**

# **FAKULTAS MATEMATIKA DAN ILMU PENGETAHUAN ALAM PROGRAM STUDI ILMU MATERIAL**

# **JAKARTA**

**DESEMBER 2009 HALAMAN PERNYATAAN ORISINALITAS**

**Tesis ini adalah hasil karya sendiri, dan semua sumber baik yang dikutip maupun dirujuk telah saya nyatakan dengan benar.**

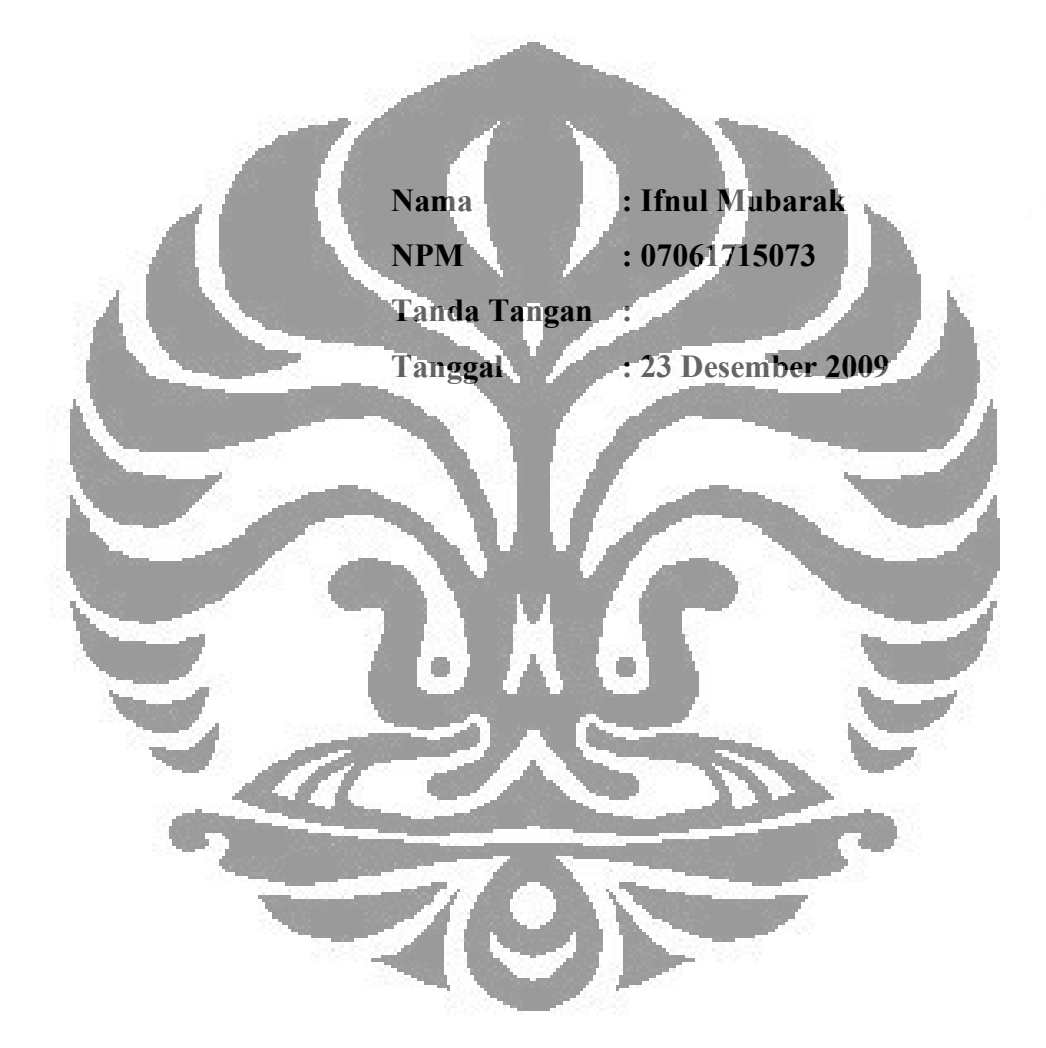

# **HALAMAN PENGESAHAN**

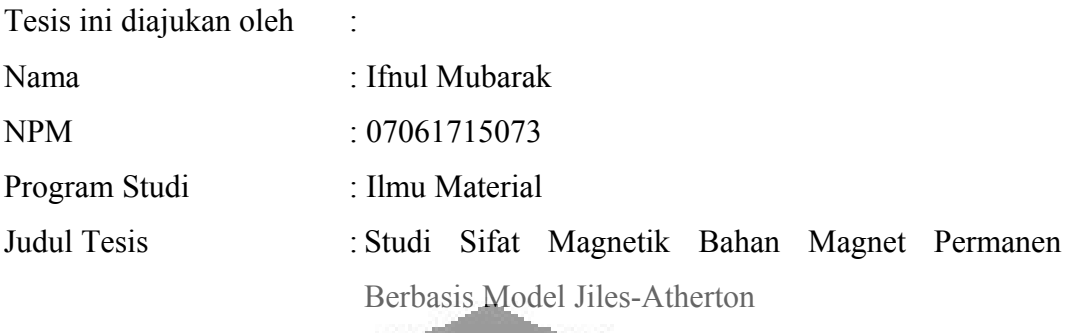

**Telah berhasil dipertahankan di hadapan Dewan Penguji dan diterima sebagai bagian persyaratan yang diperlukan untuk memperoleh gelar Magister pada Program Studi Ilmu Material, Fakultas Matematika dan Ilmu Pengetahuan Alam, Universitas Indonesia**

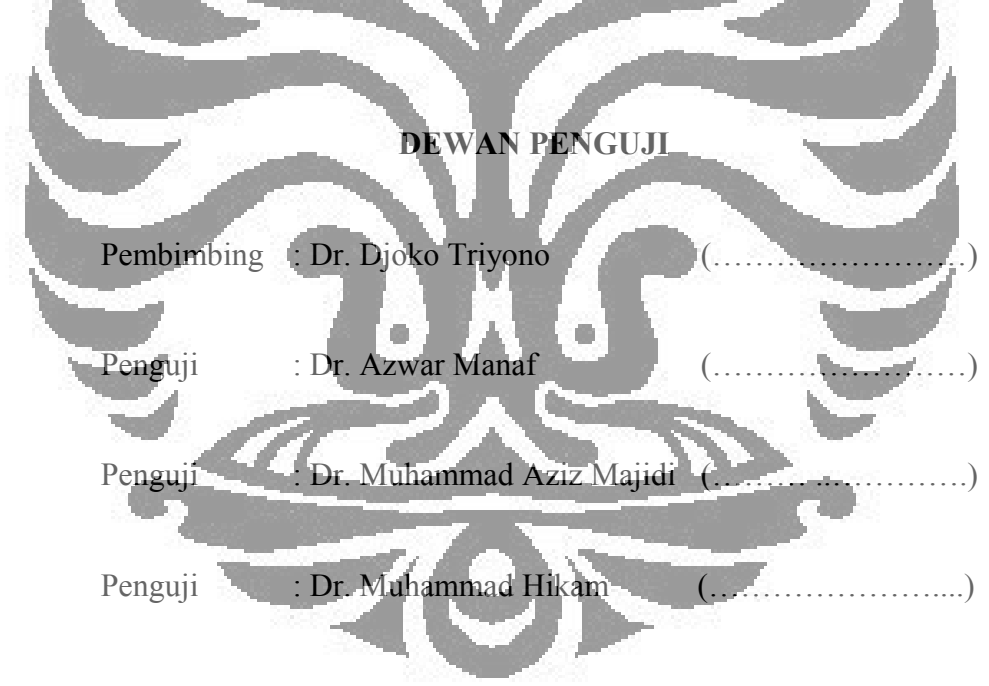

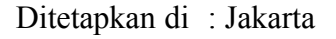

Tanggal : 23 Desember 2009

#### **ABSTRACT**

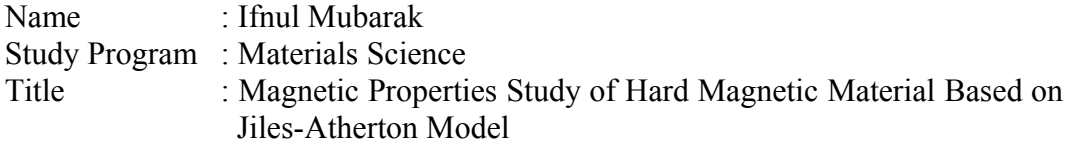

This research focused on a magnetic properties study of permanent magnet materials through simulation and parameters optimization of Jiles-Atherton (JA) model and modified-JA model that are gaussian JA model and extended JA model. Simulation and parameters model optimization conducted to  $BaFe_{12}O_{19}$ and  $S_fFe_{12}O_{19}$  materials using their magnetic hysteresis data that measured by using permagraph. Genetic algorithm is utilized to optimize the parameters for each model and euler method is used to simulate the models and both of them are implemented by using MATLAB program.

The results of parameters optimization and model simulations show that the modification made by Gaussian JA model and extended JA-model produce a better match than the JA model in modeling of  $BaFe<sub>12</sub>O<sub>19</sub>$  hysteresis curve. However, these modified JA-model are not better than JA model in modeling of  $S$ F $e_{12}$ O<sub>19</sub> hysteresis curve. This is due to the anisotropic properties that is shown by SrFe<sub>12</sub>O<sub>19</sub> which can not defined in the modified-JA model.

Keywords:

Magnetic hysteresis, Jiles-Atheron model,Gaussian JA model, extended JA model, *pinning site*, *domain wall*, genetic algorithm.

### **ABSTRAK**

Nama : Ifnul Mubarak Program Studi : Ilmu Material Judul : Studi Sifat Magnetik Bahan Magnet Permanen Berbasis Model Jiles- Atheron

Pada penelitian ini dilakukan studi sifat magnetik bahan magnet permanen melalui simulasi dan optimasi parameter model Jiles-Atherton (JA) dan model JAmodifikasi, yaitu model JA-gaussian dan model JA-extended. Simulasi dan optimasi parameter model dilakukan terhadap dua buah data histeresis magnet bahan Ba $Fe_{12}O_{19}$  dan Sr $Fe_{12}O_{19}$  yang diukur menggunakan permagraph. Algoritma genetika digunakan untuk optimasi parameter setiap model dan metode euler digunakan untuk mensimulasikan setiap model, yang keduanya diimplementasikan menggunakan program MATLAB.

Hasil dari optimasi parameter dan simulasi model menunjukkan bahwa modifikasi yang dilakukan pada model JA-gaussian dan model JA-extended menghasilkan kecocokan yang lebih baik dari model JA dalam memodelkan kurva histeresis bahan BaFe<sub>12</sub>O<sub>19</sub>. Akan tetapi kedua model modifikasi ini tidak lebih baik dari model JA dalam memodelkan dan SrFe<sub>12</sub>O<sub>19.</sub> Hal tersebut disebabkan oleh sifat keanisotropian bahan SrFe12O19 yang tidak didefinisikan dalam model JA-modifikasi.

Kata Kunci :

Histeresis magnet, model Jiles-Atheron, model JA-gaussian, model JA-extended, *pinning site*, *domain wall*, algoritma genetika.

#### **KATA PENGANTAR**

#### *Bismillahirrahmanirrahim*

*Alhamdulillahirabb 'alamin,* segala puji dan syukur Penulis panjatkan kehadirat Allah SWT. Shalawat serta salam semoga tetap tercurah kepada junjungan kita Rasullullah SAW, beserta keluarga, sahabat, dan para pengikutnya. Atas rahmat dan karunia-Nya Penulis dapat menyelesaikan tesis yang berjudul "Studi Sifat Magnetik Bahan Magnet Permanen dari Model Jiles-Atherton dan Model Jiles-Atherton Modifikasi". Saya menyadari bahwa, tanpa bantuan dan bimibingan dari berbagai pihak, dari masa perkuliahan sampai pada penyususan tesis ini, sangatlah sulit bagi saya untuk menyelesaikan tesis ini. Oleh karena itu saya mengucapkan terima kasih kepada :

1. Ketua Jurusan Ilmu Material, Fakultas Matematika dan Ilmu Pengetahuan Alam, Universitas Indonesia, Bapak Dr. Bambang Soegiyono.

2. Bapak Dr. Djoko Triyono, selaku pembimbing yang telah banyak meluangkan waktu, tenaga dan pikiran untuk memberikan bimbingan dan pengarahannya. Terima kasih banyak.

3. Seluruh panitia penguji tesis ini, yang telah memberikan arahan dan saran untuk kesempuranaan tesis ini.

4. Seluruh staf pengajar, sekretariat dan perpustakaan Program Pascasarjana Studi Ilmu Material.

5. Kedua orang tua, kakak dan adik tercinta yang selalu memberi semangat dan dukungan serta doanya.

6. Leny Felicia, yang tidak bosan-bosannya mendukung dalam penyelesaian tesis ini.

Sekali lagi Penulis mengucapkan terima kasih atas segala pertolongan yang telah diberikan, semoga seluruh amal dan kebaikan yang diberikan mendapatkan balasan yang lebih baik dari Allah SWT.

Jakarta, Desember 2009

6

Penulis

# **DAFTAR ISI**

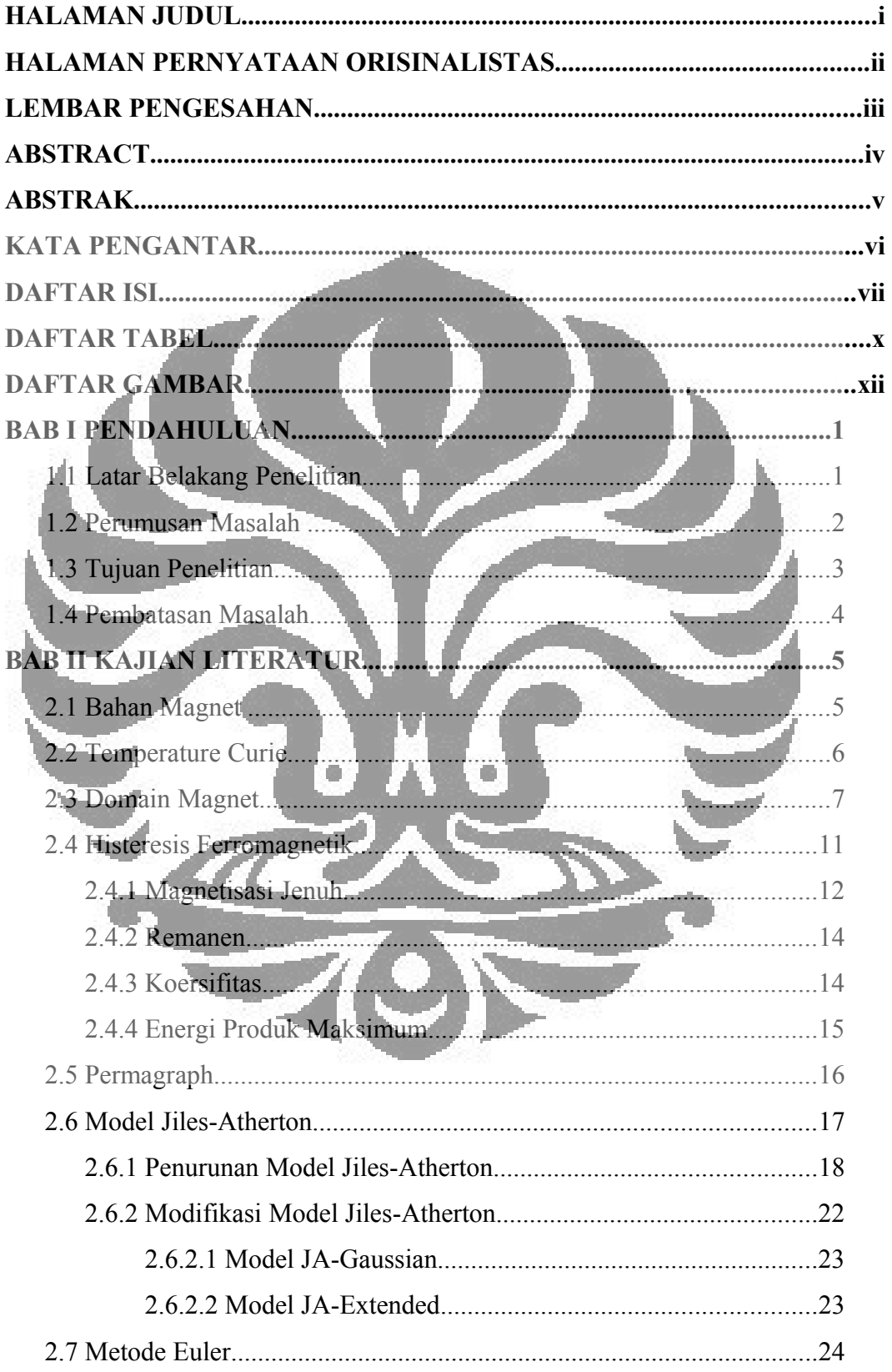

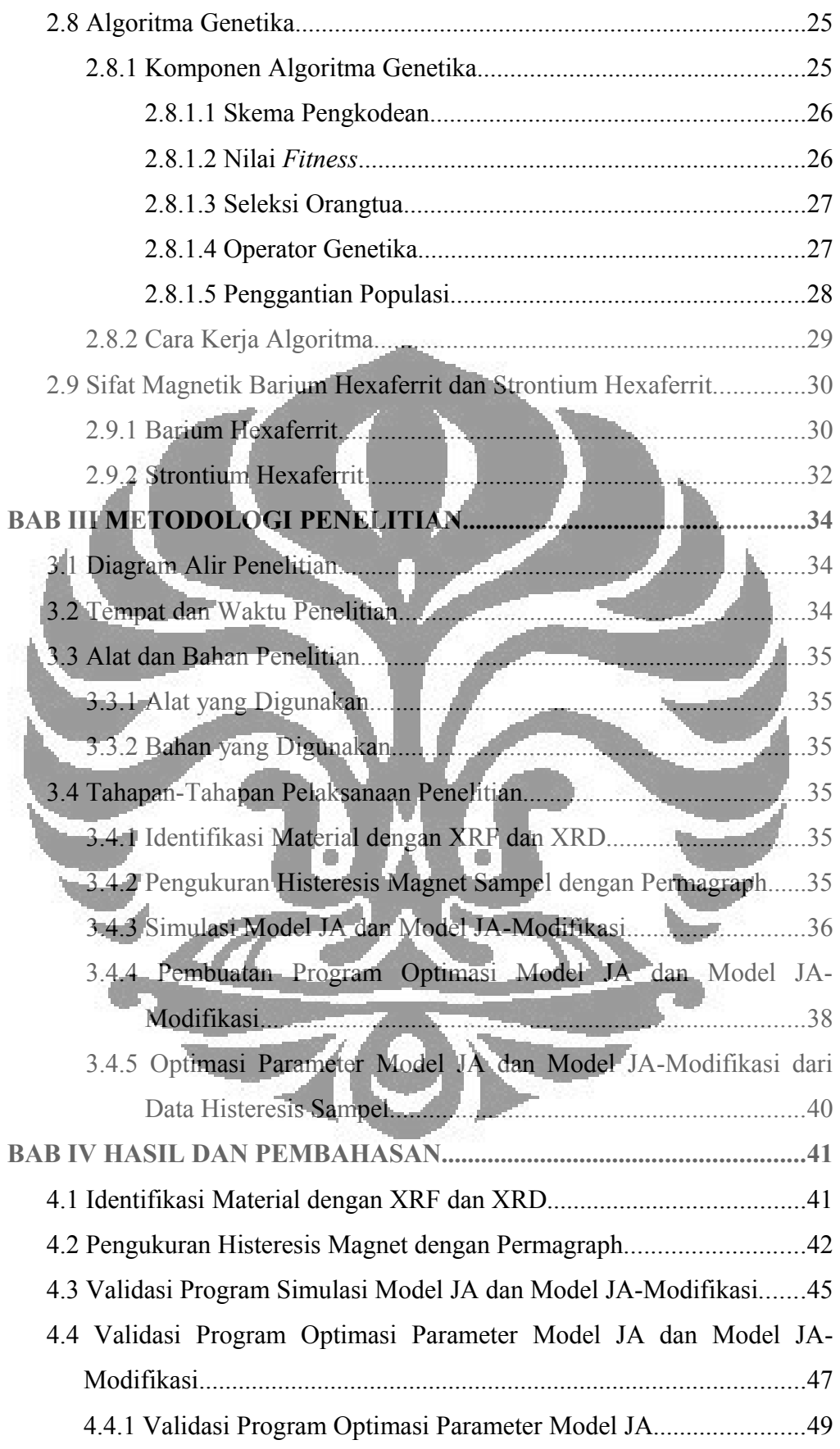

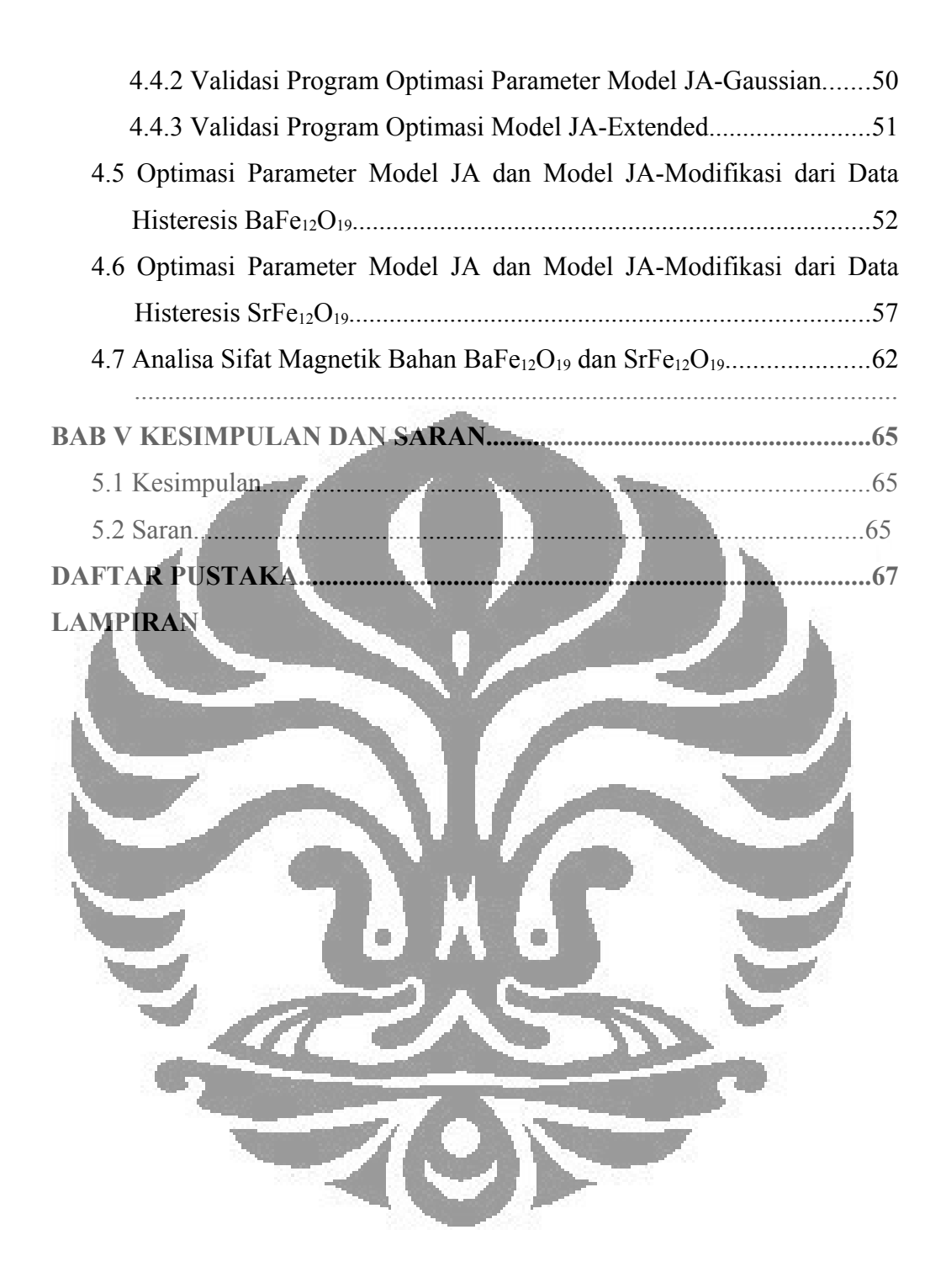

# **DAFTAR TABEL**

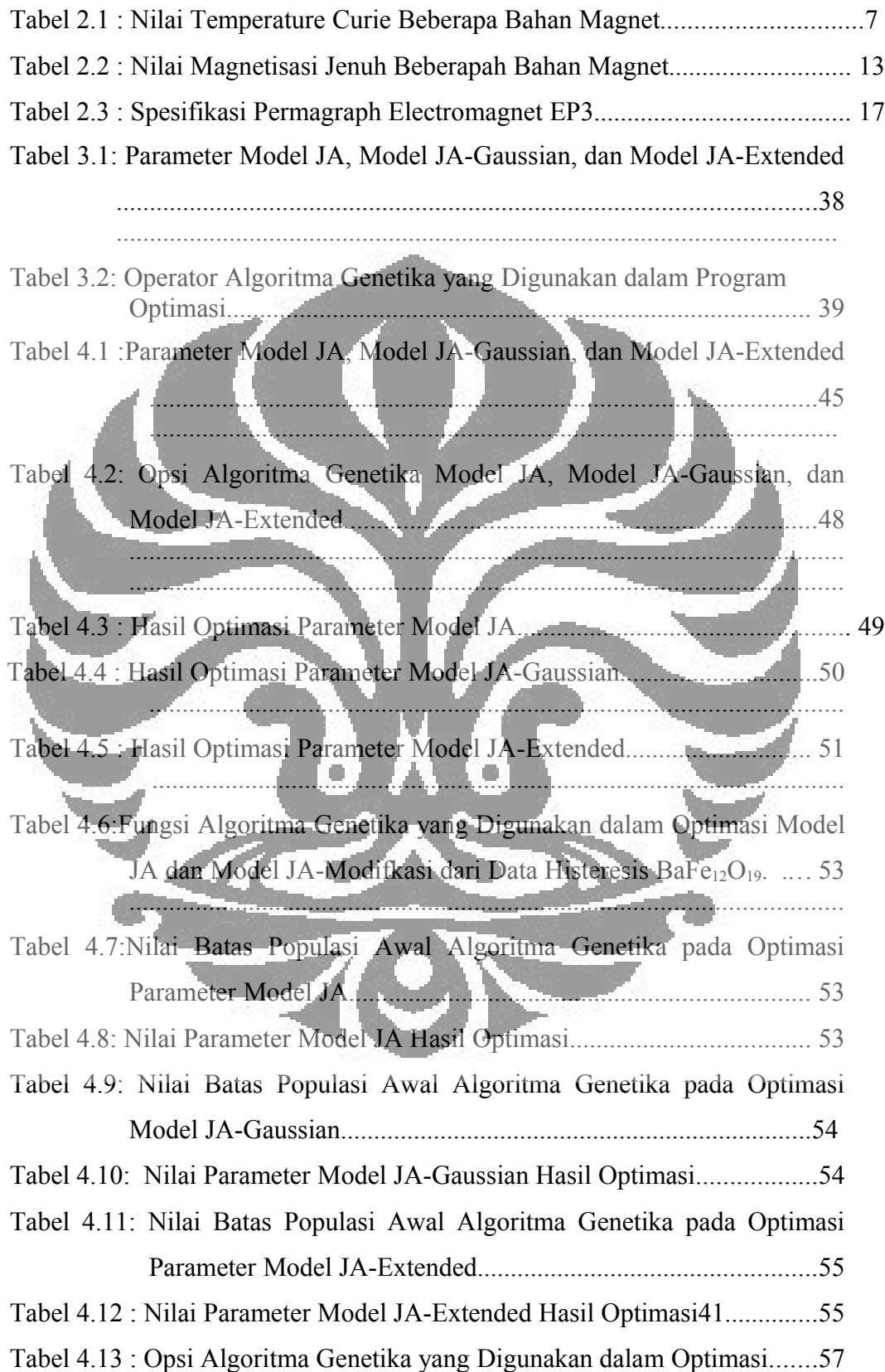

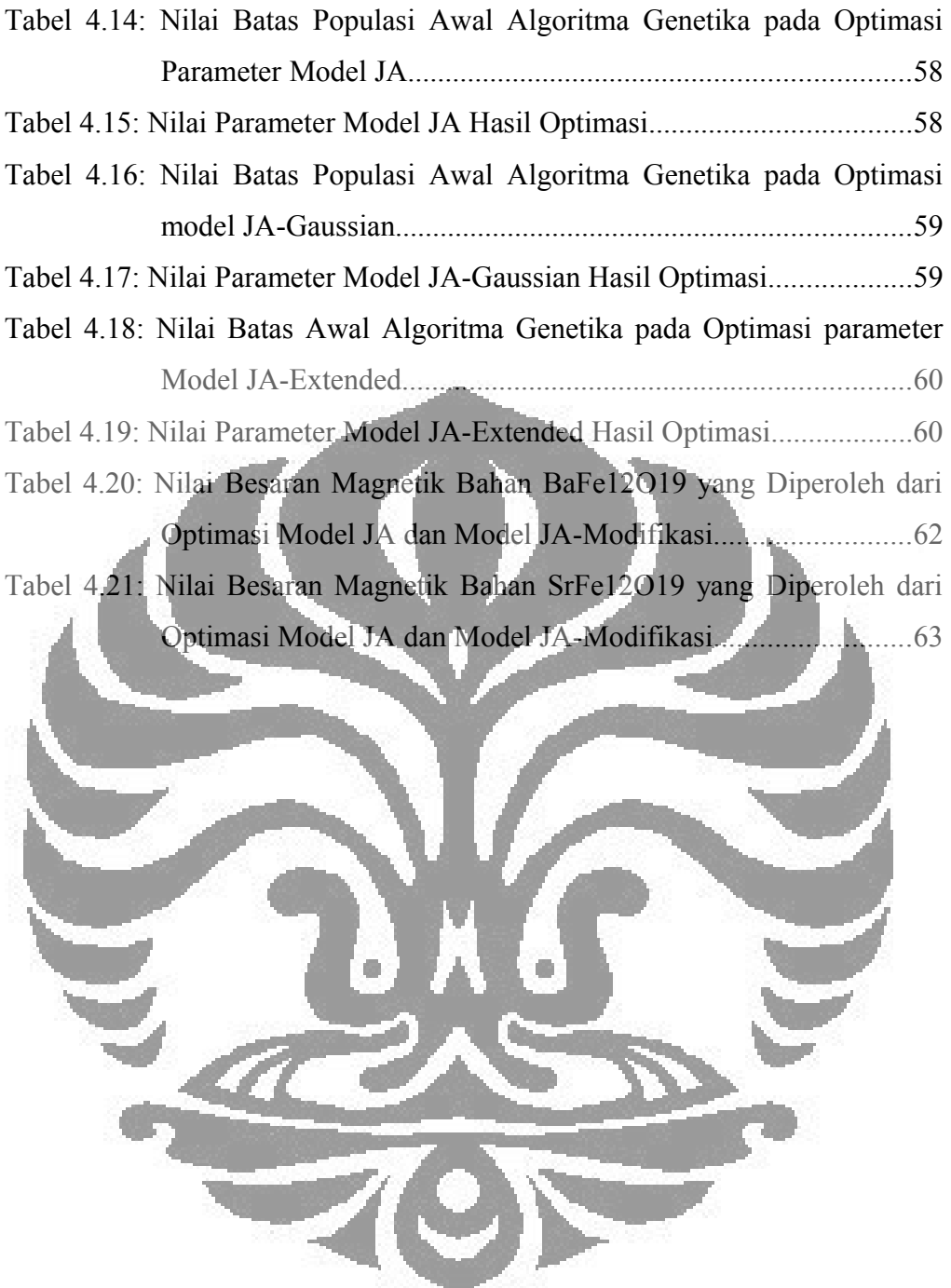

# **DAFTAR GAMBAR**

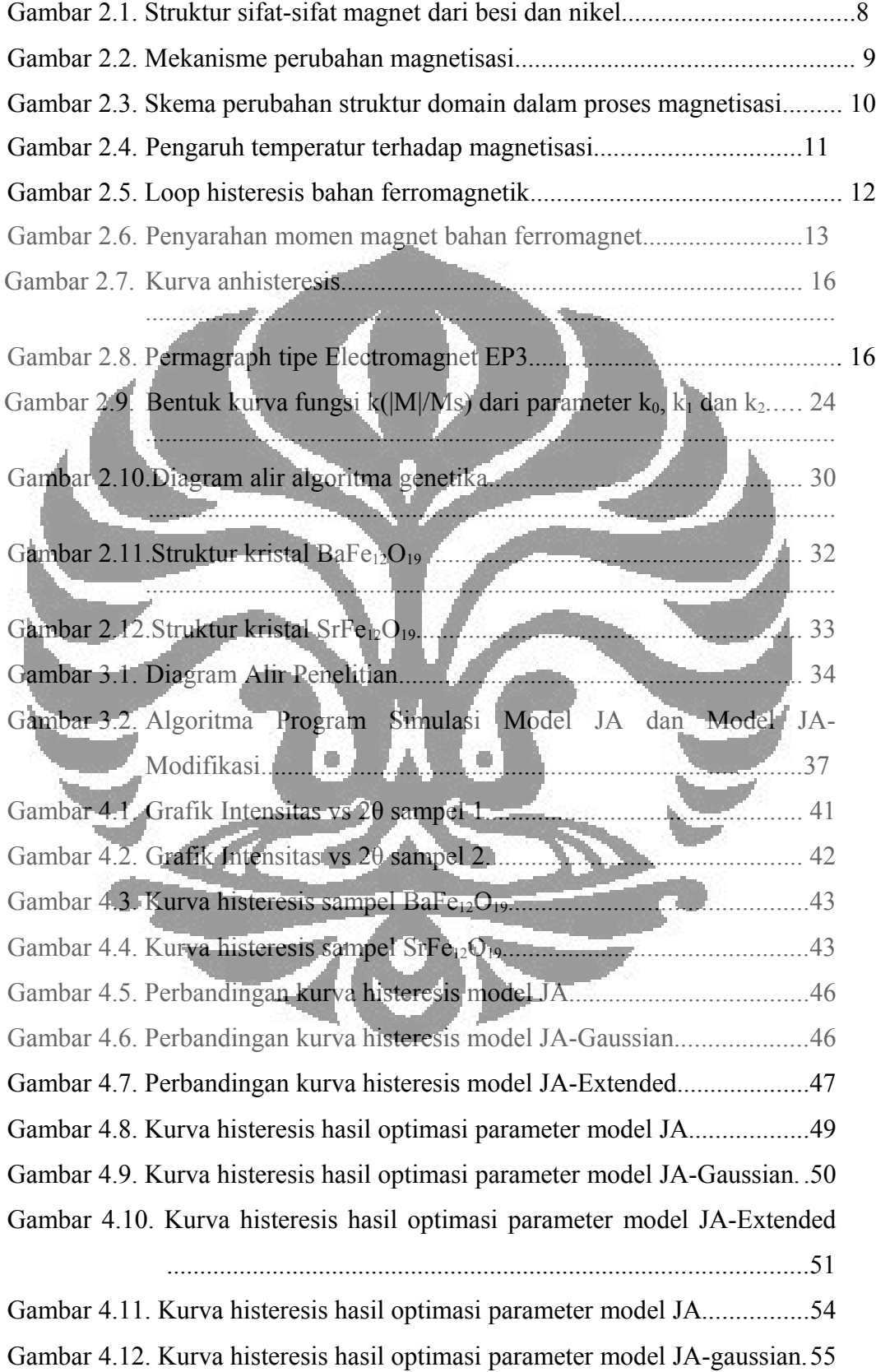

Gambar 4.13. Kurva histeresis hasil optimasi parameter model JA-Extended .................................................................................................56

Gambar 4.14. Grafik error setiap model pada iterasi algoritma genetika........56 Gambar 4.15. Kuva histeresis hasil optimasi parameter model JA.................58 Gambar 4.16. Kuva histeresis hasil optimasi parameter model JA-Gaussian. 59 Gambar 4.17. Kuva histeresis hasil optimasi parameter model JA-Extended.60 Gambar 4.18. Grafik error setiap model pada iterasi algoritma genetika........61

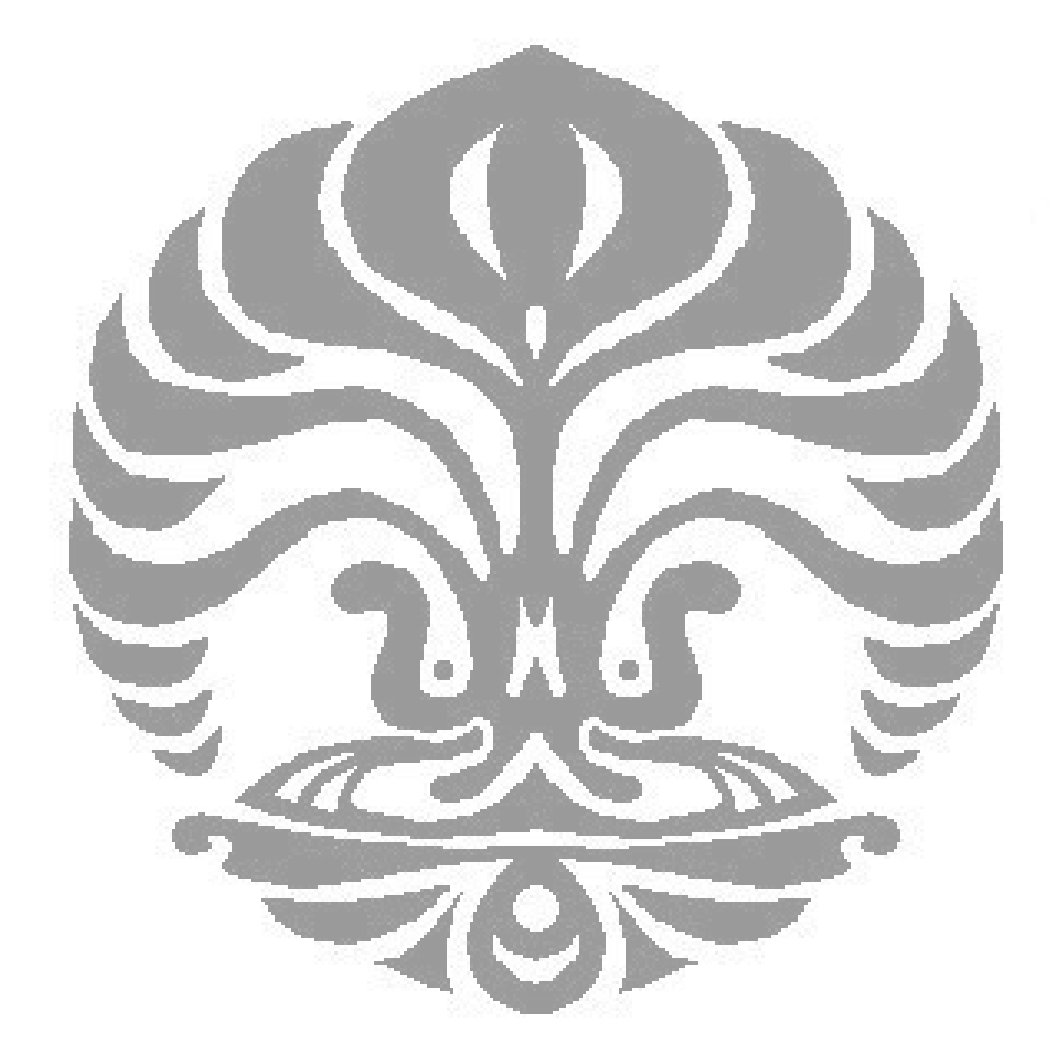

# **BAB 1 PENDAHULUAN**

#### **1.1 Latar Belakang Penelitian**

Sifat kemagnetan suatu bahan, yang biasanya dipetakan dalam kurva histeresis, akan dapat diketahui setelah diadakan berbagai eksperimen dan pengukuran besaran magnet. Kurva histeresis memberikan informasi mengenai magnetisasi remanen, koersifitas, serta besaran magnetis lainnya. Eksperimen tersebut memerlukan ketekunan dan proses yang berulang-ulang untuk mendapatkan data yang sesuai. Saat ini telah berkembang model histeresis magnet yang dapat menjelaskan sifat magnet yang lebih mendalam. Model ini tidak hanya memberikan gambaran kualitatif tetapi juga secara kuantitatif mengenai proses magnetisasi suatu bahan sehingga dapat dijadikan pelengkap dan memberikan pemahaman baru menngenai sifat magnetis suatu bahan.

Salah satu model histeresis magnet yang banyak digunakan saat ini adalah model histereis magnet Jiles-Atherton (JA). Model ini menggunakan analisis makromagnetik yang didasarkan pada prinsip-prinsip fisika dan mengikuti hubungan input-output nonlinear [1]. Model ini mulai dikenal ketika D.C. Jiles dan D.L. Atherton (1984) mempublikasikan jurnal mereka dengan judul "*Theory of ferromagnetic hysteresis*" pada *Journal on magnetism and magnetic materials*. Pada jurnal tersebut dijelaskan bahwa proses magnetisasi dibagi menjadi dua komponen yaitu magnetisasi *reversibel* akibat rotasi domain (satu domain terdiri dari kurang lebih 10<sup>12</sup>– 10<sup>15</sup> atom) dan magnetisasi *irreversibel* karena adanya pergerakan dinding domain [2]. Model JA dalam pemodelan histeris magnet telah banyak diaplikasikan karena memiliki kelebihan : dinyatakan dengan persamaan diferensial, hanya menggunakan lima parameter model dan penentuan parameter dapat dilakukan dengan pengukuran histeresis magnet tunggal [3].

Saat ini telah banyak dilakukan perbaikan atau modifikasi model JA agar diperoleh hasil yang lebih mendekati hasil pengukuran. Modifikasi dilakukan dari berbagai aspek parameter model terutama dari parameter yang menjelaskan tentang *pinning site*, yaitu sejenis batas kristal dan cacat pada kristal yang menginduksikan energi minimum lokal ketika dinding domain melaluinya [1]. Pada model JA, parameter ini dianggap konstan selama proses magnetisasi, sedangkan secara fisis teori tersebut kurang tepat. Nilai koefisien pinning ini seharusnya berubah sebagai fungsi magnetisasi atau medan magnet eksternal [2].

# **1.2 Perumusan Masalah**

Peter R. Wilson, J. Neil Ross, dan Andrew D. Brown (2000) mengusulkan bahwa perubahan koefsien pinning dipengaruhi oleh besar medan magnet eksternal yang diberikan [4]. Model yang beliau kembangkan dinamakan model JA-gaussian, karena perubahan nilai koefisien pinning berubah terhadap nilai medan magnet eksternal yang membentuk fungsi gauss. Sedangkan Roman Szewczyk (2007) berpendapat bahwa perubahan koefisien pinning disebabkan oleh perubahan energi rata-rata yang dibutuhkan untuk melewati pinning site. Nilai koefsien ini bukanlah berubah dalam fungsi medan magnet eksternal melainkan harus dikaitkan dengan keadaan magnetik dari bahan yang dijelaskan dengan besaran magnetisasi [5,6]. Model yang ia kembangkan dinamai dengan model JA-extended. Model ini menjelaskan bahwa perubahan nilai koefisien pinning dapat berubah secara linear atau eksponensial terhadap nilai magnetisasi bahan.

 Untuk mengetahui ketepatan dari kedua pernyataan tersebut perlu dilakukan studi sifat magnetik bahan yaitu melalui simulasi serta optimisasi parameter dari model JA, dan model JA-modifikasi yaitu model JA-gaussian dan model JAextended. Hasil simulasi setiap model kemudian dibandingkan dengan hasil pengukuran histeresis.

Simulasi model JA dan model JA-modifikasi dapat dilakukan dengan metode numerik. Persamaan diferensial yang digunakan pada model JA dan model JA-modifikasi dapat diselesaikan dengan metode numerik Euler. Optimasi parameter untuk mendapatkan nilai parameter terbaik model JA dan model JA dari data pengukuran dapat dilakukan dengan beberapa cara. Algoritma genetika merupakan metode optimasi yang paling banyak digunakan. Metode ini dipopulerkan oleh Holland (1975) dan Goldberg (1986) dengan meniru prinsip biologi yaitu proses evolusi makhluk hidup secara alami. Algoritma genetika

menggunakan populasi sebagai calon solusi terhadap suatu masalah lalu dilakukan proses evolusi secara berulang-ulang pada setiap generasi dengan menghasilkan keturunan melalui proses pemilihan individu untuk menjadi orangtua berdasarkan tingkat kecocokannya, lalu orangtua yang terpilih itu menghasilkan keturunan dengan menggunakan operator-operator genetika seperti pindah silang, mutasi dan elitisme [7].

Pada penelitian ini dilakukan simulasi dan optimasi parameter model JA dan model JA-modifikasi dari data pengukuran sampel bahan magnet permanen untuk mempelajari sifat magnetik bahan dan mengetahui model mana yang terbaik. Sampel diidentifikasi menggunakan XRF dan XRD, kemudian pengukuran histeresis magnet dilakukan menggunakan permagraph. Dari kurva histeresis model JA dan model JA-modifikasi yang diperoleh kemudian dapat diperoleh besaran magnetik yaitu, magnetisasi jenuh, remanen, koersifitas, dan energi produk maksimum yang menunjukkan sifat magnetik bahan. Dalam simulasi model, metode Euler digunakan untuk mendapatkan solusi numerik persamaan diferensial model JA dan model JA-modifikasi. Untuk memperoleh parameter terbaik dari hasil optimasi digunakan algoritma genetika. Simulasi dan optimasi parameter dilakukan menggunakan program MATLAB yang merupakan bahasa pemograman tingkat tinggi yang berbasis pada matriks dan sering digunakan untuk menyelesaikan masalah-masalah analisis numerik, pengembangan algoritma, pemodelan, analisa dan optimasi. Model terbaik merupakan model yang memiliki tingkat kecocokan tertinggi dengan hasil pengukuran histeresis magnet.

# **1.3 Tujuan Penelitian**

Tujuan dari penelitian ini adalah sebagai berikut :

1. Melakukan simulasi model JA dan model JA-modifikasi, yaitu model JAgaussian dan model JA-extended untuk bahan magnet permanen dengan menggunakan program MATLAB.

2. Melakukan optimasi parameter model JA dan model JA-modifikasi dari data pengukuran permagraph setiap sampel, kemudian membandingkan kurva histeresis dan nilai besaran magnetik yang diperoleh dari optimasi tersebut

dengan kurva histeresis dan besaran magnetik hasil pengukuran sehingga dari hasil tersebut dapat diketahui model mana yang lebih baik dalam menaksir kurva histeresis bahan magnet permanen.

3. Melakukan studi sifat magnetik bahan dari simulasi dan optimasi parameter model JA dan model JA-modifikasi, serta dari pengukuran histeresis sampel menggunakan permagraph.

# **1.4 Pembatasan Masalah**

Pembatasan masalah dalam penelitan ini adalah simulasi dan optimasi parameter model JA dan model JA-modifikasi dari data sampel hasil pengukuran histeresis. Metode euler digunakan untuk memperoleh solusi numerik persamaan diferensial model JA dan model JA-modifikasi. Algoritma genetika digunakan untuk optimasi parameter model. Program yang digunakan dalam simulasi dan optimasi parameter model yaitu program MATLAB. Identifikasi sampel dilakukan menggunakan XRF dan XRD, sedangkan pengukuran histeresis menggunakan permagraph. Asumsi-asumsi yang digunakan dalam simulasi dan optimasi parameter adalah sifat keanisotropian bahan diabaikan dan distribusi pinning site pada bahan adalah homogen. Dengan melalukan simulasi dan optimasi parameter model dari data pengukuran diharapkan dapat diketahui sifat magnetik bahan dan model mana yang memiliki ketelitian terbaik.

# **BAB 2 KAJIAN LITERATUR**

#### **2.1 Bahan Magnet**

Di dalam bahan magnet secara mikroskopis terdapat arus-arus kecil karena revolusi elektron terhadap inti atom serta rotasi elektron terhadap sumbunya (*spinning*), sedangkan secara makro bahan magnet ini memiliki sekumpulan dipol-magnet. Arah dari momen dipol magnet ini adalah acak sehingga dampaknya saling menghilangkan. Jika suatu bahan magnet ditempatkan pada daerah yang dipengaruhi medan magnet eksternal (*H* dinyatakan dalam A/m), bahan tersebut akan mengalami reaksi yang berbeda-beda yang dinyatakan dengan magnetisasi bahan (*M* dinyatakan dalam A/m). Reaksi tersebut dapat berupa terbentuknya keteraturan momen dipol magnet. Magnetisasi didefiniskan sebagai kerapatan dipol magnet atau jumlah dipol magnet persatuan volume. Kombinasi dari medan magnet eksternal *H*, magnetisasi bahan *M* akan menghasilkan induksi magnet (*B* dinyatakan dalam Tesla atau wb/m<sup>2</sup> ), secara matematis dituliskan dengan

$$
B = \mu_0 (H + M) \tag{2.1}
$$

Setiap bahan yang berbeda akan memiliki ciri khas yang berbeda pula yang dapat dijelaskan dengan sifat bahan yang berkaitan dengan medan magnet eksternal, yaitu permeabilitas dan suseptibilitas. Permeabilitas,  $\mu$  didefinisikan sebagai perbandingan induksi magnetik dengan medan magnet eksternal,

$$
\mu = \frac{P}{H} \tag{2.2}
$$

Dan suseptibilitas  $X$  didefinisikan sebagai perbandingan magnetisasi bahan terhadap magnet eksternal,

*H B*

$$
\chi = \frac{M}{H} \tag{2.3}
$$

Nilai *B* dan *M* dapat berupa fungsi linear atau nonlinear dari *H*, tergantung pada jenis material atau medium, sehingga perlu ditekankan disini bahwa  $\mu$  dan  $\chi$ mungkin bernilai tetap atau mungkin juga tidak tetap. Oleh karena itu digunakan diferensial permeabilitas dan suseptibilitas seperti berikut

$$
\mu = \frac{dB}{dH} \tag{2.4}
$$

$$
\chi = \frac{dM}{dH} \tag{2.5}
$$

Berdasarkan suseptibilitas *bulk*, berbagai jenis bahan magnet dapat dikelompokkan yaitu diamagnetik, paramagnetik, dan ferromagnetik. Bahan diamagnetik yaitu bahan dengan  $\chi$  kecil dan bernilai negatif,  $\chi = 10^{-5}$ . Bahan ini memberikan respon magnetik yang berlawanan terhadap medan magnetik yang diberikan kepadanya. Contohnya adalah tembaga, emas, perak, bismuth, dan berilium.

Paramagnetik yaitu bahan dengan nilai  $\chi$  kecil dan positif, besar  $\chi$  antara  $\chi \approx 10^{-3}$  sampai 10<sup>-5</sup>. Magnetisasi bahan ini lemah tetapi spin magnetiknya searah dengan medan magnet eksternal. Contohnya adalah alumunium, platinum dan mangan.

Ferromagnetik yaitu bahan dengan nilai  $\chi$  positif dan jauh lebih besar dari 1, biasanya mempunyai nilai (12, 50 sampai 10.000. Contohnya adalah besi, nikel, cobalt, dan beberapa unsur tanah jarang serta *alloy*nya[8]. Pada bahan ferromagnetik  $\chi$  dan  $\mu$  tidak benilai tetap, keduanya dipengaruhi oleh medan magnet eksternal *H* dan riwayat bahan tersebut.

## **2.2 Temperatur Curie**

Dari penjelasan telah dipahami bahwa, hubungan antara momen magnetik M dan intensitas magnet H bersifat tidak linear, sehingga mempunyai nilai suseptibilitas yang berbeda-beda, tidak seperti bahan diamagnetik atau paramagnetik yang mempunyai suseptibilitas konstan. Tetapi apabila dipanaskan hingga mencapai temperatur tertentu hubungan antara momen magnetik M dan intensitas magnetik H akan menjadi linier. Bahkan apabila terus dipanaskan akan menyebabkan bahan ferromagnetik berubah menjadi bahan paramagnetik. Temperatur di mana bahan ferromagnetik tepat akan berubah menjadi bahan paramagnetik disebut temperatur Curie. Karena sifat kamagnetan semakin lemah. Jadi di atas temperatur Curie bahan ferromaganetik kehilangan kemagnetannya.

| No             | Material                           | Temperatu Curie (°C) |
|----------------|------------------------------------|----------------------|
| 1.             | Iron                               | 770                  |
| 2.             | Nickel                             | 358                  |
| 3.             | Cobalt                             | 130                  |
| 4.             | Godolinum                          | 20                   |
| 5.             | Terfenol                           | $380 - 430$          |
| 6.             | Nd <sub>2</sub> Fe <sub>14</sub> B | 312                  |
| 7 <sub>1</sub> | Alnico                             | 850                  |
| 8.             | SmCo <sub>5</sub>                  | 720                  |
| 9              | <b>Hard</b> ferrites               | $-700$<br>400        |
|                | <b>Barium ferrite</b>              |                      |

Tabel 2.1 Nilai temperatur Curie bebarapa bahan magnetik (diambil dari [16])

Semua bahan ferromagnetik jika dipanaskan sampai temperatur tinggi akan menjadi ferromagnetik. Temperatur transisi antar ferromagnetik menjadi paramagnetik disebut temperatur Curie. Pada temperatur ini permeabilitas bahan berkurang secara tiba-tiba serta baik koersiftas maupun magnetisasi remanen menjadi nol.

# **2.3 Domain Magnet**

Di dalam material ferromagnetik seperti besi dan nikel, momen dipol magnet berada dalam suatu bidang orientasi yang paralel satu sama lain dari beberapa atom dalam sistem kristal yang dinamakan domain magnet. Pada kristal besi terdapat enam arah domain magnet yaitu mengikuti sumbu koordinat X, -X, Y, -Y, Z, -Z dimana keadaan ini menyebabkan dipol-dipol magnetnya mudah dipengaruhi oleh medan magnet eksternal, atau mudah mengalami magnetisasi. Pada material non magnetik, dipol magnetnya berada pada bidang-bidang orientasi yang sukar untuk diarahkan.

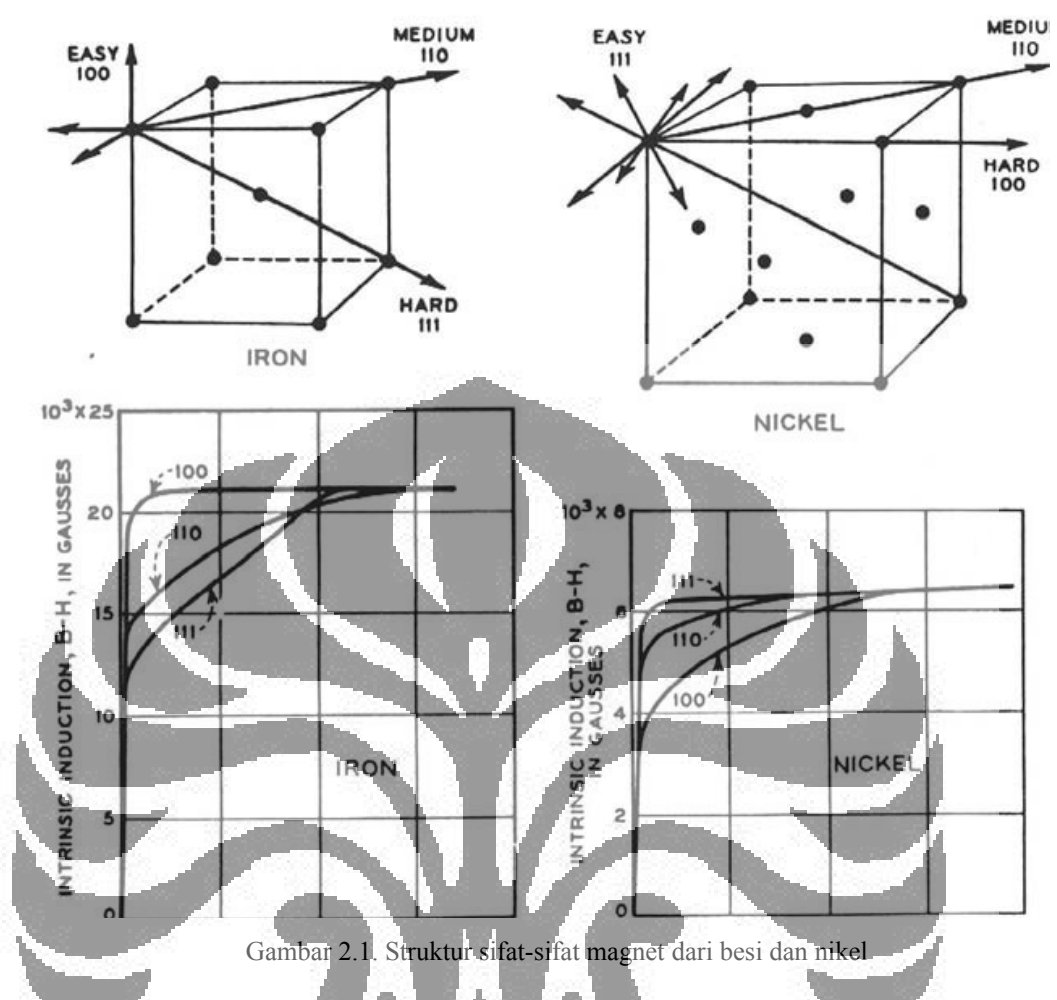

Intensitas magnet yang diperlukan agar domain-domain dapat termagnetisasi sama dengan intensitas saturasi, yang besarnya dipengaruhi oleh temperatur. Ada dua cara yang dapat menyebabkan perubahan domain akibat magnetisasi yaitu :

- 1. Terjadinya perubahan pada magnetisasi, akan menyebabkan terjadi perputaran domain.
- 2. Perubahan volume, akan menyebabkan terjadinya perpindahan batas-batas domain.

Kedua cara tersebut dapat digambarkan seperti gambar 2.2

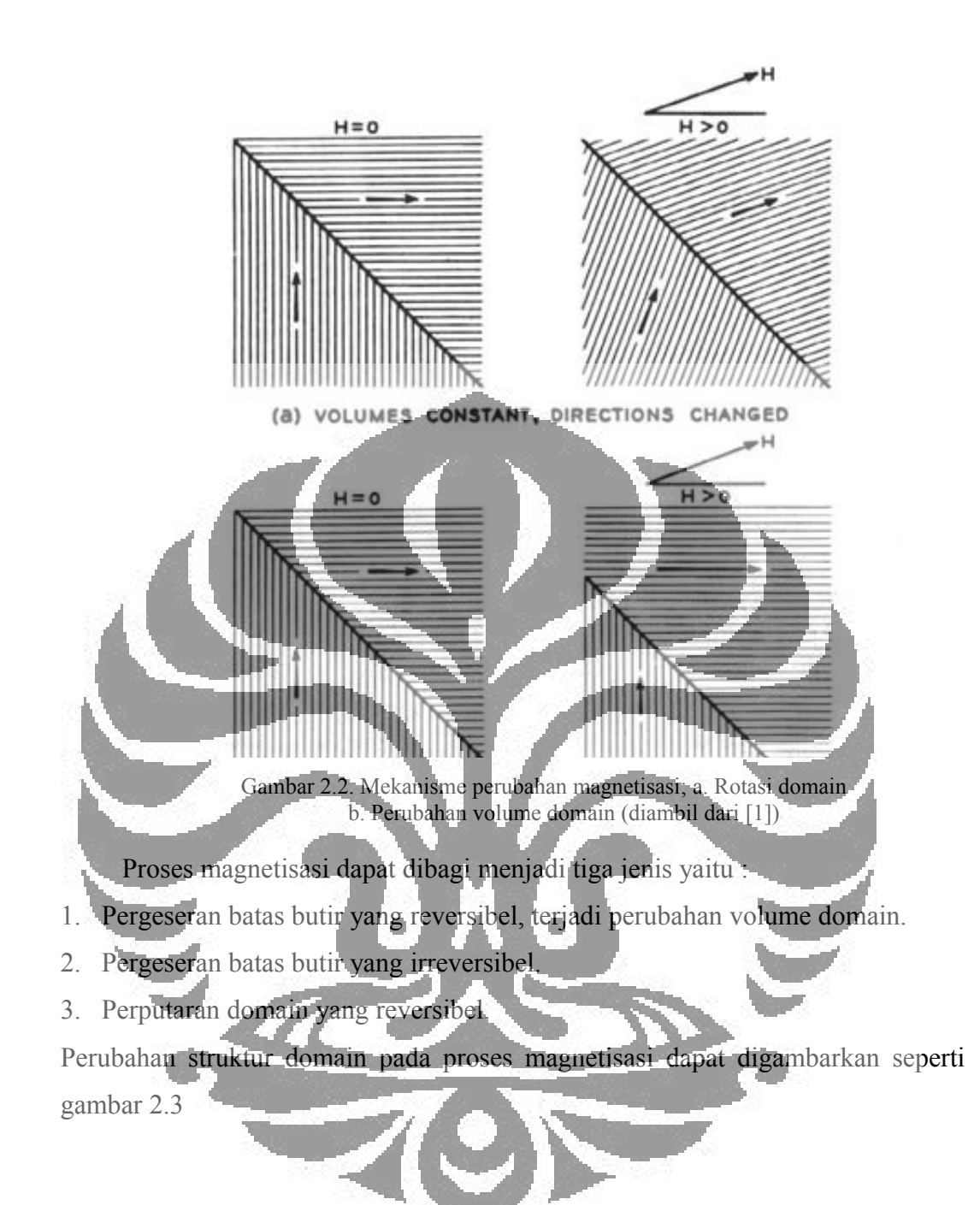

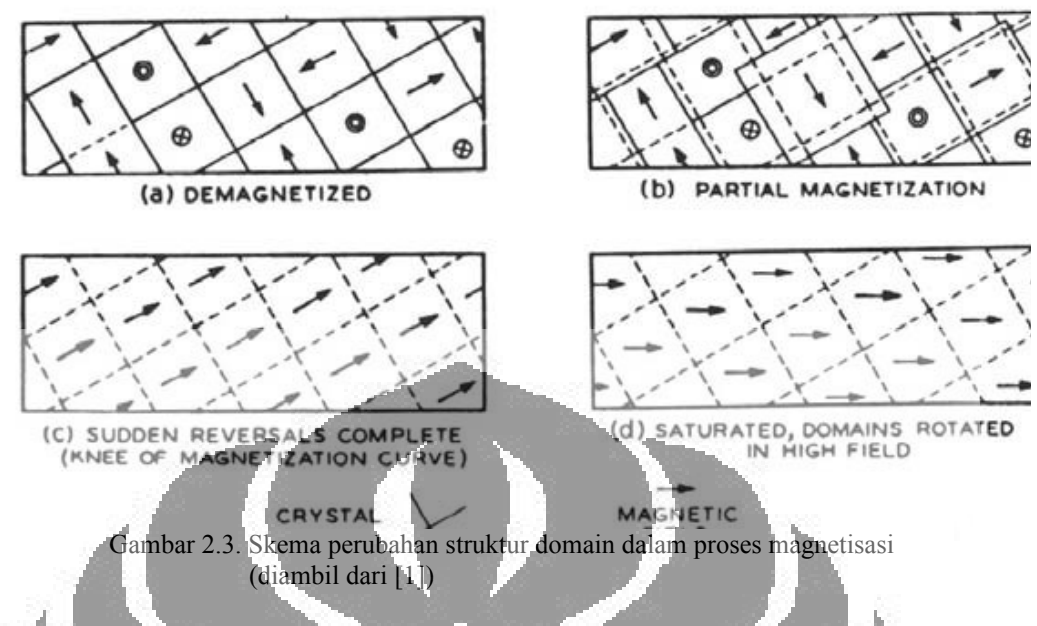

Dari gambar 2.3 dapat dijelaskan proses-proses magnetisasi, yaitu :

- Menggambarkan tahap demagnetisasi.
- Terjadi magnetisasi sebagian akibat terjadinya pergeseran domain wall secara reversibel.
- Terjadi pergeseran domain wall yang irreversibel.
- Terjadi perputaran domain yang reversibel.

Setelah medan magnet luar dihilangkan sebagian besar arah domain-domain tidak berubah, dan material menjadi magnet permanen. Agar material ini kehilangan daya kemagnetannya maka harus dilakukan demagnetisasi dengan cara pemanasan, atau memukul-mukul. Apabila temperatur naik hingga mencapai temperatur currie, maka domain-domain yang ada akan kembali pada keadaan demagnetisasi, dan akan kehilangan sifat-sifat ferromagnetiknya. Pengaruh temperatur terhadap magnetisasi dapat dinyatakan seperti gambar 2.4

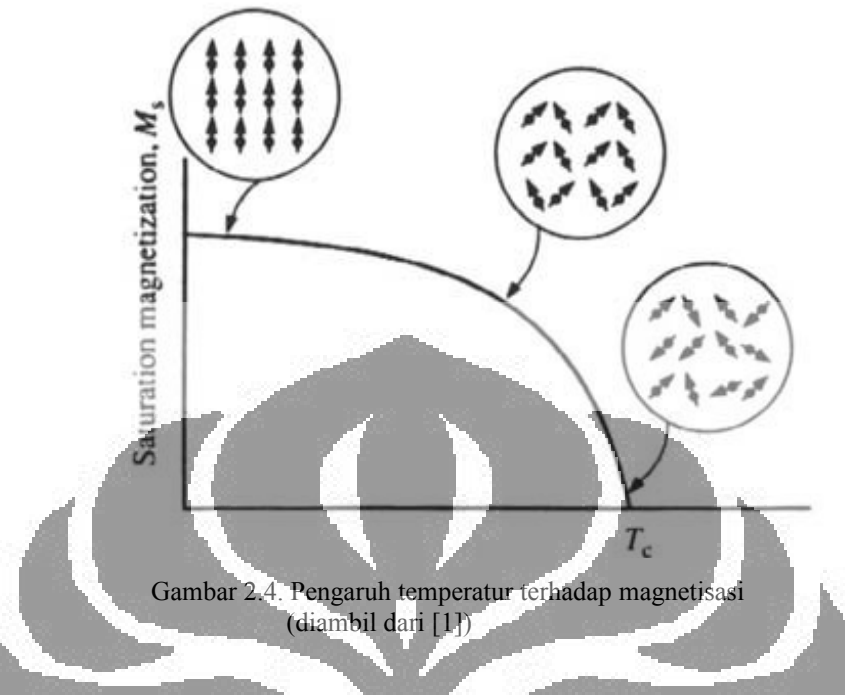

# **2.4 Histeresis Ferromagnetik**

Histeresis merupakan fenomena yang menunjukkan dua sifat fisis berhubungan dalam suatu cara yang bergantung pada apakah salah satu sifat naik atau turun dalam berhubungan dengan yang lain [9].

Bahan ferromagnetik memiliki momen magnetik spontan walaupun berada pada medan magnet eksternal nol. Keberadaan magnetisasi spontan ini menandakan bahwa spin elektron dan momen magnetik bahan ferromagnetik tersusun secara teratur.

Kurva histeresis dapat diperoleh dengan memetakan rapat fluks magnet *B* di dalam bahan ferromagnetik terhadap kuat medan magnet *H* yang bekerja. Cara lain adalah dengan memetakan magnetisasi bahan *M* untuk kuat medan magnet *H*  yang berbeda-beda. Kedua cara tersebut memberikan informasi yang sama, karena antara *B*, *M* dan *H* memenuhi persamaan (2.1).

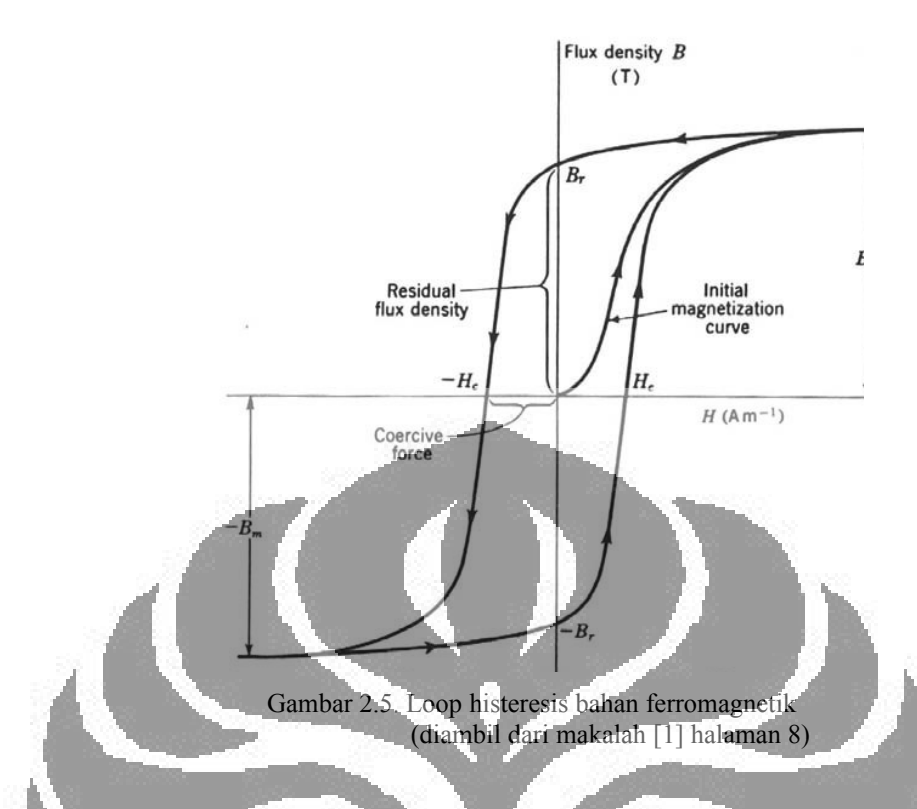

Kesesuaian penerapan bahan ferromagnetik ditentukan oleh karakteristik loop histeresis. Sebagai contoh untuk penerapan transformer memerlukan bahan dengan permeabilitas yang tinggi dan kerugian yang rendah karena untuk transformer diperlukan pengubahan energi listrik yang efisien.

Informasi yang diperoleh dari kurva histeresis magnetik berupa magnetisasi jenuh, remanen, koersifitas dan energi produk maksimum. Penjelasan lebih rinci adalah sebagai berikut:

### **2.4.1 Magnetisasi Jenuh**

Dari kurva histeresis gambar 2.5 terlihat bahwa bahan ferromagnet pada awalnya belum termagnetisasi. Medan magnet *H* yang diberikan pada bahan menyebabkan induksi magnetik meningkat yang sebanding dengan medan magnet *H*. Jika medan magnet *H* meningkat terus-menerus magnetisasi akhirnya akan mencapai keadaan jenuh pada nilai *Mo*. Nilai tersebut mewakili keadaan dimana seluruh dipol magnet di dalam bahan searah dengan arah medan magnet *H*. Magnetisasi jenuh hanya bergantung pada besar momen magnet *m* dan dan banyak atom per satuan volume *N* serta tidak tergantung kepada struktur bahan. Sehingga magnetisasi jenuh pada volume *V* besarnya

$$
M_o = Nm \tag{2.6}
$$

Tabel 2.2 Nilai magnetisasi jenuh beberapa bahan magnet (diambil dari buku [8] hal. 71)

| <b>Bahan</b>                        | $(10^6 A/m)$ |
|-------------------------------------|--------------|
| Besi                                | 1,71         |
| Kobalt                              | 1,42         |
| Nikel                               | 0,48         |
| 78 Permalloy (78% Ni; 22% Fe)       | 0.86         |
| Supermalloy (80% Ni, 15% Fe, 5% Mo) | 0,63         |
| Metglas 2605 (Fe80B20)              | 1,27         |
| <i>Metglas</i> 2615 (Fe80P16C3B1)   | 1,36         |
| Permendur (50% Cok 50% Fe)          | 1.91         |

*Mo* hanya bergantung pada jenis unsur yang terkandung pada bahan, bukan bergantung pada struktur bahan. Beberapa nilai magnetisasi jenuh dari berbagai bahan ferromagnetik ditunjukkan pada tabel 2.2.

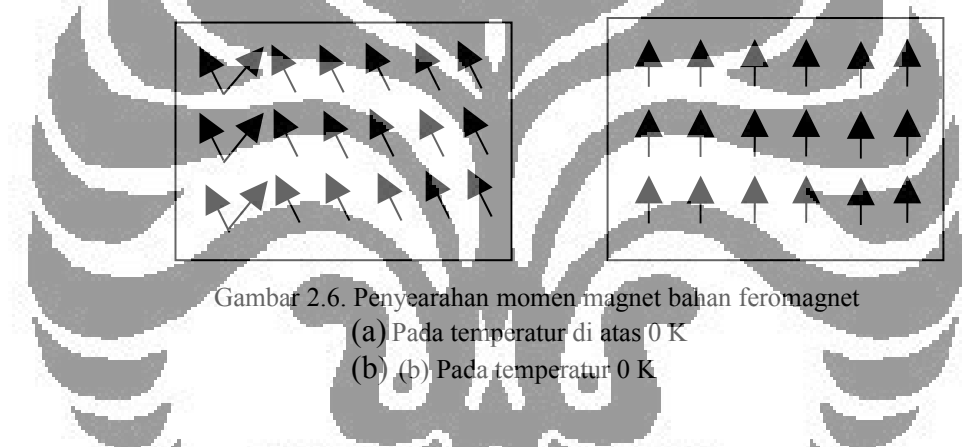

Magnetisasi jenuh terjadi ketika semua dipol magnet telah searah dengan medan magnet *H* dan dapat tercapai pada temperatur 0 K. Pada temperatur di atas 0 K, momen magnet memiliki energi termal yang menyebabkan berputar di sekitar arah medan magnetik, seperti yang ditunjukkan pada gambar 2.6. Perputaran arah momen magnet ini menjadikan momen magnet di dalam volume *V* tidak sepenuhnya searah dengan medan magnet *H*. Oleh karena itu diperoleh nilai magnetisasi jenuh lebih rendah dari *Mo*, nilai magnetisasi jenuh pada temperatur di atas 0 K disebut magnetisasi jenuh teknis *Ms*.

#### **2.4.2 Remanen**

Bila medan magnet *H* dikurangi hingga nol, magnetisasi yang masih tersisa disebut dengan magnetisasi remanen *Mr*, dan induksi yang masih tersisa disebut dengan Remanen *Br*

$$
B_r = \mu_0 M_r \tag{2.7}
$$

Istilah remanen (*remanence*) memiliki arti berbeda dengan remanent. Istilah remanen digunakan untuk menjelaskan keadaan magnetisasi atau induksi yang tersisa setelah bahan mencapai kejenuhan kemudian medan magnet *H* dihilangkan hingga nol, sedangkan magnetisasi remanent digunakan untuk menyatakan keadaan magnetisasi yang tersisa setelah bahan mengalami magnetisasi pada tingkat sembarang lalu medan magnet dikurangi hingga nol.

# **2.4.3 Koersifitas**

Induksi magnetik suatu bahan dapat dikurangi hingga nol dengan memberikan medan magnet *H* yang berlawanan sebesar *Hc* pada bahan tersebut. Kuat medan magnet tersebut adalah koersifitas. Koersifitas sangat bergantung pada keadaan sampel, yaitu dipengaruhi olebh beberapa faktor seperti perlakuan panas dan deformasi.

Sama halnya dengan remanen, terdapat perbedaan arti antar medan koersif dan koersifitas. Medan koersif adalah medan yang diperlukan untuk menurunkan nilai magnetisasi atau induksi magnetik hingga mencapai nol dari nilai sembarang. Sedangkan koersifitas adalah kuat medan magnet yang diperlukan untuk menurunkan magnetisasi atau induksi magnetik hingga mencapai nol dari keadaan magnetisasi jenuh.

Koersifitas intrinsik disimbolkan dengan *Hcl*, yaitu kuat medan magnet pada saat magnetisasi diturunkan hingga mencapai nol. Pada bahan magnet lunak (*soft magnetic material*) *Hc* dan *Hcl* memiliki nilai yang hampir sama, dan biasanya tidak perlu pembedaan diantara keduanya. Sedangkan pada bahan magnet keras (*hard magnetic material*) terdapat perbedaan yang jelas antara *Hc* dan *Hcl*. Koersifitas *Hc* adalah kuat medan magnet eksternal yang diperlukan untuk membuat induksi magnetik sampel menjadi nol, sedangkan koersifitas intrinsik (*Hci*) adalah kuat medan magnetik eksternal yang diperlukan untuk membuat magnetisasi bahan menjadi nol.

#### **2.4.4 Energi Produk Maksimum**

Energi produk maksimum (*BH*)*max* merupakan energi terbesar yang masih dipertahankan suatu bahan magnet saat bahan tersebut tidak lagi dipengaruhi medan luar. Sifat ini menjadi sangat penting karena menjadi acuan untuk menentukan kekuatan magnetik yang dimiliki bahan magnet yang telah dimagnetisasi. Besar energi ini sangat ditentukan oleh luasan kurva di kuadran kedua pada kurva histeresis magnetisasi bahan.

Nilai (*BH*)*max* merupakan tempat kedudukan titik koordinat antara magnetisasi induksi magnet, B dan medan luar, H pada kuadran kedua kurva histeresis. Nilai idealnya dapat dicari menggunakan persamaan

$$
(BH) = (\mu_o H + J) \cdot H \tag{2.8}
$$

Nilai maksimum (BH)<sub>max</sub> terjadi pada saat diferensiasi pertamanya sama dengan nol dan diferensiasi keduanya negatif yang menunjukkan kondisi sistem dalam keadaan stabil.

Dari uraian di atas diharapkan dapat dikarakterisasi sifat magnetik suatu bahan dari kurva histeresis ke dalam beberapa parameter bebas yaitu magnetisasi jenuh atau induksi magnetik jenuh, koersifitas, remanen, dan energi produk maksimum.

Histeresis dapat terjadi karena adanya dislokasi (*dislocation*) atau pengotor (*impurities*) pada bahan sehingga menyebabkan meningkatnya energi yang hilang selama proses magnetisasi. Penyebab histeresis lainnya adalah karena terdapat *magnetocrystalline anisotropy* pada bahan. Bahan ferromagnetik yang memiliki tingkat keanisotropian yang tinggi akan memiliki histeresis yang lebih besar.

Apabila keberadaan cacat dan anisotropi pada bahan diabaikan, akan diperoleh bahan yang bebas histeresis. Magnetisasi akan menjadi fungsi tunggal dari H dan reversibel. Fungsi anhisteresis ini diperlihatkan pada persamaan berikut ini dan gambarnya ditunjukkan oleh gambar dibawah ini :

$$
M_{an} = M_s \coth\left(\left(\frac{H}{a}\right) - \left(\frac{a}{H}\right)\right) \tag{2.9}
$$

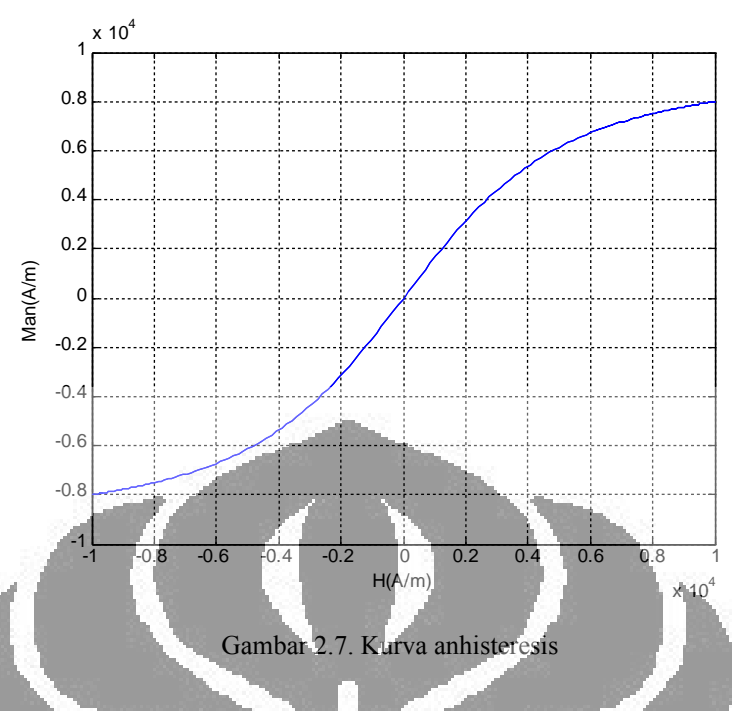

# **2.5 Permagraph**

Permagraph merupakan peralatan standar yang digunakan untuk pengukuran kurva histeresis magnet permanen untuk penelitian, kontrol kualitas dan produksi. Peralatan ini dikendalikan oleh komputer untuk mengetahui karakteristik magnet dari bahan magnet permanen.

Sampel diletakkan ke dalam koil, kemudian dijepit oleh dua buah kutub yang menghasilkan medan magnet. Ketika sampel diberi medan magnet eksternal, medan magnet sampel yang sebanding dengan momen magnet, mengubah fluks magnetik melalui koil. Perubahan fluks magnet ini kemudian menginduksikan arus yang dapat diamplifikasi dan dideteksi menggunakan *lock in amplifier*. Medan magnet eksternal diberikan oleh elektromagnet vertikal.

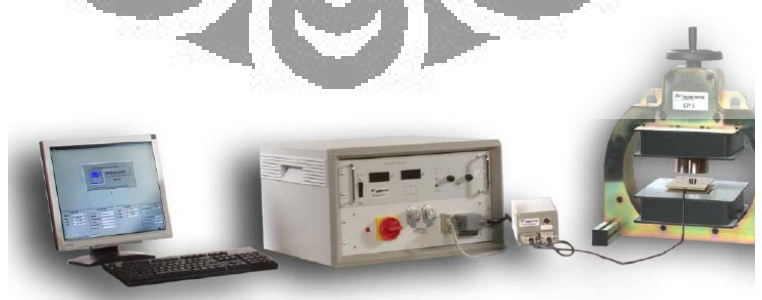

Gambar 2.8. Permagraph tipe Electromagnet EP 3 (diambil dari [17]) Permagraph yang digunakan pada penelitian ini adalah permagraph tipe ELECTROMAGNET EP3. Alat ini merupakan salah satu jenis peralatan yang

digunakan untuk mempelajari sifat magnetik bahan. Dengan alat ini akan diperoleh informasi berupa besaran-besaran sifat magnetik sebagai akibat perubahan medan magnet luar yang digambarkan dalam kurva histeresis.

Spesifikasi dari permagraph tipe ELECTROMAGNET EP3 ditunjukkan oleh tabel 2.3 berikut

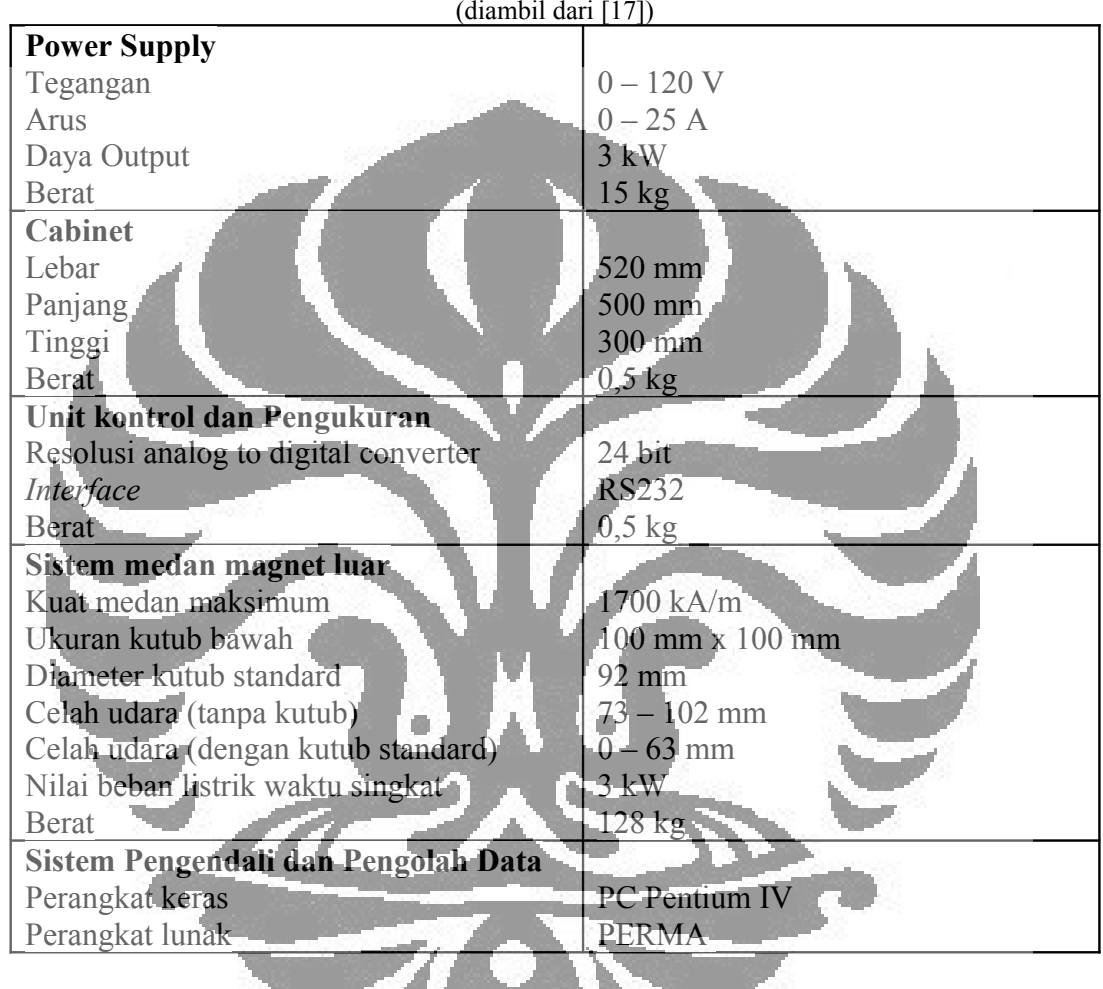

Tabel 2.3. Spesisfikasi permagraph Electromagnet EP3 (diambil dari [17])

# **2.6 Model Jiles-Atherton**

Ada beberapa model histeresis magnet yang telah berkembang saat ini, salah satu yang sering diaplikasikan adalah model Jiles-Atherton. Model Jiles-Atherton (model JA) merupakan model histeresis magnet yang berdasarkan pada teori pinning sites (yaitu inklusi, void, sejenis cacat pada batas kristal) yang menghalangi pergerakan *domain wall*. Pinning ini seperti hambatan bagi pergerakan domain wall dan diformulasikan sebagai momen friksi yang bekerja pada partikel untuk menghalangi kecenderungan vektor magnestisasi untuk berotasi. Teori pinning ini sangat berguna untuk mempelajari sifat magnetik

dalam bahan dimana pergerakan domain merupakan mekanisme utama dari histeresis[10].

Sifat utama dari model Jiles-Atherton yaitu dekomposisi dari besaran magnetisasi *M* menjadi komponen reversibel *Mrev*, yang berkaitan dengan melengkungnya dinding domain atau *domain wall* selama proses magnetisasi, dan komponen irreversibel *Mirr*, yang berkaitan dengan perpindahan domain wall melawan efek pinning. Hubungan kedua komponen tersebut dan magnetisasi anhisteresis dapat diturunkan dari sifat fisis proses magnetisasi [3].

# **2.6.1 Penurunan Model Jiles-Atherton**

 $k_B T$ *E*

 $p(E) = e^{-k_B}$ 

Model Jiles-Atherton diturunkan dari model langevin yang menjelaskan karakterisitik bahan paramagnetik, kemudian dimodifikasi oleh Weiss. Langevin menggunakan asumsi bahwa tidak ada interaksi antara momen magnetik dalam bahan paramagnetik serta menggunakan statistik Maxwell-Boltzmann untuk mengevaluasi probabilitas *p* sembarang elektron yang menempati keadaan energi *E* pada temperatur *T*.

(2.10)

Banyaknya momen magnetik yang berada pada sudut *θ* dan *θ*+d*θ* terhadap arah medan eksternal adalah

$$
d\theta = \frac{W \sin \theta \exp\left(\frac{\mu_o m H \cos \theta}{k_B T}\right)}{\int \sin \theta \exp\left(\frac{\mu_o m H \cos \theta}{k_B T}\right) d\theta}
$$
(2.11)

Dengan *N* adalah jumlah atom per satuan volume, *kB* adalah konstata Boltzmann (1,38 x 10-23 J/K) dan *m* adalah momen magnetik per satuan volume.

Magnetisasi *M* adalah jumlah proyeksi semua momen magnetik pada arah medan magnet *H*.

$$
M = \int_{0}^{\pi} m \cos \theta \, dm = \frac{Nm \int_{0}^{\pi} \cos \theta \sin \theta \exp\left(\frac{\mu_{o} m H \cos \theta}{k_{B} T}\right) d\theta}{\int_{0}^{\pi} \sin \theta \exp\left(\frac{\mu_{o} m H \cos \theta}{k_{B} T}\right) d\theta}
$$
(2.12)

Evaluasi persamaan di atas akan menghasilkan persamaan magnetisasi bahan paramagnetik sebagai fungsi medan magnet *H* dan temperatur *T*.

$$
M = M_s \left[ \coth\left(\frac{\mu_o mH}{k_B T}\right) - \left(\frac{k_B T}{\mu_o mH}\right) \right]
$$
 (2.13)

Dimana *Ms =Mo= Nm* adalah magnetisasi jenuh.

Pada temperatur tinggi,  $\frac{\mu_o m_H}{k_B T}$   $\ll$  1 *mH B*  $\frac{\mu_{o}mH}{l} \ll 1$ , ini akan mengantarkan pada hukum Curie.

$$
M = \frac{N\mu_o m^2 H}{3k_B T}, \text{karena } \chi = \frac{M}{H} = \frac{N\mu_o m^2}{3k_B T} = \frac{C}{T}
$$
 (2.14)

Apabila pendekatan di atas diterapkan pada bahan ferromagnetik maka terlebih dahulu perlu dilakukan koreksi pada asumsi bahwa tidak ada interaksi diantara momen magnetik. Karena pada bahan ferromagnetik terdapat kopling antara momen magnet di dalam domain. Medan rerata Weiss yang sebanding dengan magnetisasi *bulk M*, *Hweiss* = *αM* dapat digunakan untuk menyatakan kopling magnetik. Akibatnya medan magnet efektif yang dialami oleh momen magnet individual adalah

$$
H_c = H + \alpha M \tag{2.15}
$$

Dengan mengganti *H* dengan *He* pada model Langevin untuk paramagnet, model Langevin-Weiss menggambarkan magnetisasi anhisteresis pada bahan ferromagnetik.

$$
M_{um} = M_{\star} \left[ \coth \frac{\mu_{o} m (H + \alpha M)}{k_{B} T} \right] \left( \frac{k_{p} T}{\mu_{o} m (H + \alpha M)} \right)
$$
(2.16)

Dimana

$$
a = \frac{\mu_o m}{k_B T} \tag{2.17}
$$

Sehingga persamaan (2.16) dapat dituliskan

$$
M_{an} = M_s \left[ \coth\left(\frac{(H + \alpha M)}{a}\right) - \left(\frac{a}{H + \alpha M}\right) \right] \tag{2.18}
$$

Disamping mempertimbangkan kopling antar individu momen magnetik, Jiles dan Atherton juga menggunakan medan rerata Weiss untuk menyatakan kopling antar domain dan mengembangkan model histeresis berdasarkan disipasi energi akibat pergerakan momen magnetik di dalam pengaruh medan magnet.

Pergerakan momen magnetik di bawah pengaruh medan magnet ini menyebabkan seluruh momen magnetik dalam domain menjadi sejajar dengan arah medan.magnet dan terjadi pergerakan domain wall. Jika luasan domain wall yang memiliki sudut 180° terhadap medan magnet eksternal bergerak sejauh dx, perubahan magnetisasinya menjadi

$$
V dM = 2M_s A dx \tag{2.19}
$$

Sedang untuk domain wall yang memiliki sudut selain 180°, perubahan magnetisasinya adalah

$$
VdM = M_s(1 - \cos \theta) A dx \qquad (2.20)
$$

Gerakan domain wall tersebut dihambat oleh pinning sites yang dihasilkan oleh cacat di dalam bahan yang menginduksi energi minimum lokal ketika domain wall memotong atau melaluinya. Diperlukan energi lebih oleh domain wall untuk melewati daerah energi minimum lokal ini, yang menghasilkan rugi histeresis. Pinning site ini dapat menyebabkan berkurangnya nilai permeabilitas awal suatu bahan ferromagnetik dan meningkatnya nilai koersifitas. Model ini menganggap distribusi pinning site homogen dan isotropik dengan kerapatan pinning site *n* dan setiap pinning site memiliki rerata energi pinning sama. Jika sebuah domain bergerak sejauh dx, energi yang hilang karena *domain wall pinning* adalah

$$
VdE_{\text{loss}} = n\mu_a \varepsilon_{\pi} A d\mathbf{x}_{\perp}
$$
 (2.21)

Dengan *ε*<sub>π</sub> adalah energi pinning. Untuk domain dengan sudut bukan 180°, rugi energinya adalah

$$
VdE_{loss} = \frac{1}{2} n \mu_o \varepsilon_{\pi} (1 - \cos \theta) A dx
$$
 (2.22)

Dengan memasukkan nilai d*M* dari persamaan (2.20) ke persaman (2.22) diperoleh energi yang hilang per satuan volume *V*

$$
dE_{loss} = \frac{\mu_o n \varepsilon_{\pi} dM}{2M_s} = \mu_o k dM \tag{2.23}
$$

Dengan  $k = \frac{m}{2M_s}$  $k=\frac{n}{2}$  $=\frac{n\varepsilon_{\pi}}{2M_{s}}$  yaitu koefisien pinning, Persamaan di atas mengandung arti bahwa rugi energi karena gerak domain wall sebanding dengan perubahan magnetisasi. Apabila tidak ada pinning site seluruh energi yang diberikan kepada

bahan akan sama dengan energi magnetostatik bahan, ini adalah magnetisasi anhisteresis.

Pada kasus histeresis, energi yang diberikan kepada bahan sama dengan energi magnetostatis ditambah rugi histeresis. Energi magnetostatis di dalam bahan adalah energi anhisteresis tanpa pinning, dikurangi rugi energi karena domain wall pinning [11], yang dapat dinyatakan ke dalam persamaan berikut

$$
\mu \oint M(H_e) dH_e = \mu_o \int M_{an}(H_e) dH_e - \mu_o \int k \left(\frac{dM}{dH_e}\right) dH_e
$$
\n(2.24)

dengan mendiferensialkan persamaan integral di atas, akan menghasilkan

$$
M(H_e) = M_{an}(H_e) - k \left(\frac{dM}{dH_e}\right)
$$
\n(2.25)\n
$$
\frac{dM}{dH_e} = \frac{(M_{an} - M)}{k}
$$
\n(2.26)

Dengan menyatakan medan efektif *He* ke dalam suku-suku *H* dan *αM* akan menghasilkan

$$
\frac{dM}{dH} = \delta_M \frac{(M_{\text{am}} - M)}{\delta k - \alpha (M_{\text{am}} - M)}
$$
 (2.27)

Di mana δ mengambil nilai +1 ketika *H* bertambah pada arah positif (dH/dt>0), dan -1 ketika *H* bertambah pada arah negatif (dH/dt < 0), untuk menjamin bahwa pinning selalu melawan perubahan magnetisasi. Sedangkan suku

δ*M* pada persamaan (2.27) digunakan untuk menjamin nilai dM<sub></sub> selalu positif atau nol tetapi tidak bernilai negatif

$$
\delta_M = \begin{cases}\n0, \text{ jika } \frac{dH}{dt} < 0, \text{ dan } M_{\omega_0} - M \ge 0 \\
0, \text{ jika } \frac{dH}{dt} > 0, \text{dair } M_{\omega_0} - M \le 0 \\
1, \text{selain } \text{dari } \text{itu}\n\end{cases} \tag{2.28}
$$

 Harus dicatat bahwa persamaan diferensial (2.27) adalah untuk komponen magnetisasi irreversibel.

$$
\frac{dM_{irr}}{dH} = \delta_M \frac{(M_{an} - M_{irr})}{\delta k - \alpha (M_{an} - M_{irr})}
$$
\n(2.29)

Selama proses magnetisasi, komponen magnetisasi reversibel yang dapat berupa lengkungan domain wall, dan translasi reversibel atau rotasi domain wall secara reversibel. Komponen magnetisasi reversibel *Mrev* dianggap sebanding dengan selisih antara Magnetisasis anhisteresis *Man* dengan magnetisasi irreversibel *Mirr*, yang dikalikan dengan suatu konstanta revesibilitas *c*, yang secara matematis dituliskan dengan

$$
M_{rev} = c(M_{an} - M_{ir})
$$
\n(2.30)

Total magnetisasi *M* adalah penjumlahan magnetisasi reversibel dengan magnetisasi irreversibel

$$
M = M_{\text{rev}} + M_{\text{irr}} \tag{2.31}
$$

Seperti terlihat dari persamaan-persamaan (2.18), (2.28), (2.29) bahwa model JA memiliki lima buah parameter yaitu *α*, *a*, *c*, *k* dan *Ms*, dengan

- *α* : Kuat interaksi antar momen magnetik
- *a* : Aspek termal dan diperkenalkan oleh Langevin ketika mendefinisikan perilaku anhisteresis
- *c* : komponen magnetisasi reversibel
- *k* : koefisien pinning
- *Ms* : Magnetisasi Jenuh

# **2.6.2 Modifikasi Model Jiles-Atherton**

Saat ini telah banyak dilakukan modifikasi model JA agar diperoleh hasil yang lebih akurat. Salah satu aspek yang paling banyak dilakukan yaitu dari parameter pinning site k. D.C Jiles dan D.L Aterthon mengemukakan bahwa dalam prakteknya nilai parameter k dapat berubah-ubah terhadap nilai *M* dan *H*  [2]. Parameter k akan bernilai konstan jika perubahan nilai magnetisasi sepenuhnya disebabkan oleh hambatan pergerakan domain wall semata. Sedangkan pada kenyataannya, perubahan magnetisasi dapat disebakan oleh pergerakan dinding domain dan rotasi domain. Teori tersebut kemudian menimbulkan dua pandangan baru yakni, perubahan nilai k sebagai fungsi *M* dan perubahan nilai k sebagai fungsi *H*.

Peter R Wilson (2000) mengusulkan bahwa nilai k ini dipengaruhi oleh perubahan nilai H yang mengikuti fungsi gauss. Model yang beliau kembangkan dikenal dengan *Model JA-Gaussian*. Sedangkan Roman Szewczyk (2007) mengusulkan bahwa perubahan nilai k dipengaruhi oleh nilai *M*. Model yang dia kembangkan kemudian dikenal dengan *Model JA- Extended*.

### **2.6.2.1 Model JA Gaussian**

Peter R Wilson (2001) menemukan bahwa dengan memodelkan perubahan k sebagai fungsi gauss dari nilai medan luar H pada model JA akan diperoleh hasil yang lebih akurat [4]. Fungsi gauss ini dapat mengatasi ketidakkontinuan nilai magnetisasi disekitar nol saat terjadi perubahan polarisasi medan luar. Fungsi ini dirumuskan dengan

 $k = k_0 e^{-(H^2/2\sigma^2)}$  (2.32)

 $(H^2/2\sigma^2)$ 

 $\bf{0}$ 

#### Dimana :

*k* adalah parameter pinning site model JA-gaussian *k0* adalah parameter koefisien pinning model JA *H* adalah medan luar (A/m) *σ* adalah standar deviasi dari fungsi gauss

# **2.6.2.2 Model JA Extended**

Menurut Roman Szewczyk Parameter *k* dalam model JA tidaklah konstan, melainkan berubah selama proses magnetisasi [5,6]. Sedangkan disisi lain, Peter R. Wilson, dengan model yang beliau kemukakan yaitu model JA-gaussian, menemukan bahwa nilai parameter *k* berubah sebagai fungsi medan luar *H*. Hal ini tidak tepat dari sudut pandang sifat fisis. Parameter *k* seharusnya dikaitkan dengan keadaan magnetik dari suatu bahan yang dijelaskan oleh besar *M*, bukanlah besaran *H*. Perubahan nilai *k* ini disebabkan oleh perubahan energi ratarata yang dibutuhkan untuk melewati pinning sites.

Roman Szewczyk merumuskan perubahan *k* dalam fungsi *M*. Parameter *k* ini diuraikan menjadi tiga buah parameter *k0*, *k1*, dan *k2* [6], yaitu

$$
k = k_0 + \frac{e^{k_2(1-|M|/Ms)} - 1}{e^{k_2} - 1}(k_1 - k_0)
$$
\n(2.33)

Ketergantungan nilai k terhadap |*M*|/*Ms*, dimana |*M*| adalah nilai mutlak dari magnetsasi *M* dideskripsikan oleh gambar berikut ini
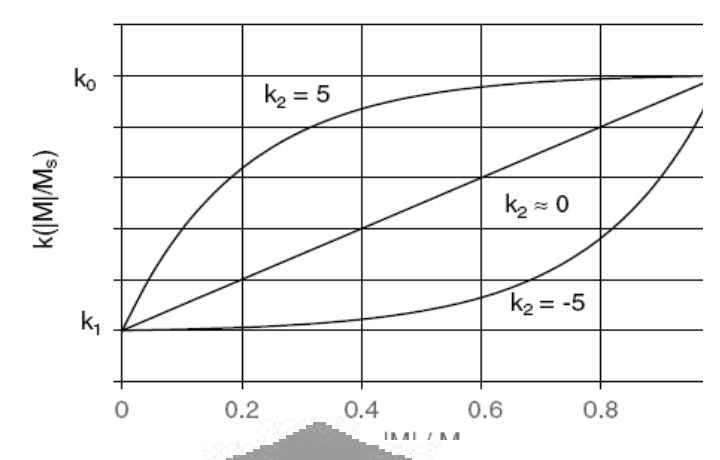

Gambar 2.9. Bentuk kurva fungsi k( $|M|/Ms$ ) dari parameter k<sub>0</sub>, k<sub>1</sub> dan k<sub>2</sub> (diambil dari [6])

Dalam persamaan (2.33), parameter *k0* menentukan nilai maksimal dari *k*, parameter *k1* menentukan nilai dari *k*, dan *k2* menentukan bentuk (fungsi) parameter. Untuk nilai *k2* yang negatif, fungsi k(|*M*|/*Ms*) menjadi cekung, dan untuk nilai nilai *k2* yang positif, fungsi k(|*M*|/*Ms*) menjadi cembung. Sedangkan jika k2 bernilai nol, fungsi k(|*M*|/*Ms*) menjadi linear seperti yang digambarkan oleh gambar (2.9).

## **2.7 Metode Euler**

Metode Euler merupakan metode numerik yang banyak digunakan untuk menyelesaikan kasus-kasus persamaan diferensial. Metode Euler menyelesaikan persamaan diferensial menggunakan deret Taylor. Misalkan nilai magnetisasi bahan *M* saat medan luar *H* adalah *M(H)*, ekspansi ke dalam deret Taylor menjadi :

$$
M(H) = M(a) + \frac{(H-a)}{1!}M'(a) + \frac{(H-a)^2}{2!}M''(a) + ... = \sum_{n=0}^{\infty} \frac{(H-a)^n}{n}u^{(n)}(H)
$$
\n
$$
\tag{2.34}
$$

untuk menghitung nilai magnetisasi bahan saat nilai medan luar *M(H+h)* menjadi *H+h,* secara numerik, kita dapat mensubstitusikan nilai *H* dan *a* pada persamaan (3.1) menjadi *H* dan *H+h*, sehingga menjadi

$$
M(H+h) = M(H) + \frac{h}{1!}M'(H) + \frac{(h)^2}{2!}M''(H) + \dots = \sum_{n=0}^{\infty} \frac{(h)^n}{n!}M^{(n)}(H)
$$
 (2.35)

Universitas Indonesia

dengan *h* adalah selisih antara *H* dan *H+h.* Dalam beberapa kasus biasanya kita dapat hanya mengambil dua suku pertama dari persamaan (2.35) dengan ketentuan:

$$
M(H + h) = M(H) + hM'(H) + O(h2)
$$
 (2.36)

di mana  $O(h^2)$  merepresentasikan error aproksimasi yang sebanding dengan  $h^2$ .

Metode euler dapat digunakan untuk menyelesaikan komponen magnetisasi irreversibel dari persamaan model JA maupun model JA modifikasi. Persamaan magnetisasi irreversibel tersebut yakni :

$$
\frac{dM_{irr}}{dH} = \delta_M \frac{(M_{an} - M_{irr})}{\delta k - \alpha (M_{an} - M_{irr})}
$$
\n(2.37)

Dengan menganggap bahan pada keadaan awal memilik magnetisasi nol (*H* = 0,  $Mirr = 0$ ), maka dapat ditetapkan nilai awal  $Mirr_0 = 0$ . Dan nilai magnetisasi irreverisbel dapat dihitung secara numerik dengan

$$
M_{irr}(H+h) = M_{irr}(H) + h \left( \delta_M \frac{(M_{an} - M_{irr}(H))}{\delta k - \alpha (M_{an} - M_{irr}(H))} \right)
$$
(2.38)

Untuk magnetisasi reversibel yaitu digunakan persamaan berikut

$$
M_{rev} = c(M_{inv} - M_{inv})
$$
 (2.39)

Nilai *c* pada persamaan diatas diperoleh dari nilai parameter model. Nilai *Man*  merupakan magnetisasi anhisteresis yaitu persamaan (2.16), Nilai *Mirr* dapat mengambil nilai dari persamaan (2.38)

### **2.8 Algoritma Genetika**

### **2.8.1 Komponen Algoritma Genetika**

Algoritma genetika (AG) adalah algoritma pencarian yang didasarkan pada mekanisme seleksi alamiah dan genetika alamiah [7]. Algoritma genetika ini ditemukan oleh John Holland dan dikembangkan oleh muridnya David Golberg. Kemunculan AG diinspirasikan dari teori-teori dalam ilmu biologi, sehingga banyak istilah dan konsep biologi yang digunakan dalam AG.

Istilah kromosom pada AG digunakan untuk menyatakan kumpulan karakter yang mewakili solusi dari masalah yang akan dipecahkan. Sebuah kromosom adalah individu yang tersusun atas sejumlah gen. Sementara satu gen mewakili satu variabel solusi, sehingga jika ada enam gen di dalam satu kromosom berarti

masalah yang ingin dipecahkan mengandung enam variabel bebas. Sejumlah individu atau kromosom pada suatu waktu tertentu membentuk suatu populasi. Populasi tersebut berevolusi di mana individu secara terus menerus mengalami perubahan gen untuk menyesuaikan dengan lingkungan hidupnya. Hanya individu-individu yang kuat yang mampu bertahan.

Pada dasarnya AG terdiri dari lima komponen proses dan terdapat banyak metode yang diusulkan untuk tiap-tiap komponen tersebut. Lima komponen utama tersebut adalah

**2.8.1.1 Skema Pengkodean**

Untuk merepresentasikan variabel atau parameter ke dalam kromosom maka dilakukan suatu pengkodean. Terdapat tiga skema yang paling umum digunakan dalam pengkodean, yaitu :

- *Real-number encoding*. Pada skema ini, nilai gen berada dalam interval [0,R], di mana R adalah bilangan real positif dan biasanya R = 1.
- *Discrete decimal encoding*. Setiap gen bisa bernilai salah satu bilangan bulat dalam interval [0,9].
- *Binary encoding*. Setiap gen hanya bisa bernilai 0 atau 1.

## **2.8.1.2 Nilai** *Fitness*

Nilai *fitness* adalah nilai yang menyatakan baik tidaknya suatu solusi (individu). Nilai fitness ini yang dijadikan acuan dalam mencapai nilai optimal dalam algoritma genetika. Di dalam evolusi alam, individu yang memiliki nilai kecocokan (*fitness*) yang tinggi akan bertahan hidup. Sedangkan individu yang bernilai fitness rendah akan mati. Algoritma genetika bertujuan mencari individu dengan nilai fitness yang paling tinggi. Setiap individual dievaluasi dengan fitness function. Sebuah fungsi fitness mengembalikan nilai tertinggi untuk individual yang terbaik.

### **2.8.1.3 Seleksi Orangtua**

Fungsi seleksi bertugas memilih orangtua untuk menghasilkan keturunan sebagai generasi berikutnya berdasarkan kecocokan terhadap nilai fitness. Di dalam matlab 7 terdapat 6 pilihan metode untuk memilih orangtua yaitu :

- *Stochastic uniform*. Setiap individu yang menjadi calon orangtua menempati satu bagian yang panjangnya sesuai dengan nilai skala individu itu pada suatu garis. Algoritma bekerja dengan cara bergerak sepanjang garis dengan ukuran langkah yang sama, pada setiap langkah, algoritma memilih satu orangtua pada bagian yang terkena langkahnya.
- *Remainder*. Pemilihan orang tua dengan cara ini adalah dengan menggunakan nilai skala kecocokannya.
- *Uniform*. Memilih orang tua secara acak dari distribusi seragam dengan menggunakan harga ekspektasi dan jumlah orang tua. Hasil ini diperoleh dengan pencarian secara tidak langsung.
- *Roullete wheel*. Metode ini menirukan permainan roulette-wheel di mana masing-masing kromosom menempati potongan lingkaran pada roda roullete secara proporsional sesuai dengan nilai fitnessnya. Kromosom yang memiliki nilai fitness lebih besar menempati golongan yang lebih besar dibandingkan dengan kromosom bernilai fitness rendah.
- *Tournament*. Fungsi menyeleksi setiap orang tua dengan memilih individu-individu secara acak untuk mengikuti turnamen, jumlah yang diinginkan dapat diatur dalam ukuran yang diinginkan, dan kemudian dipilih individu yang terbaik yang kemudian dijadikan orang tua pada proses berikutnya.
- *Custom*. Memungkinan pengguna untuk menentukan sendiri fungsi seleksi yang

### **2.8.1.4 Operator Genetika**

Untuk menghasilkan generasi baru, dilakukan beberapa prosedur operator genetika seperti pindah silang, mutasi dan elitisme pada orang tua yang terpilih melalui proses seleksi [12]. Pindah silang (*crossover*) merupakan proses memindah-silangkan dua buah kromosom agar diperoleh kromosom yang mendekati solusi yang diinginkan. Pindah silang dapat dilakukan dengan beberapa cara yaitu satu titik potong, n titik potong, uniform dan heuristik.

Mutasi terjadi dalam probabilitas yang rendah. Mutasi proses merupakan mengubah susunan gen pada kromosom secara random berdasarkan probabilitas mutasi tertentu. Cara pengubahanya dapat menggunakan distribusi acak gauss. Untuk semua gen yang ada, jika bilangan random yang dibangkitkan kurang dari probabilitas mutasi yang ditentukan maka ubah gen tersebut menjadi nilai kebalikannya (dalam *binary encoding*, 0 diubah 1 dan 1 diubah 0). Biasanya mutasi sangat jarang terjadi, dalam satu generasi mungkin hanya satu atau dua individu yang mengalami mutasi.

Karena seleksi dilakukan secara acak, maka tidak ada jaminan bahwa suatu individu bernilai fitness tertinggi akan selalu terpilih. Kalaupun individu bernilai fitness tertinggi akan selalu terpilih, mungkin saja individu tersebut akan rusak (nilai fitnessnya menurun) karena proses pindah silang. Untuk menjaga agar individu bernilai fitness tertinggi tersebut tidak hilang selama evolusi, maka perlu dibuat satu atau beberapa kopinya. Prosedur ini dikenal sebagai elitisme.

## **2.8.1.5 Penggantian Populasi**

Setelah diperoleh populasi baru melalui proses pindah silang, mutasi dan elitisme, maka populasi tersebut dijadikan populasi yang menggantikan seluruh anggota populasi sebelumnya. Dalam AG dikenal skema penggantian populasi yang disebut dengan *generational replacement*, yang berarti suatu generasi digantikan sekaligus oleh *N* individu baru hasil pindah silang, mutasi dan elitisme. Skema penggantian ini tidak realistis dari sudut pandang biologi. Di dunia nyata, individu-individu dari generasi berbeda bisa berada dalam waktu yang bersamaan. Fakta lainnya adalah individu-individu muncul dan hilang secara konstan, tidak pada generasi tertentu. Secara umum skema penggantian populasi dapat dirumuskan berdasarkan suatu ukuran yang disebut dengan *generational gap G*. Ukuran ini menunjukkan persentase yang digantikan dalam setiap generasi.

Skema penggantian yang paling ekstrim adalah hanya mengganti satu individu dalam generasi yaitu,  $G = 1/N$ , di mana N adalah jumlah individu dalam populasi. Skema penggantian ini disebut sebagai *steady-state reproduction*. Pada skema tersebut *G* biasanya sama dengan *1/N* atau *2/N*. Dalam setiap generasi, sejumlah *NG* individu harus dihapus untuk menjaga ukuran populasi tetap *N*. Terdapat beberapa prosedur penghapusan individu, yaitu penghapusan individu yang bernilai fitness paling rendah atau penghapusan individu yang paling tua. Penghapusan bisa berlaku hanya pada individu orang tua saja atau bisa juga berlaku pada semua individu dalam populasi.

### **2.8.2 Cara Kerja Algoritma Genetika**

Untuk memperoleh solusi yang diinginkan dengan menggunakan AG, proses pertama yang dilakukan adalah dengan mendefinisikan individu, dimana individu menyatakan salah satu solusi yang mungkin dari permasalahan yang diangkat. Individu dengan jumlah tertentu ini kemudian dibangkitkan sebagai populasi awal Lalu tiap-tiap individu di dalam populasi diuji tingkat kecocokannya dengan menggunakan fungsi fitness sehingga masing-masing individu tersebut memiliki nilai kecocokan. Berdasaran nilai fitness tersebut kemudian dipilih sejumlah individu sebagai calon orang tua. Dengan menggunakan operator genetika pada orangtua tersebut maka dihasilkan generasi baru yang berjumlah sama dengan generasi sebelumnya. Proses tersebut berlangsung terus hingga pada akhirnya diperoleh individu yang paling mendekati solusi yang sebenarnya dari fungsi yang dievaluasi.

Cara kerja algoritma secara garis besar dapat digambarkan dengan diagram alir sebagai berikut

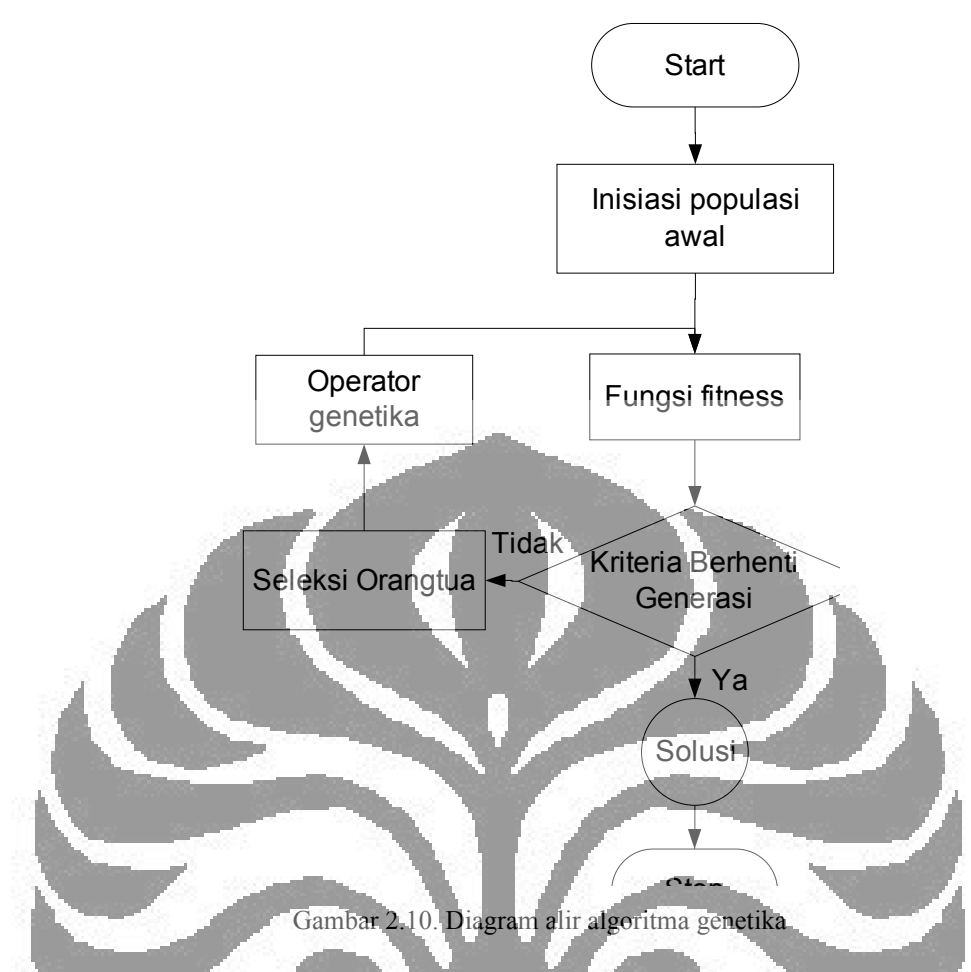

# **2.9 Sifat Magnetis Barium Hexaferrit dan Strontium Hexaferrit 2.9.1 Barium Hexaferrit**

Barrium hexaferrit BaFe<sub>12</sub>O<sub>19</sub> merupakan bahan ferrimagnetik. Bahan Ferrimagnetik menunjukkan magnetisasi spontan pada temperatur ruang seperti halnya bahan ferromagnetik, sehingga hal tersebut menjadikan bahan ferrimagnetik menjadi penting dalam perindustrian. Serupa dengan bahan ferromagnetik, bahan ferrimagnetik juga memiliki domain yang tersaturasi dengan sendirinya. Bahan ferrimagnetik baru dikenal setelah Neel mempublikasikan makalahnya pada tahun 1948, sebelumnya bahan ferrimagnetik selalu diasosiasikan dengan bahan ferromagnetik karena adanya persamaan diantara keduanya. Persamaan bahan ferrimagnetik dengan bahan ferromagnetik adalah pada terjadinya magnetisasi spontan di bawah temperatur tertentu. Sedang perbedaannya terletak pada ukuran momen magnetik, bahan ferromagnetik memiliki momen magnetik berukuran sama, sedangkan pada bahan ferrimagnetik memiliki ukuran momen yang berbeda.

Bahan ferrimagnetik dapat dibagi menjadi dua kelompok utama yang memiliki struktur kristal berbeda [13] :

- 1. Kubik. Rumus umum untuk bahan yang berada pada kelompok ini adalah MO.Fe2O3, di mana M adalah ion logam divalen seperti Mn, Ni, Fe, Co, Mg dan lain-lain. Ferrit kobalt CaO.Fe<sub>2</sub>O<sub>3</sub> adalah magnet keras (hard magnetic), tetapi ferrit kubus yang lainnya termasuk magnet lunak (soft magnetic).
- 2. Hexagonal. Oksida ferrimagnetik heksagonal jumlahnya banyak, tetapi bahan paling penting secara komersial adalah barium hexaferrit dengan rumus kimia  $BaO.6Fe<sub>2</sub>O<sub>3</sub>$  (=BaFe<sub>12</sub>O<sub>19</sub>) dan Strontium hexaferrit.

Sel satuan heksagonal yang dimiliki barium hexaferrit terdiri dari dua molekul sehingga jumlah atom-atom yang terdapat didalamnya menjadi 2 x 32 = 64 atom. Parameter kisi barium hexaferrit adalah sebagai berikut *c* = 23,2Å dan *a*   $= 5,88$ Å. Ion Ba<sup>2+</sup> dan O<sup>2-</sup> berukuran besar dan hampir sama serta bersifat non magnetik, mereka tersusun sedemikian hingga dalam suatu tatanan *close packed*. Ion yang lebih kecil Fe<sup>3+</sup> terletak pada lokasi intertisial.

Satu-satunya ion yang bersifat magnetik pada barium hexaferrite adalah  $Fe^{3+}$ , masing-masingnya memiliki momen magnetik 5  $\mu_B$ . Ion-ion Fe<sup>3+</sup> ini terletak pada tiga lokasi kristal yang berbeda yaitu tetrahedral, octahedral dan heksahedral. Secara keseluruhan magnetisasi jenuh spesifik barium hexaferrit pada 0 K  $(\sigma_0)$ adalah 100 emu/gram, sementara magnetisasi jenuh spesifik 20°C  $(\sigma_s)$  besarnya 72 emu/gram. Magnetisasi jenuh barium hexaferrit pada 20°C (Ms) besarnya adalah 380 emu/cm<sup>3</sup>, sehingga  $4\pi Ms = 660,176$  Gauss.

Gambar 2.11. Struktur kristal BaFe<sub>12</sub>O<sub>19</sub>. Atom biru adalah Fe atom hijau adalah Ba, atom merah adalah O (diambil dari [18])

Barrium hexaferrit memiliki struktur gabungan antara hpc dan ccp atau fcc secara skematik ditunjukkan pada gambar 2.11. Terdapat 10 lapisan ion-ion besar (Ba2+ atau O2-), dengan 4 ion pada tiap lapisnya. Delapan dari 10 lapisan ini terisi oleh oksigen, sedang 2 lainnya terisi oleh barium. Secara keseluruhan 10 lapis ini dapat dipandang sebagai 4 blok, dengan 2 blok kubus dan 2 blok heksagonal. Pada blok kubus susunan ion oksigen menempati lokasi tetrahedral dan oktahedral. Pada masing-masing blok heksagonal sebuah ion barium menggantikan ion oksigen di tengah dari tiga lapisan.

### **2.9.2 Strontium Hexaferrite**

Sama seperti barrium hexaferrite, strontium hexaferrite (SrFe<sub>12</sub>O<sub>19</sub>) juga merupakan bahan ferrimagnetik. Parameter kisinya yaitu *c* = 3,03Å dan *a* = 5,88Å pada temperatur ruang, serta *space group* nya adalah P63/*mmc*. Atom-atom oksigen bersifat non magnetik dan tersusun dalam suatu tatanan *close packed*. Atom Sr dan Fe terletak pada lokasi interstitial [14].

Satu-satunya ion yang bersifat magnetik pada strontium hexaferrite adalah ion  $Fe^{3+}$ , masing-masingnya memiliki momen magnetik 40  $\mu_B$  dan spin polarisasi S = 5/2. Secara keseluruhan magnetisasi jenuh (*Ms*) strontium hexaferrite pada temperatur 0 K adalah 38 emu/gram dan koesifitas intrinsik (*iHc*) nya adalah 525oe. Pada prosess anealing selama 2 jam dengan temperatur  $1000^{\circ}$ C nilai magnetiasai jenuhnya meningkat menjadi 62 emu/gram dan koersifitas intrinsiknya menjadi 1950oe [14].

Strontium hexaferrite memiliki struktur gabungan antara hcp dan fcc. Terdapat 10 lapisan atom oksigen. Ion-ion  $Fe^{3+}$  terletak pada lima lokasi kristal yang berbeda seperti yang ditunjukkan gambar 2.13. Atom Fe pada lapisan 2a merupakan oktahedral dengan jarak antaratom Fe-O yang sama, sedang ion Fe dikoordinasi secara oktahedral di lapisan 4f2 dan 12k dengan jarak antaratom Fe-O yang berbeda-beda antara 1,85 Å hingga 2,37 Å. Atom Fe pada 4f1 berkoordinasi secara tetrahedral oleh empat ion oksigen, sedangkan pada 2b berkooridnasi dengan lima ion oksigen. Terdapat ikatan Fe-Fe dengan jarak antaratom yang pendek pada struktur ini. Atom Fe pada 4f2 memiliki ikatan Fe-Fe sebesear 2,7 Å. Ion Fe pada 12k membentuk jaringan dengan empat ion Fe lainnya dengan jarak antaratom sekitar 2,9Å hingga 3,0Å

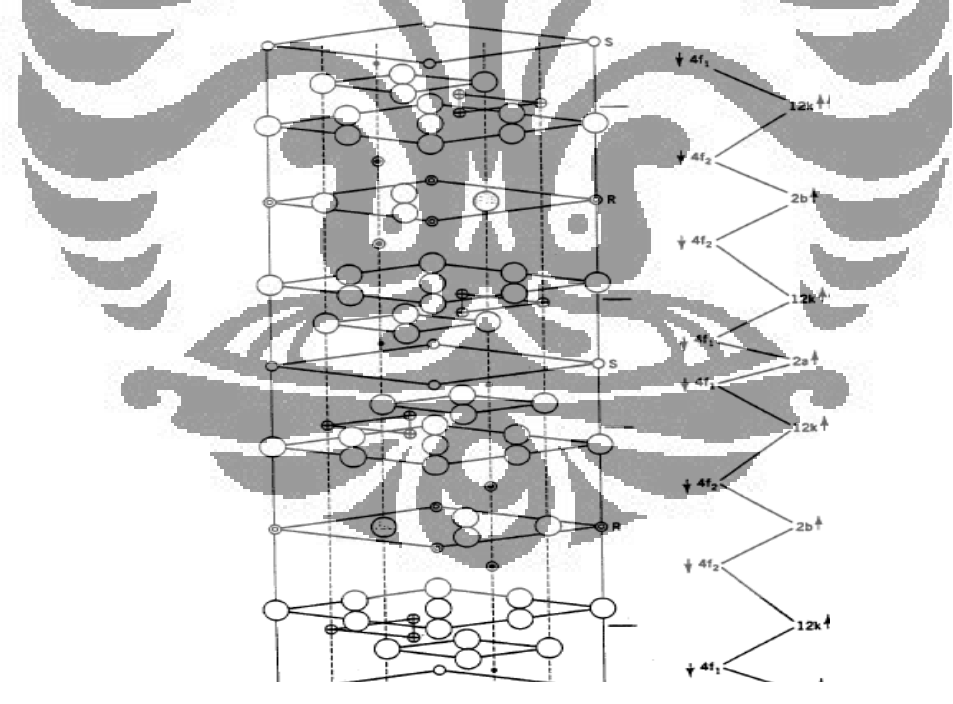

Gambar 2.12. Struktur kristal SrFe<sub>12</sub>O<sub>19</sub> (diambil dari [14])

### **BAB III**

## **METODOLOGI PENELITIAN**

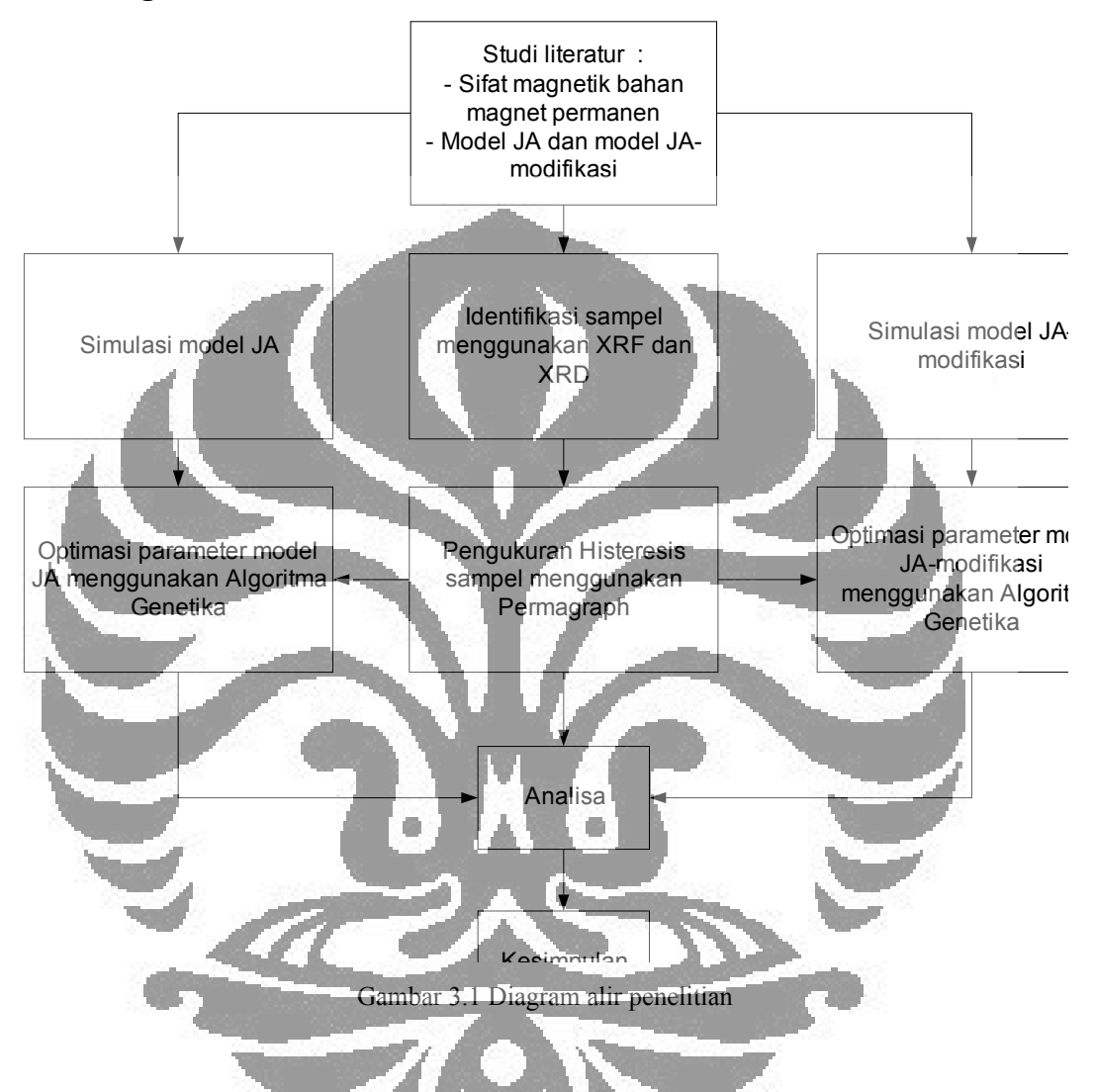

### **3.1 Diagram Alir Penelitian**

# **3.2 Tempat dan Waktu Penelitian**

Pelaksanaan penelitian ini dilakukan pada bulan November 2008 sampai dengan Desember 2009. Pengukuran histeresis bahan menggunakan Permagraph magnetomer bertempat di Laboratorium Departemen Fisika, FMIPA, Universitas Indonesia, Depok. Penggunaan peralatan identifikasi XRF dan XRD bertempat di Program Pascasarjana Ilmu Material, FMIPA, Universitas Indonesia, Salemba.

### **3.3 Alat dan Bahan Penelitian**

#### **3.3.1 Alat yang digunakan**

Alat yang dipakai pada peneltian ini adalah

- 1. Permagraph.
- 2. X ray Fluoresence (XRF).
- 3. X ray Difraction (XRD).
- 4. Laptop Acer Aspire 4920.

#### **3.3.2 Bahan yang digunakan**

Penelitian ini menggunakan bahan sebagai berikut :

- 1. Sampel 1 berbentuk pelet padatan berdiameter 12mm, tebal 3 mm.
- 2. Sampel 2 berbentuk pelet padatan berdiameter 10mm, tebal 5 mm.
- **3.4 Tahapan-tahapan Pelaksanaan Penelitian**

## **3.4.1 Identifikasi Material dengan XRF dan XRD**

Analisa dengan menggunakan XRF dilakukan untuk mengetahui unsurunsur pada sampel. Identifikasi sampel dilakukan menggunakan XRD dengan spesifikasi eksperimen sebagai berikut : target sumber sinar-X yang digunakan adalah Co (cobalt) dengan panjang gelombang 1,78896 Å, generator voltage 40 kVolt dan *tube current* 30 mA. Metode yang telah digunakan adalah menggunakan standar sudut awal 20° sampai 90°.

#### **3.4.2 Pengukuran Histeresis Magnet Sampel dengan Permagraph**

Sampel 1 dan sampel 2 sebelumnya dipanaskan hingga temperatur 800°C agar kemagnetan bahan hilang, kemudian kurva histeresis diukur menggunakan permagraph. Permagraph merupakan salah satu jenis peralatan yang digunakan untuk mempelajari sifat magnetik bahan. Dengan alat ini akan diperoleh informasi berupa besaran-besaran sifat magnetik sebagai akibat perubahan medan magnet luar yang digambarkan dalam kurva histeresis. Analisa sampel dengan permagraph ini dilakukan dengan besar kuat medan magnet maksimum 150 kA/m, dH/dt = 10%, -Imax = 50%, +I max = 50%, dan Jmax = 0,6 T.

### **3.4.3 Simulasi Model JA dan Model JA-modifikasi**

Simulasi gejala histeresis model JA dan model JA-modifikasi dilakukan dengan menggunakan program MATLAB ver 7.1. Persamaan model JA yaitu persamaan magnetisasi total yang merupakan penjumlahan dari magnetisasi irreversibel dan magnetisasi reversibel. Persamaan magnetisasi irrversibel merupakan persamaan diferensial yaitu

$$
M_{irr} = \delta_M \frac{(M_{an} - M)}{\delta k - \alpha (M_{an} - M)}
$$
(3.1)

Persamaan ini dapat diselesaikan secara numerik dengan metode Euler. Sedangkan persamaan magnetisasi reversibel yaitu :

$$
M_{\text{av}} = c(M_{\text{an}} - M_{\text{irr}}) \tag{3.2}
$$

Persamaan ini dapat diselesaikan dengan menghitung nilai *Man* yaitu dari persamaan magnetisasi anhisteresis dan *Mirr* dari hasil solusi numerik metode Euler persamaan (3.1).

Sama halnya dengan model JA, persamaan model JA-modifikasi yaitu model JA-gaussian dan model JA-extended merupakan penjumlahan dari magnetisasi irreversibel dan magnetisasi reversibel. Yang membedakan dari kedua model tersebut dengan model JA yaitu pada nilai parameter koefisien pinning *k*. Untuk model JA Gaussian parameter k didefinisikan dengan

$$
k = k_0 e^{-(H^2/2\sigma^2)}
$$
 (3.3)

Sedangkan untuk model JA Extended, parameter k didefinisikan dengan

$$
k = k_0 + \frac{e^{k_2(1-|M|/Ms)}}{e^{k_2} - 1} (k_1 - k_0)
$$
\n(3.4)

Program simulasi model JA dan model JA-modifikasi dilakukan berulang terus dengan mencari magnetisasi total untuk setiap nilai medan magnet luar dan akan berakhir apabila nilai *tmax* (*user input*) terlampaui. Variasi nilai medan magnet luar diperoleh menggunakan persamaan

$$
H = H_m \sin(\omega t) \tag{3.5}
$$

Secara skematis algoritma program simulasi model JA dan model JAmodifikasi adalah sebagai berikut :

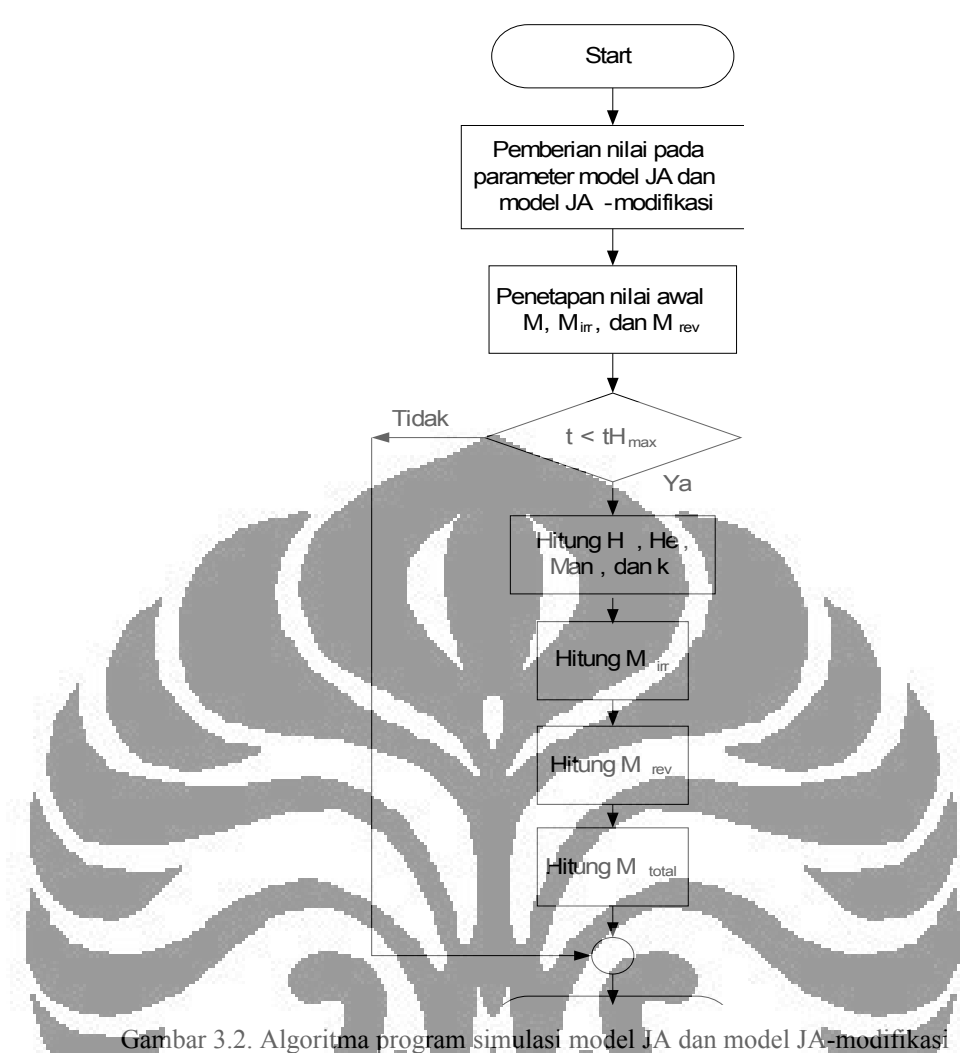

Untuk validasi, program-program tersebut disimulasikan menggunakan parameter model JA yang diperoleh dari makalah [15], dan parameter model JAmodifikasi, yaitu model JA gaussian dari kurva histeresis bahan siemens N30 [4] dan parameter model JA extended dari kurva histeresis bahan power ferrite Mn<sub>0,7</sub>Zn<sub>0,24</sub>Fe<sub>2,06</sub>O<sub>4</sub>[5]. Adapun parameter-parameter tersebut disajikan dalam tabel berikut ini

| $ 4 ,$ Gall $ 3 $ |                       |                         |                       |                                     |                      |  |  |  |
|-------------------|-----------------------|-------------------------|-----------------------|-------------------------------------|----------------------|--|--|--|
| Model JA $[15]$   |                       | Model JA-Gaussian       |                       | Model JA-Extended                   |                      |  |  |  |
|                   |                       | (Bahan Siemens N30) [4] |                       | (Power ferrite)                     |                      |  |  |  |
|                   |                       |                         |                       | $Mn_{0.7}Zn_{0.24}Fe_{2.06}O_4$ [5] |                      |  |  |  |
| Parameter         | Nilai                 | Nilai<br>Parameter      |                       | Parameter                           | Nilai                |  |  |  |
| $M_{\rm S}$       | $1,6 \times 10^6$ A/m | $M_{\rm S}$             | $2.68.562$ A/m        | $M_{\rm S}$                         | 4,986 x $10^5$ A/m   |  |  |  |
| K                 | 2000 A/m              | $k_0$                   | $12,67$ A/m           | $k_0$                               | 999,3 A/m            |  |  |  |
| $\overline{A}$    | 0,001                 | $\alpha$                | $2,91 \times 10^{-6}$ | $k_I$                               | 35,75 A/m            |  |  |  |
| $\overline{A}$    | 1000 A/m              | a                       | $9,29$ A/m            | $k_2$                               | $-8,66$ A/m          |  |  |  |
| $\mathcal{C}$     | 0,1                   | C                       | 0,497                 | $\alpha$                            | $2.4 \times 10^{-4}$ |  |  |  |
|                   |                       | SD                      | 16,55                 | $\alpha$                            | 51,02 A/m            |  |  |  |
|                   |                       |                         |                       | $\mathcal{C}$                       | 0,658                |  |  |  |

Tabel 3.1. Parameter Model JA, Model JA Gaussian dan Model JA Extended dari makalah [15],  $[4]$ , dan  $[5]$ 

# **3.4.4 Pembuatan Program Optimasi Parameter Model JA dan Model JAmodifikasi**

Data histeresis yang telah diperoleh dari hasil simulasi model JA dan model JA-modifikasi, yaitu model JA-gaussian dan model JA-extended kemudian dicari kembali melalui optimasi. Optimasi adalah proses untuk mendapatkan nilai minimum atau maksimum secara sistematis dari suatu fungsi, dalam hal ini untuk memperoleh nilai parameter minimum dari model JA dan model JA-modifikasi.

Program optimasi parameter model JA dan model JA-modifikasi dari suatu set data dibuat menggunakan program MATLAB. Algoritma Genetika digunakan untuk optimasi nilai parameter model dari data histeresisnya. Pada program MATLAB ver 7.1 telah tersedia *toolbox* algoritma genetika yaitu *Genetic Algorithm and Direct Search Toolbox* (GADS) ver 2.0. Penggunaan toolbox ini dilakukan dengan menggunakan *control panel* yang telah tersedia kemudian sebuah kode program MATLAB dapat dibangkitan berdasarkan operator algortima genetika yang telah dipilih. Adapun operator algoritma genetika yang digunakan yaitu seperti yang disajikan pada tabel 3.2

| Operator             | Opsi                      |
|----------------------|---------------------------|
| Jumlah populasi      | 50                        |
| Jumlah elit          |                           |
| Jumlah generasi      | 400                       |
| Fungsi kecocokan     | <b>Fit Scaling Rank</b>   |
| Fungsi pindah silang | Crossover Heuristic 1.2   |
| Fungsi mutasi        | Mutation Gaussian 1.1     |
| Fungsi seleksi       | <b>Selection Roullete</b> |

Tabel 3.2. Operator algoritma genetika yang digunakan dalam program optimasi

Proses pencarian nilai parameter dilakukan beberapa kali hingga diperoleh tingkat kecocokan yang terbaik yang didefiniskan dengan fungsi fitness atau fungsi evaluasi *fval*. Fungsi *fitness* yang digunakan pada algoritma genetika ini yaitu nilai rata-rata jumlah kuadrat selisih nilai model dan nilai pada data percobaan atau *mean sum squared error* (MSSE) [11].

$$
fval = \frac{\sum_{i=1}^{N} (M_{exp} - M_{model})^2_i}{NM_{eq}}
$$

*s*

(3.6)

Dengan:

*Mexp* : Nilai magnetisasi dari data eksperimen.

*Mmodel* : Nilai magnetisasi yang dari model.

*N* : Jumlah titik data *M*

*M<sup>s</sup>* : Nilai magnetisasi jenuh dari data eksperimen

Untuk validasi atau pengujian terhadap ketepatan program dalam menaksir parameter dari suatu set data percobaan, data histeresis nilai *M* dan *H* hasil dari program model JA dan model JA-modifikasi, yang telah dibuat selanjutnya disimulasikan sebagai data percobaan dan disimpan ke dalam file matlab (tipe data: .mat). Dari data tersebut kemudian dicari nilai parameternya menggunakan program optimasi. Tingkat validasi program dapat terlihat dari kecocokan antara parameter yang digunakan dengan parameter yang dihasilkan dari program optimasi parameter model.

# **3.4.5 Optimasi Parameter Model JA dan Model JA-Modifikasi dari Data Histeresis Sampel**

Data histeresis yang telah diperoleh dari hasil pengukuran sampel-sampel diatas kemudian ditentukan nilai parameternya dari model JA dan model JAmodifikasi melalui proses optimasi menggunakan algoritma genetika. Operator algoritma yang digunakan sama dengan yang tercantum pada tabel 3.2 dan variasi dilakukan dengan mengubah nilai batas populasi awal.

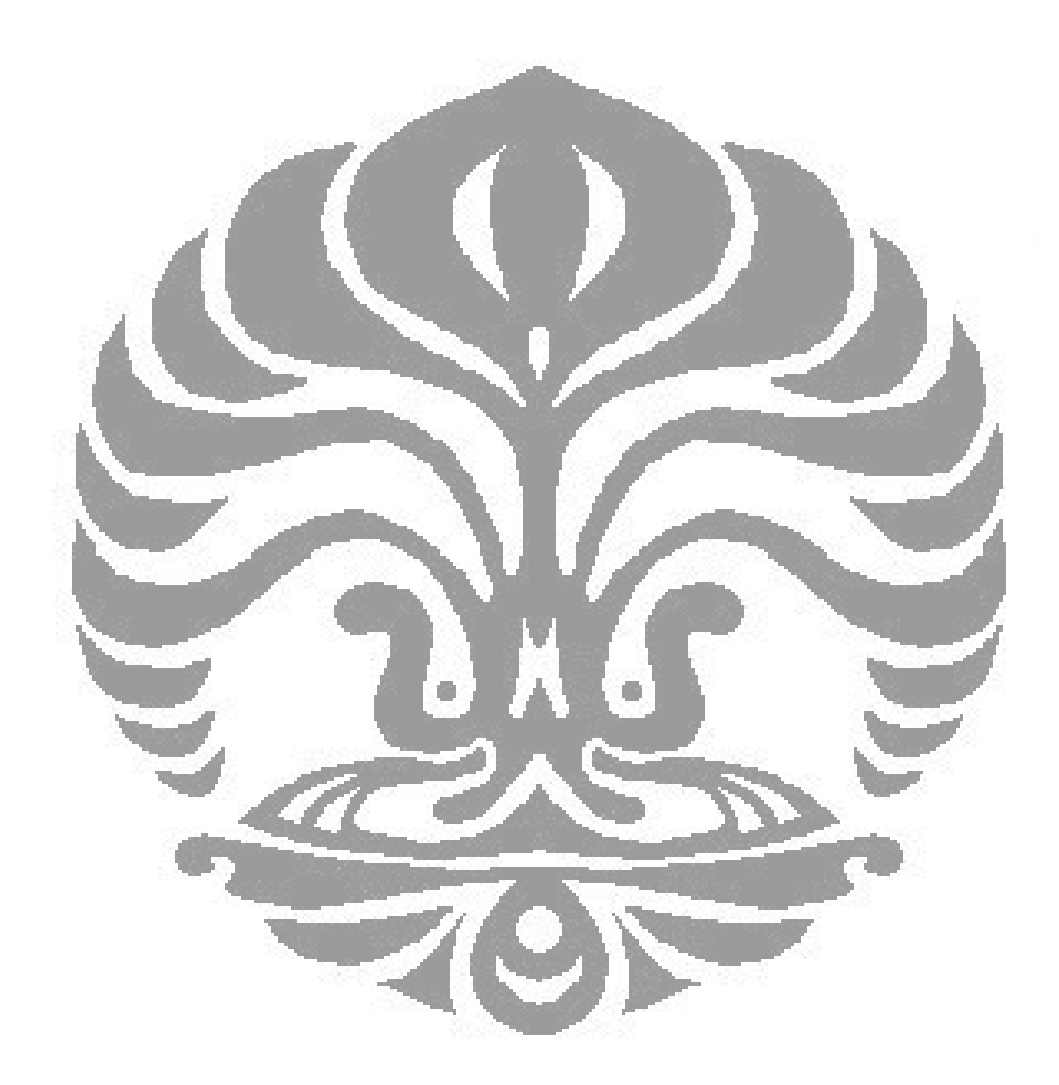

Universitas Indonesia

# **BAB IV HASIL DAN PEMBAHASAN**

#### **4.1 Identifikasi Material dengan XRF dan XRD**

Dari hasil analisa dengan menggunakan XRF diketahui bahwa sampel 1 mengandung Fe (wt : 76,2728%, at/mole: 84,2468%), Ba (wt: 20,2714%, at/mole 9,1048%), S (wt: 3,4558%, at/mole: 6,6464%). Dan sampel 2 mengandung Fe (wt: 87,2231%, at/mole: 91,5859%), Sr (wt :11,6879%, at/mole: 7,8219%), Ag (wt: 1,0899%, at/mole: 0,5925%) .

Unsur lain yaitu atom ringan seperti unsur Karbon, Nitrogen dan Oksigen tidak dapat terdeteksi menggunakan XRF, begitupula dengan senyawa. XRF belum dapat memberikan informasi mengenai struktur material, sehingga dibutuhkan informasi lainnya yaitu melakukan pengukuran dengan XRD.

Dari hasil difraksi sinar-X terhadap sampel dengan menggunakan XRD didapatkan pola difraksi yang ditampilkan dengan menggunakan *software* APD. Pola Difraksi ini kemudian dikonversi menggunakan software Bella. Adapun pola difraksi sampel 1 dan sampel 2 yang berupa grafik Intensitas terhadap sudut 2θ ini ditunjukkan pada gambar 4.1 dan gambar 4.2.

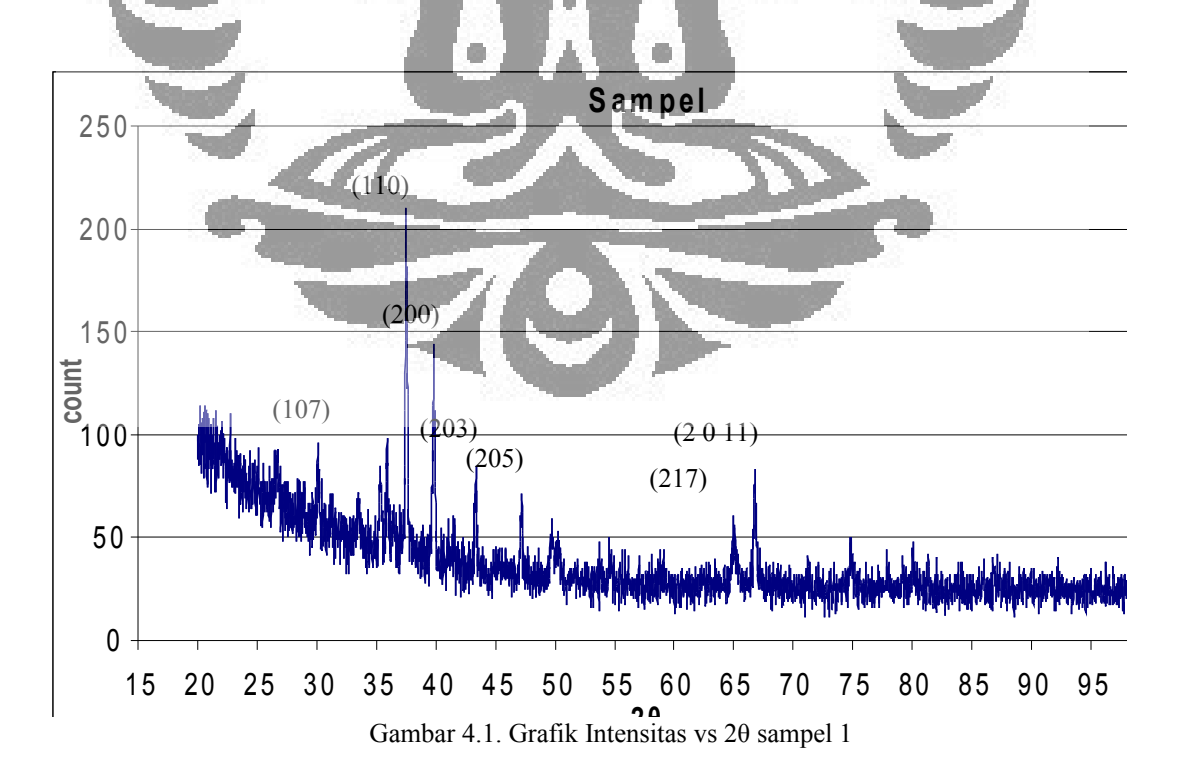

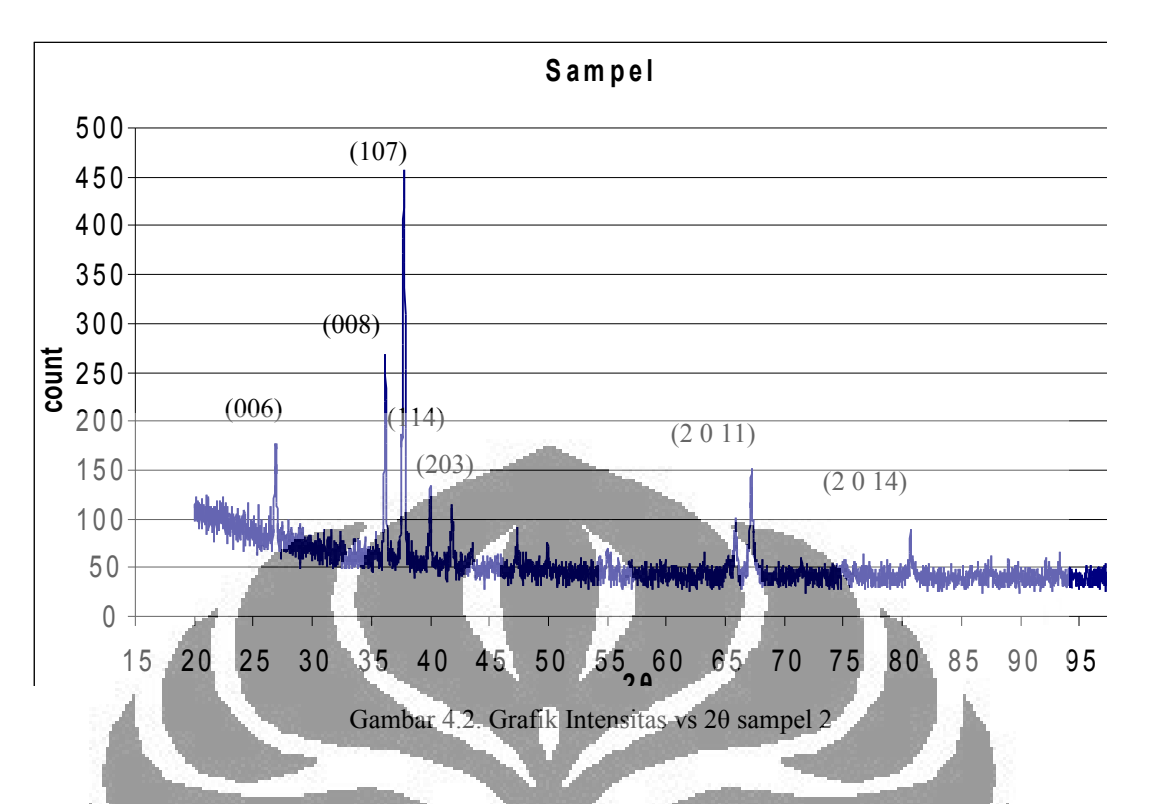

Dengan membandingkan data pola difraksi gambar 4.1 dan gambar 4.2 dengan data pola difraksi standar yang terhimpun dalam ICDD ( *International Centre for Diffraction*) yaitu dengan menggunakan software PC-PDFWIN, diketahui bahwa sampel 1 dan sampel 2 mengandung tiga unsur yaitu :

- Sampel 1 yaitu BaFe12O19 (JCPDS 430002) Heksagonal, dengan *space group* P63/mmc, memiliki parameter kisi  $a = 5,892$  Å, b =  $5,892$  Å, c = 23,18  $\AA$ .
- Sampel 2 yaitu SrFe12O19 (JCPDS 331340) Heksagonal, dengan *space group*  P63/mmc, memiliki parameter kisi a = 5,886 Å, b = 5,886 Å, c = 23,03 Å.

# **4.2 Pengukuran Histeresis Magnet dengan Permagraph**

*Output* yang dihasilkan dari permagraph yaitu kurva histeresis *J* vs *H*. Berikut adalah hasil pengukuran histeresis sampel Ba $Fe<sub>12</sub>O<sub>19</sub>$  dan sampel  $SrFe<sub>12</sub>O<sub>19</sub>$ .

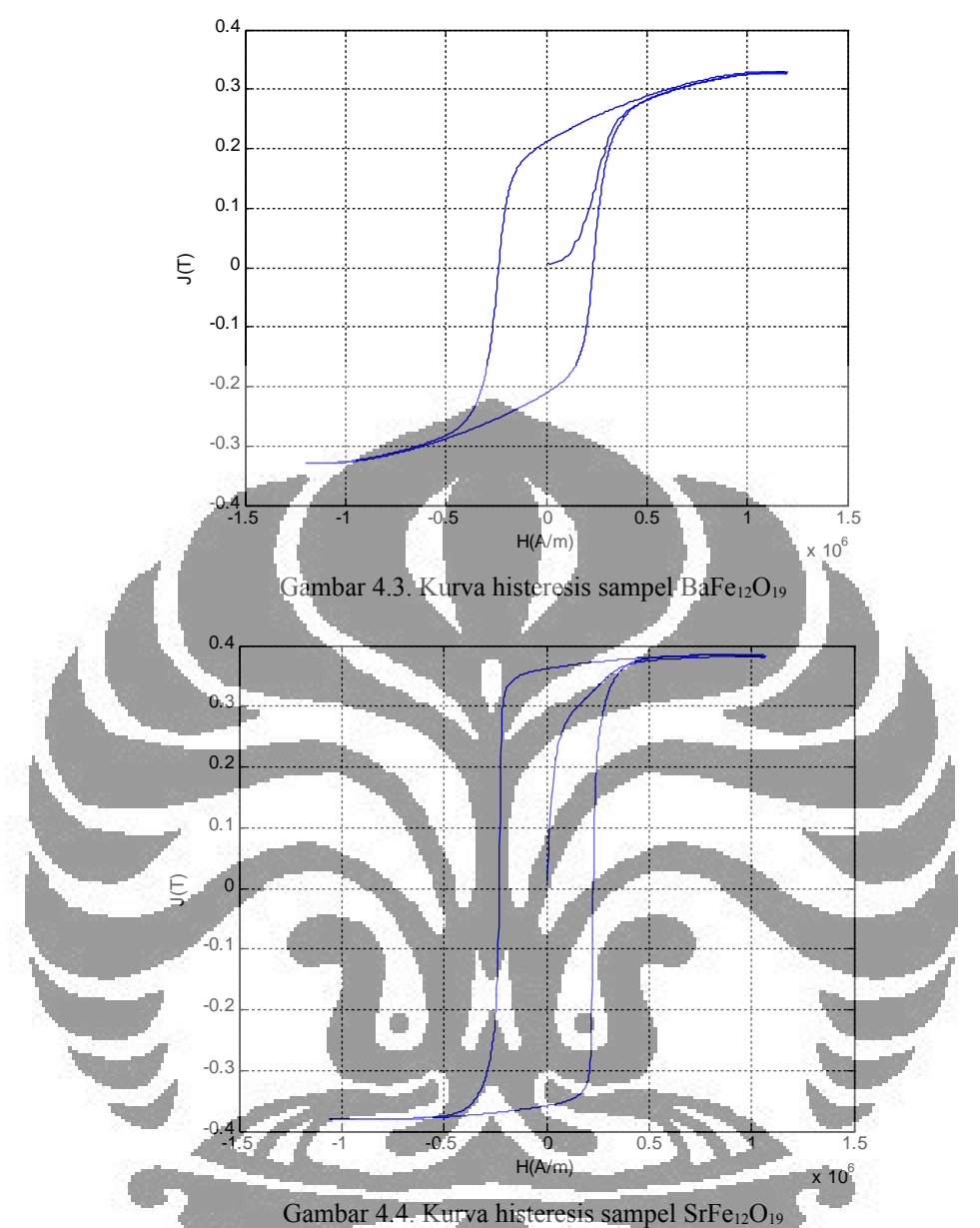

Nilai besaran magnetis yang diperoleh dari kurva histeresis bahan BaFe<sub>12</sub>O<sub>19</sub>

(gambar 4.3), yaitu :

- $Hc = 2,32 \times 10^5$  A/m
- $Mr = 1,69 \times 10^5$  A/m
- $(BH)_{max} = 2,54 \times 10^5$  A/m
- $M_s = 2{,}62 \times 10^5$  A/m

Sedangkan nilai besaran magnetis dari kurva histersis bahan SrFe<sub>12</sub>O<sub>19</sub> (gambar 4.4), yaitu :

•  $Hc = 2,28 \times 10^5$  A/m

- $Mr = 1,88 \times 10^5$  A/m
- (BH)<sub>max</sub> = 6,55 x 10<sup>5</sup> A/m
- $M_s = 3{,}06 \times 10^5$  A/m

Nilai besaran magnetisasi jenuh yang terukur dari permagraph merupakan magnetisasi jenuh teknis (*Ms*). Nilai magnetisasi jenuh teknis merupakan nilai yang terukur pada suhu di atas 0 K di mana momen magnet di dalam bahan belum seluruhnya searah dengan medan magnet luar karena bahan tersebut masih memiliki energi termal. Nilai magnetisasi jenuh terjadi ketika semua dipol telah searah dengan medang magnet luar H yang dapat dicapai pada temperatur 0 K. Nilai magnetisasi jenuh pada keadaan tersebut disimbolkan dengan besaran *Mo*. Nilai *M<sub>o</sub>* bahan BaFe<sub>12</sub>O<sub>19</sub> adalah 3,58 x 10<sup>5</sup> A/m, sedangkan untuk bahan  $SrFe_{12}O_{19}$  adalah 3,18 x 10<sup>5</sup> A/m [20].

Dari kurva histeresis bahan SrFe12O19 terlihat bahwa nilai magnetisasi remanen yang diperoleh cukup besar yaitu lebih dari separuh nilai magnetisasi jenuhnya (*Mr ≥ ½Ms*) , sehingga dapat dikatakan bahan ini bersifat anisotropi. Bahan ferromagnetik yang bersifat anisotropi akan memiliki luas kurva histeresis yang lebih besar [2]. Sifat anisotropi pada bahan dapat memberikan pengaruh pada proses magnetisasi bahan, di mana rotasi domain irreversibel dan rotasi domain reversibel dipengaruhi oleh *magnetocrystalline anisotrophy.*

Untuk suatu kristal tertentu, besarnya energi dari momen magnetik mempunyai nilai yang bervariasi tergantung pada sumbu kristal. Atom-atom yang memiliki energi terbesar akan menempati sumbu yang disebut dengan *hard axis,*  dan atom-atom yang memiliki energi terendah akan menempati sumbu yang disebut dengan *easy axis*. Variasi besarnya energi terhadap orientasi kristal ini dikenal dengan nama energi magnetokristalin (*magnetocrystalline anisotrophy energy*). Akibat adanya energi anisotropi magnetokristalin, maka jika magnetisasi telah searah dengan *easy axis*, maka diperlukan usaha yang lebih besar dibandingkan dengan jika magnetisasi telah searah dengan *hard axis* [21].

Pada penelitian ini digunakan model JA dan Model JA-modifikasi, dimana pada model ini diasumsikan bahan bersifat isotropi [6]. Dengan kata lain modelmodel tersebut mengabaikan sifat keanisotropian bahan yang memberikan pengaruh pada proses magnetisasi bahan. Sehingga pemodelan yang dilakukan terhadap bahan SrFe<sub>12</sub>O<sub>19</sub> kemungkinan akan menghadapi keterbatasan dalam memprediksi sifat magnetik bahan tersebut.

### **4.3 Validasi Program Simulasi Model JA dan Model JA-Modifikasi**

Untuk mengetahui ketepatan hasil simulasi model JA yang telah dibuat, Dilakukan validasi program simulasi yaitu dengan membandingkan kurva histeresis model JA menggunakan nilai parameter yang terdapat pada makalah [15] dengan kurva histeresis yang digambarkan pada makalah tersebut. Begitu pula validasi program simulasi model JA-modifikasi yaitu kurva histeresis model JA-gaussian berdasarkan parameter model dari bahan Siemens N30 yang terdapat pada makalah [4], dan kuva histeresis model JA-extended berdasarkan parameter model dari bahan power ferrite  $Mn_{0.7}Zn_{0.24}Fe_{2.06}O_4$  yang terdapat pada makalah[5]. Adapun parameter-parameter tersebut disajikan dalam tabel berikut ini :

| dan $[5]$      |                        |                    |                       |                                     |                      |  |  |
|----------------|------------------------|--------------------|-----------------------|-------------------------------------|----------------------|--|--|
|                |                        | Model JA-Gaussian  |                       | Model JA-Extended                   |                      |  |  |
|                | Model JA [15]          | Bahan Siemens N30) |                       | Power ferrite                       |                      |  |  |
|                |                        | 4                  |                       | $Mn_{0.7}Zn_{0.24}Fe_{2.06}O_4$ [5] |                      |  |  |
| Parameter      | Nilai                  | Parameter          | Nilai                 | Parameter                           | Nilai                |  |  |
| $M_s$          | $-1.6 \times 10^6$ A/m | $M_{s}$            | 268562 A/m            | Ms                                  | 4,986 x $10^5$ A/m   |  |  |
|                | 2000 A/m               | $k_{0}$            | $12,67$ A/m           | $k_0$                               | 999,3 A/m            |  |  |
| $\alpha$ +     | 0.003                  |                    | $2.91 \times 10^{-6}$ | $k_I$                               | $35,75$ A/m          |  |  |
| $\mathfrak{a}$ | $2000$ A/m             | a                  | $9,29$ A/m            | $k_2$                               | $-8,66$ A/m          |  |  |
| $\mathcal{C}$  | $\vert 0 \vert$        | $\mathcal{L}$      | 0,497                 | $-\alpha$                           | $2.4 \times 10^{-4}$ |  |  |
|                |                        | ST <sub>2</sub>    | 16,55                 |                                     | 51,02 A/m            |  |  |
|                |                        |                    |                       | $\mathcal{C}$                       | 0,658                |  |  |

Tabel 4.1. Parameter model JA, model JA-gaussian dan model JA-extended dari makalah [15], [4],

Berikut adalah kurva histeresis hasil simulasi model JA, model JA-gaussian, model JA-extended yang dibandingkan dengan kurva histeresis berdasarkan makalah-makalahnya.

• Model JA :

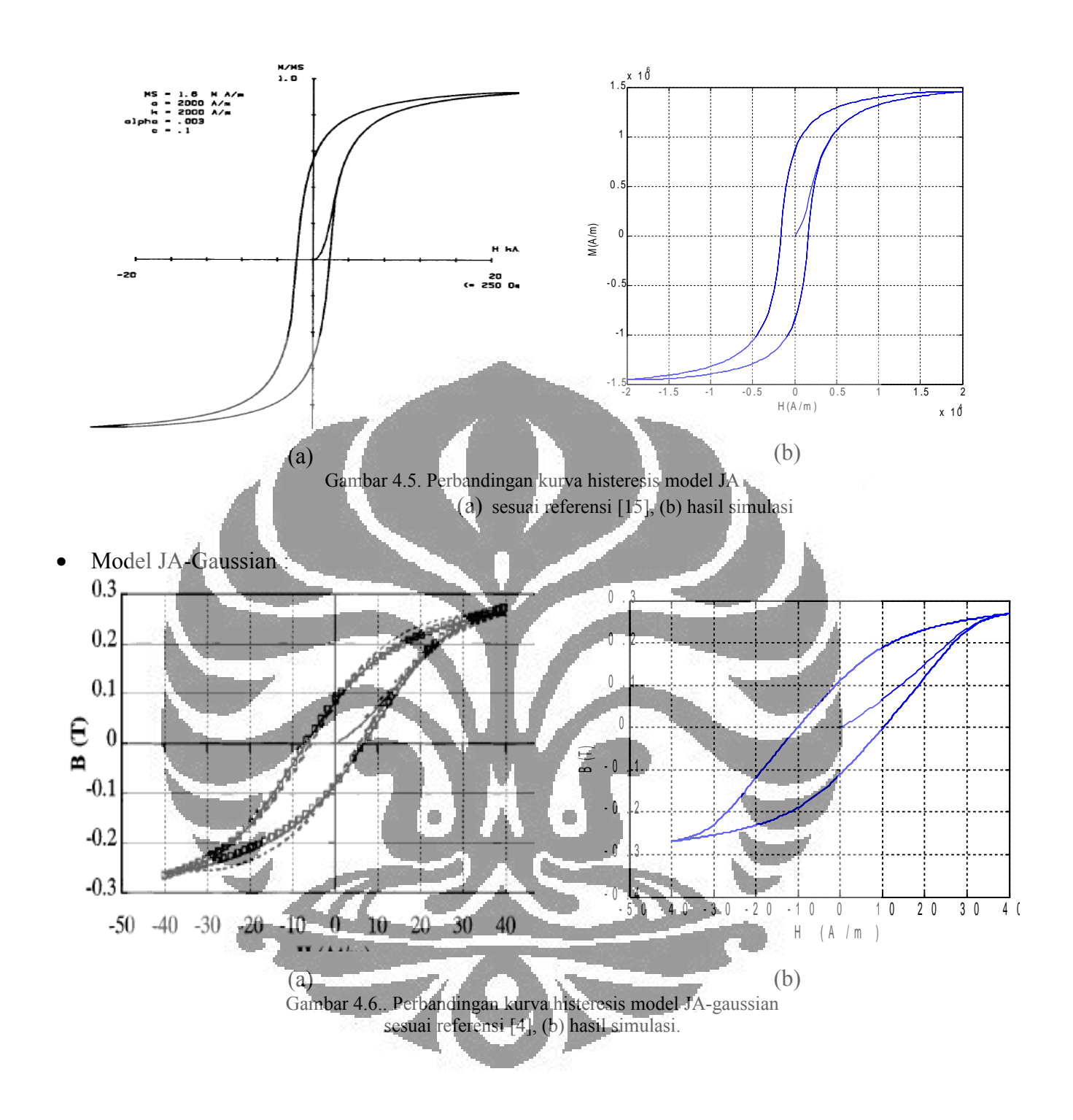

• Model JA-Extended :

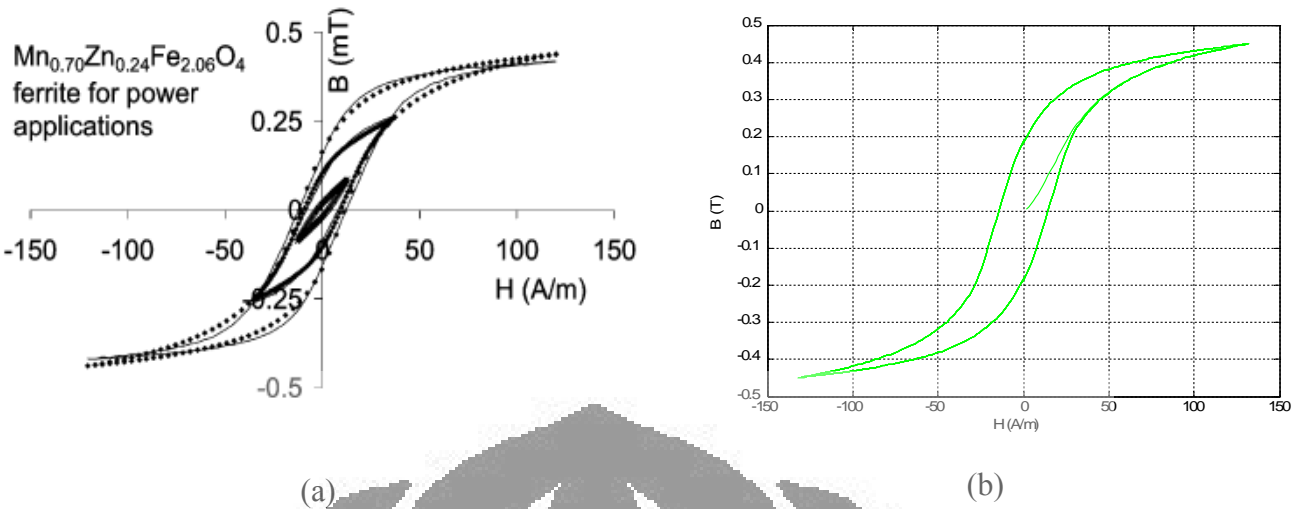

Gambar 4.7. Perbandingan kurva histeresis M-H model JA-extended (a) sesuai referensi [5], (b) hasil simulasi.

Dengan membandingkan hasil simulasi kurva histeresis model JA dan model JA-modifikasi dengan kurva histeresis dari masing-masing makalah yang ditunjukkan pada gambar 4.5, gambar 4.6, dan gambar 4.7, terlihat bahwa kurva histeresis dari setiap model cocok dengan kurva histeresis dari makalahnya masing-masing. Hasil tersebut memberi keyakinan bahwa program MATLAB yang dibuat telah siap digunakan untuk mensimulasikan model JA dan model JAmodifikasi.

# **4.4 Validasi Program Optimasi Parameter Model JA dan Model JA-Modifikasi**

Optimasi parameter dari hasil simulasi model JA dan model JA-modifikasi diatas dilakukan menggunakan algoritma genetika dan program MATLAB. Program MATLAB versi 7.1 telah menyediakan *toolbox* algoritma genetika sehingga memudahkan untuk membuat program optimasi parameter dengan fungsi-fungsi algoritma genetika yang diinginkan. Pada program optimasi parameter model JA dan model JA-modifikasi ini dilakukan beberapa variasi fungsi algoritma genetika. Variasi ini dilakukan disetiap pengulangan yaitu pada nilai batas awal populasi dan jumlah generasi hingga diperoleh hasil yang terbaik.

Tabel 4.2. Opsi algoritma genetika model JA, model JA gaussian, dan model JA extended

|  | $\lceil$ $\lceil$ | Pengulangan ke-2 | Pengulangan ke-3 |
|--|----------------------------------------------------------------------------------------------------|------------------|------------------|

Universitas Indonesia

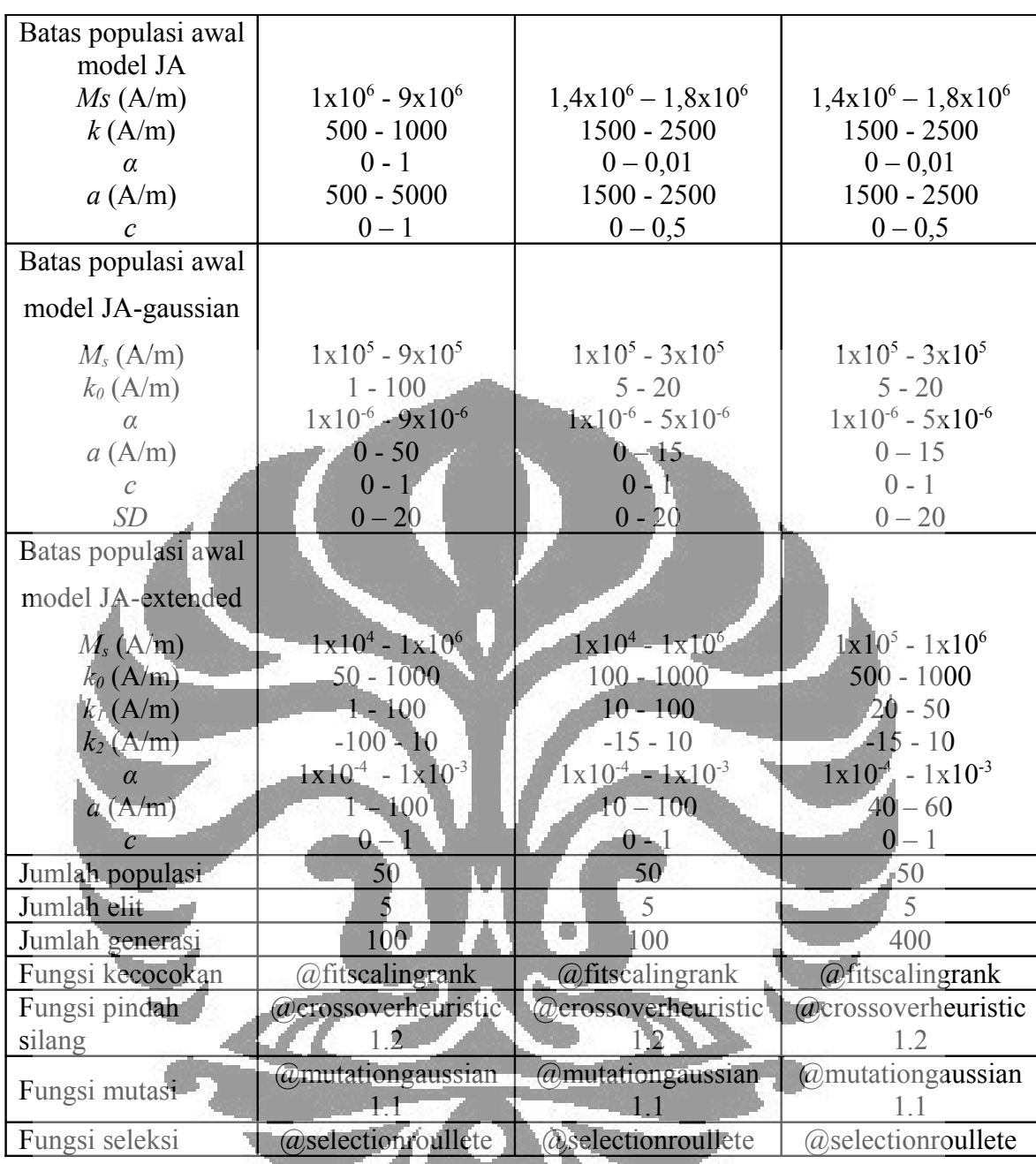

Validasi program optimasi parameter model JA dan model JA-modifikasi dilakukan dengan mencocokkan parameter hasil optimasi dengan parameter yang digunakan untuk melakukan simulasi model JA dan model JA-modifikasi yaitu berdasarkan makalah [14], [4], dan [5]. Berikut adalah hasil optimasi nilai parameter model JA dan model JA-modifikasi :

### **4.4.1 Validasi Program Optimasi Parameter Model JA**

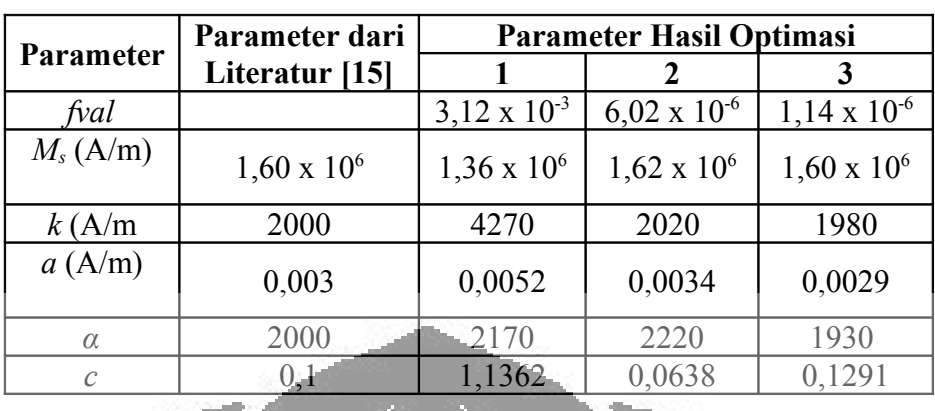

Hasil optimasi parameter model JA disajikan pada tabel berikut

Tabel 4.3. Hasil optimasi parameter model JA

Perbandingan antara kurva model dengan kurva data percobaan ditunjukkan pada gambar berikut ini

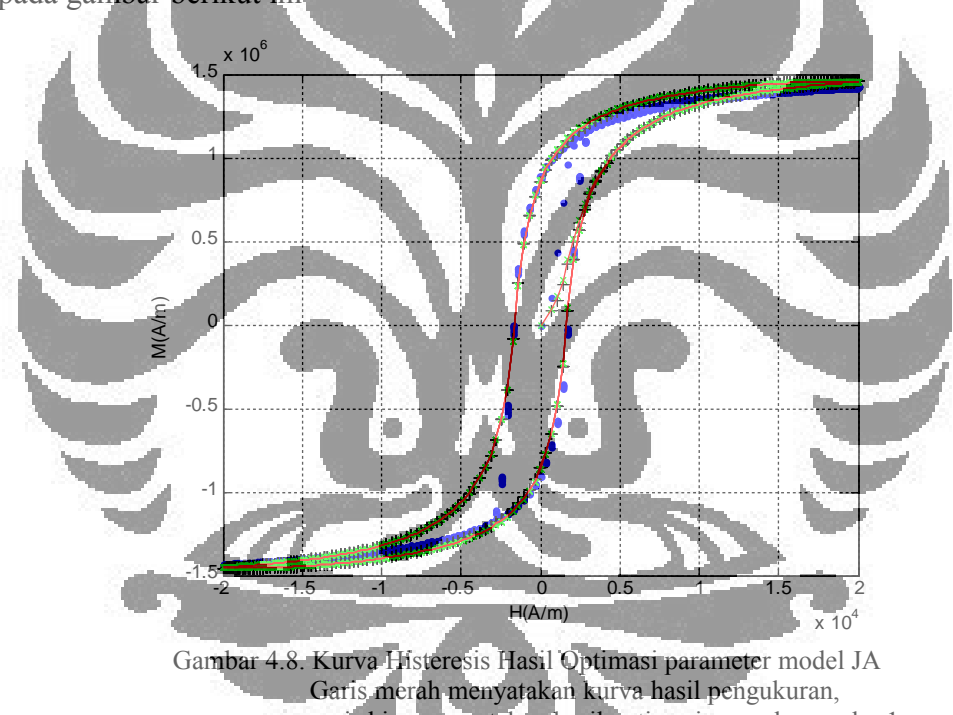

garis biru menyatakan hasil optimasi pengulangan ke-1, garis hitam menyatakan hasil optimasi pengulangan ke-2, garis hijau menyatakan hasil optimasi pengulangan ke-3

### **4.4.2 Validasi Program Optimasi Parameter Model JA Gaussian**

Universitas Indonesia

62

|              | Parameter dari        | <b>Parameter Hasil Optimasi</b> |                       |                       |  |
|--------------|-----------------------|---------------------------------|-----------------------|-----------------------|--|
| Parameter    | Literatur [4]         |                                 |                       |                       |  |
| fval         |                       | $7,39 \times 10^{-4}$           | $2,46 \times 10^{-4}$ | $6,43 \times 10^{-6}$ |  |
| $M_s(A/m)$   | 268562                | 273680                          | 251060                | 255840                |  |
| $k_0(A/m)$   | 12,67                 | 11,67                           | 13,47                 | 13,16                 |  |
| $\alpha$     | $2,91 \times 10^{-5}$ | $4,73 \times 10^{-6}$           | $7,10 \times 10^{-8}$ | $2,80 \times 10^{-5}$ |  |
| a(A/m)       | 9,29                  | 8,13                            | 6,28                  | 6,88                  |  |
| $\mathcal C$ | 0,49                  | 0,28                            | 0,33                  | 0,31                  |  |
| SD           | 16,55                 | 20,45                           | 15,84                 | 16,53                 |  |

Tabel 4.4. Hasil optimasi parameter model JA-gaussian

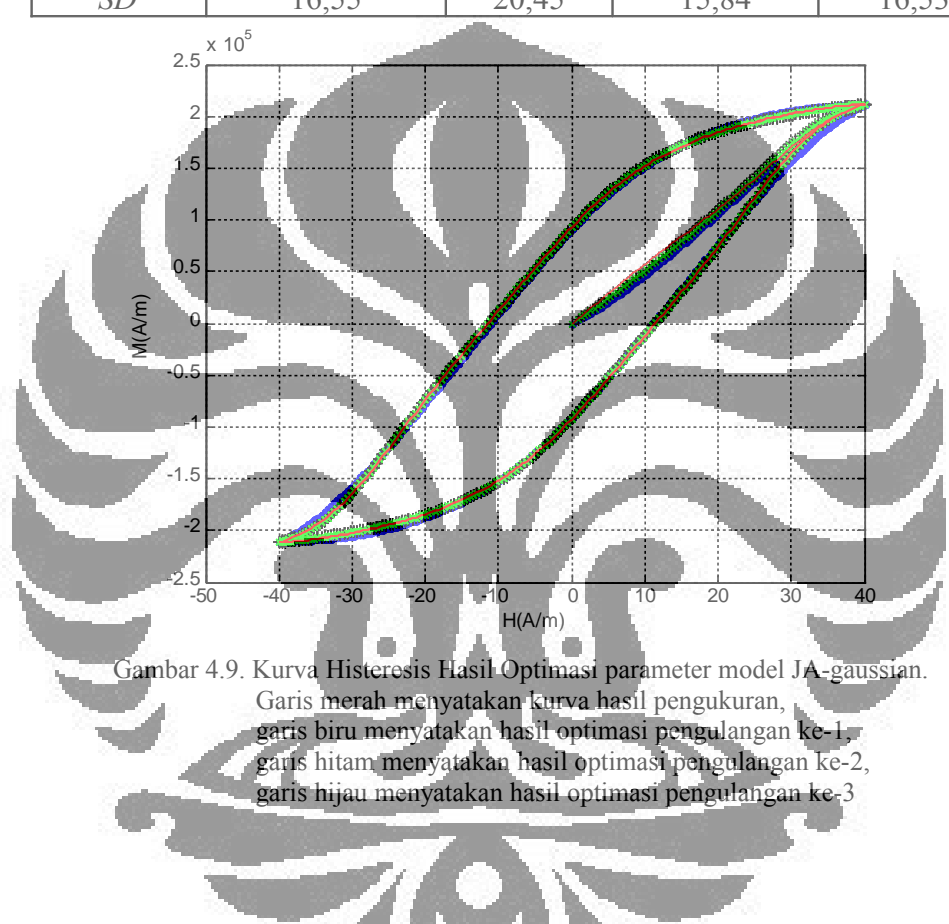

### **4.4.3 Validasi Program Optimasi Parameter Model JA Extended**

Nilai parameter model JA-extended yang diperoleh dari hasil optimasi menggunakan algoritma genetika yaitu disajikan pada tabel berikut

Tabel 4.5. Hasil optimasi parameter model JA-extended

Universitas Indonesia

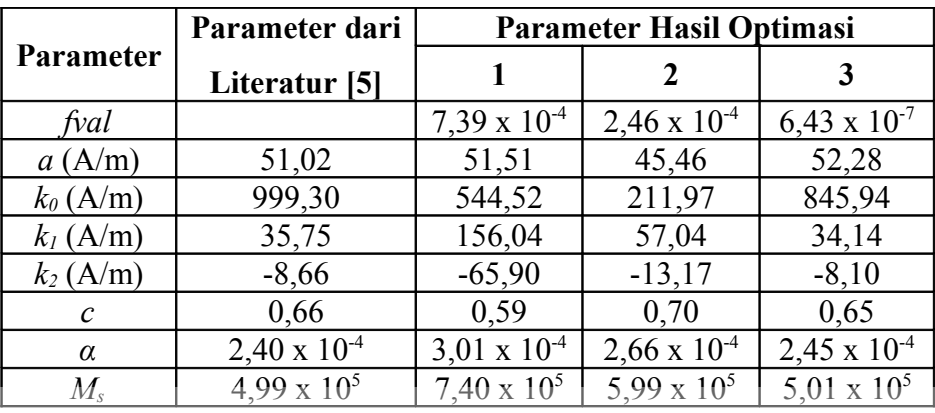

Perbandingan antara kurva model dengan kurva data percobaan dapat dilihat

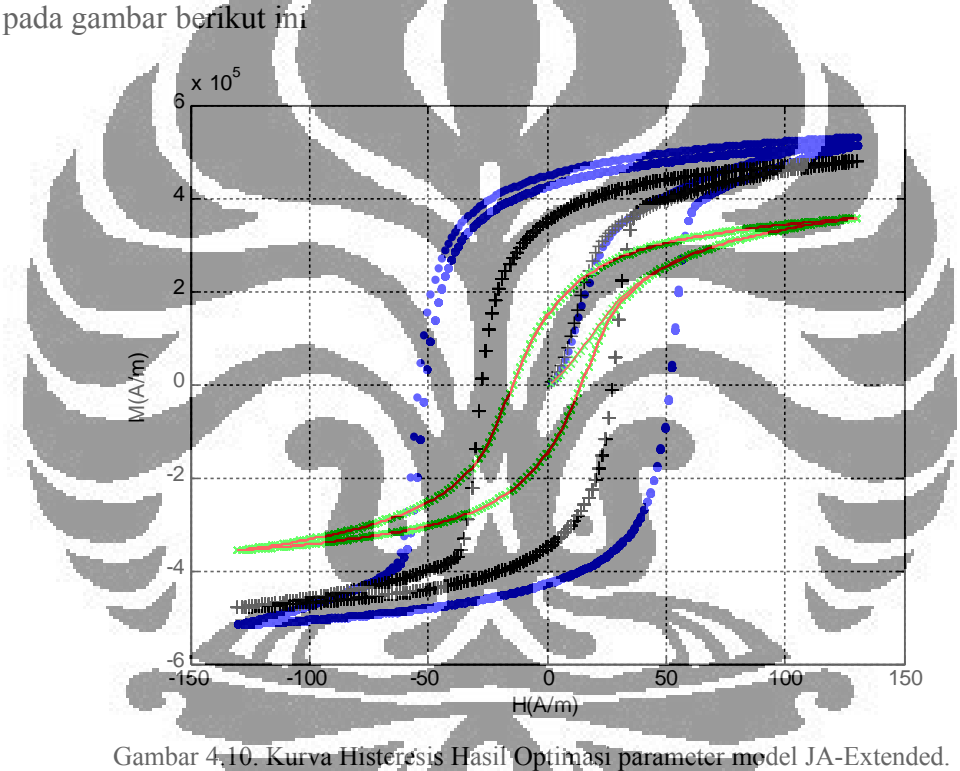

Garis merah menyatakan kurva hasil pengukuran, garis biru menyatakan hasil optimasi pengulangan ke-1, garis hitam menyatakan hasil optimasi pengulangan ke-2, garis hijau menyatakan hasil optimasi pengulangan ke-3

Tingkat kecocokan antara hasil optimasi dengan nilai eksperimen dapat ditunjukkan dengan nilai fungsi evaluasi *fval*. Nilai *fval* yang semakin kecil artinya memiliki tingkat kecocokan yang tinggi terhadap nilai eksperimen, begitu pula sebaliknya. Dari hasil optimasi parameter model JA, model JA-gaussian dan model JA-extended pada tabel 4.3, tabel 4.4, dan tabel 4.5, serta gambar 4.8, gambar 4.9, dan gambar 4.10, terlihat bahwa terdapat perbedaan tingkat kecocokan hasil optimasi yang cukup jelas dari pengulangan ke-1, pengulangan

Universitas Indonesia

ke-2, dan pengulangan ke-3 terhadap nilai eksperimen. Dengan rentang nilai batas populasi awal yang lebih kecil pada pengulangan ke-2 dapat menghasilkan optimasi parameter yang lebih baik. Kemudian dengan jumlah generasi yang lebih besar pada pengulangan ke-3 dapat diperoleh nilai parameter yang lebih mendekati nilai eksperimen.

Rentang nilai batas populasi awal yang lebih kecil akan mempermudah proses optimasi menggunakan algoritma untuk menemukan nilai parameter terbaik selama rentang nilai batas populasi awal tersebut masih memuat solusi yang dicari.

Dengan jumlah generasi yang lebih besar maka semakin besar pula jumlah individu yang dibangkitkan sebagai populasi disetiap iterasinya. Tiap-tiap individu di dalam populasi ini kemudian diuji tingkat kecocokannya hingga diperoleh individu terbaik. Hal ini berarti semakin besar jumlah generasi maka semakin besar pula peluang diperoleh nilai individu atau nilai parameter yang paling mendekati solusi sebenarnya.

# **4.5 Optimasi Parameter Model JA dan Model JA-Modifikasi dari Data Histeresis BaFe12O<sup>19</sup>**

Program optimasi penentuan model JA dan model JA-modifikasi yang telah divalidasi seperti diuraikan di atas kemudian digunakan untuk menentukan parameter model JA dan model JA-modifikasi dari data histeresis BaFe<sub>12</sub>O<sub>19</sub> menggunakan algoritma genetika.

Pada optimasi parameter ini dilakukan variasi pada nilai batas populasi awal. Pemberian nilai batas populasi awal ini tidak menghalangi algoritma genetika untuk menemukan solusi di luar batas tersebut.

 Untuk opsi algoritma genetika lainnya disajikan pada tabel berikut : Tabel 4.6. Fungsi algoritma gentika yang digunakan dalam optimasi parameter model JA dan model JA-modifikasi dari data histeresis bahan Ba $Fe<sub>12</sub>O<sub>19</sub>$ 

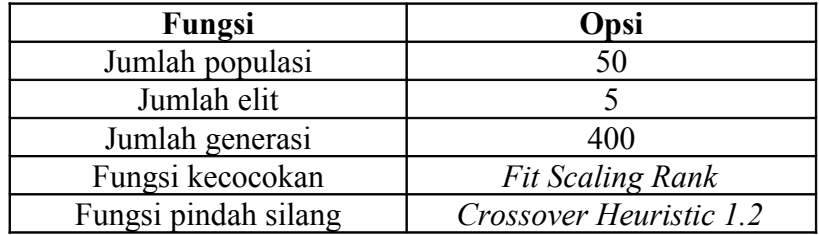

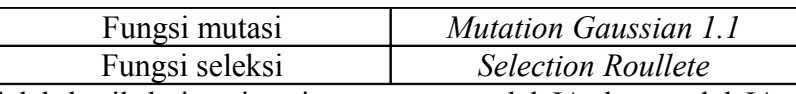

Berikut adalah hasil dari optimasi parameter model JA dan model JA-modifikasi dari data histeresis bahan BaFe<sub>12</sub>O<sub>19</sub>:

# **1. Model JA**

Tabel 4.7. Nilai batas populasi awal algoritma genetika pada optimasi parameter model JA

| Opsi                 | Pengulangan ke-1    |                     | Pengulangan ke-2   Pengulangan ke-3 |
|----------------------|---------------------|---------------------|-------------------------------------|
| Batas populasi awal: |                     |                     |                                     |
| $M_s(A/m)$           | $0 - 1 \times 10^5$ | $1x10^5 - 3x10^5$   | $1x10^5 - 3x10^5$                   |
| k(A/m)               | $0 - 1x10^5$        | $0 - 5x10^5$        | $1x10^4 - 5x10^5$                   |
| α                    | $() -  $            |                     | $0 - 1$                             |
| a(A/m)               | $0 - 1 \times 10^5$ | $0 - 1 \times 10^5$ | $1x10^3 - 5x10^5$                   |
|                      |                     |                     | $() - 1$                            |

No Nilai Kecocokan (*fval*) Nila Parameter  $M_s(A/m)$  *k* (A/m)  $\alpha = a(A/m)$  *c*  $11$  0,005364 2,84 x 10<sup>5</sup> 2,82 x 10<sup>5</sup> 1,137 | 1,30 x  $10^5$ -0,529  $2 - 0,002127$  3,03 x 10 2,93 x 10 2,520 7  $2,54 \times 10^{5}$ -1,1615 3 0,001908 2.61 x 105  $2,83 \times 10^{5}$ 2,920  $\mathsf{C}$  $2,96 \times 10^5$ -1,1208

Tabel 4.8. Nilai parameter model JA hasil optimasi

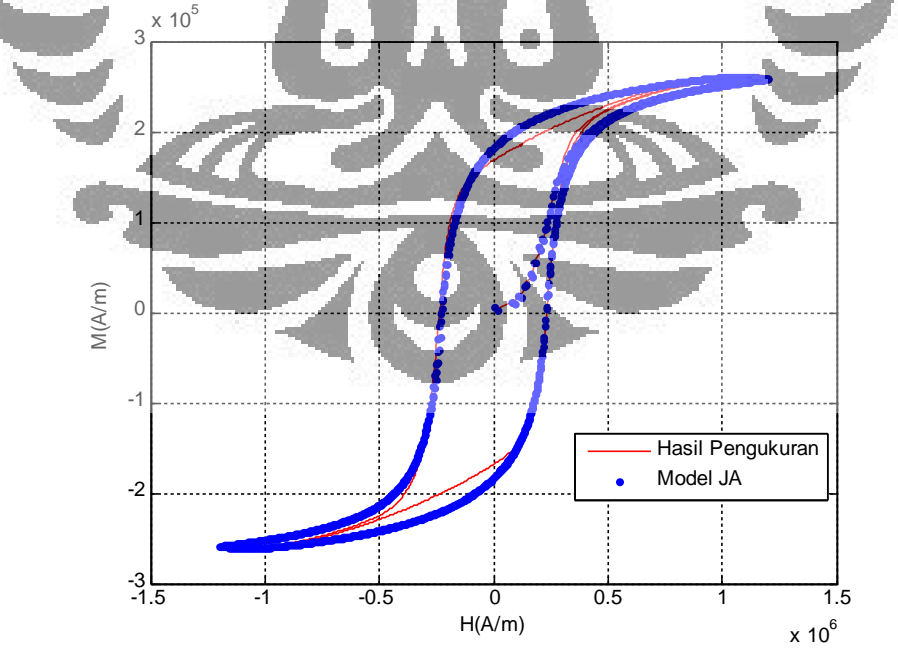

Gambar 4.11. Kurva histeresis hasil optimasi parameter model JA

Universitas Indonesia

### **2. Model JA Gaussian**

الشد

Tabel 4.9. Nilai batas populasi awal algoritma genetika pada optimasi parameter model JA-

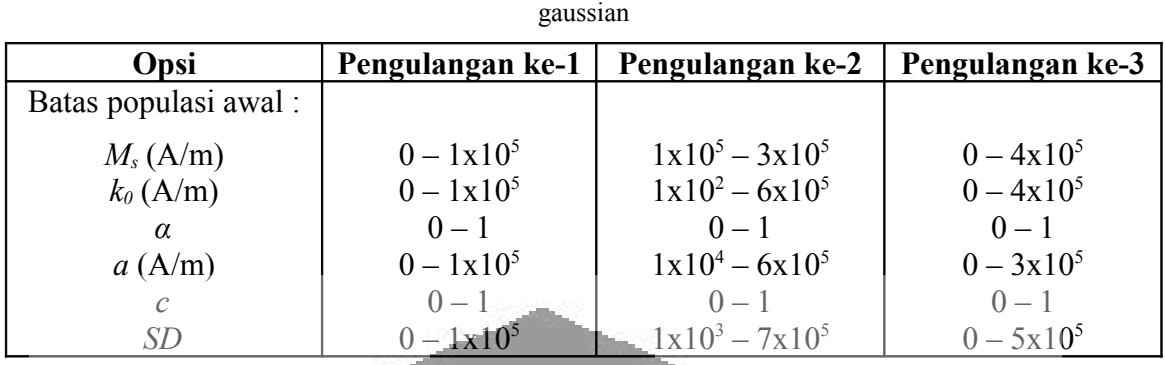

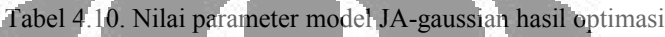

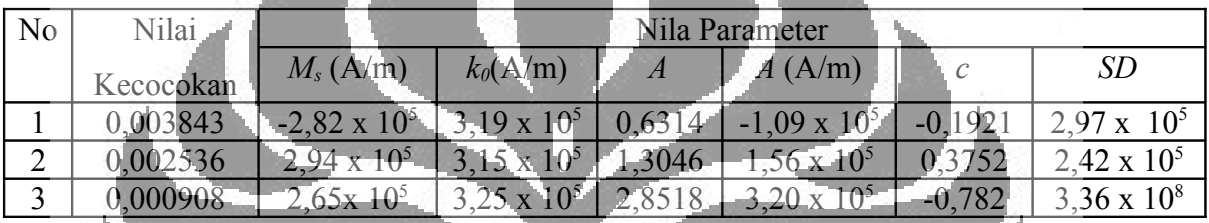

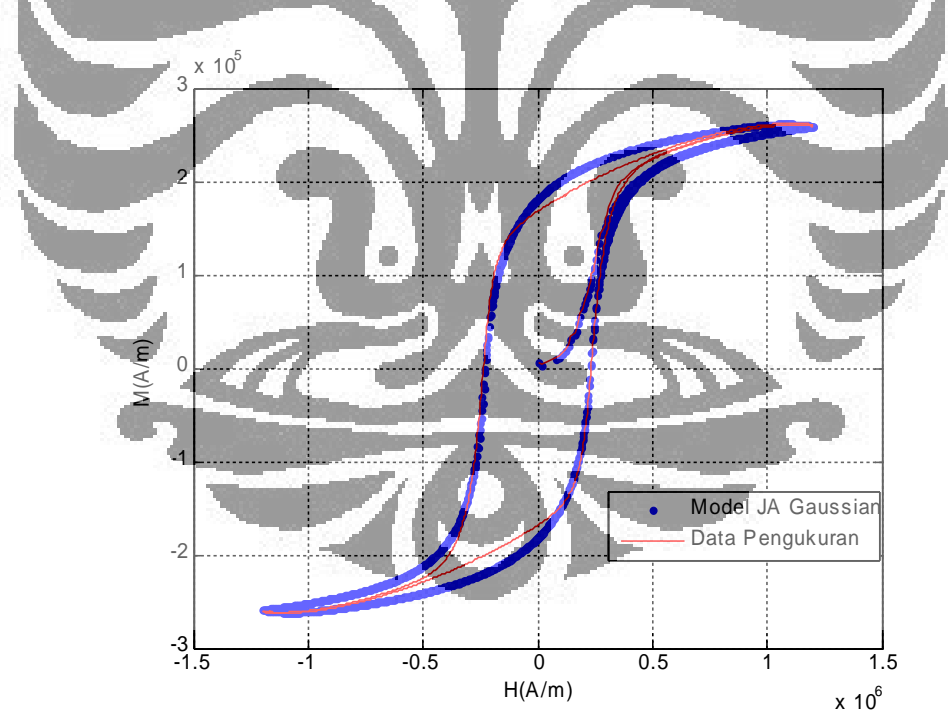

Gambar 4.12. Kurva histeresis hasil optimasi parameter model JA-gaussian

### **3. Model JA Extended**

Tabel 4.11. Nilai batas populasi awal algoritma genetika pada optimasi parameter model JA-

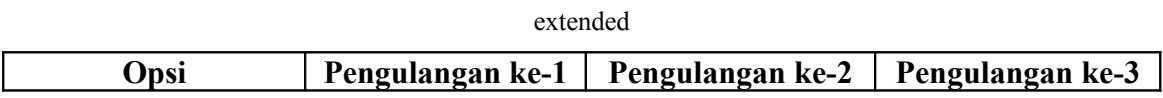

| Batas populasi awal: |                                  |                    |                    |
|----------------------|----------------------------------|--------------------|--------------------|
| $M_s(A/m)$           | $0-1 \times 10^6$                | $1x10^4 - 8x10^5$  | $9x10^4 - 3x10^5$  |
| $k_0$ (A/m)          | $0 - 1 \times 10^6$              | $0 - 8x10^5$       | $1x10^5 - 1x10^6$  |
| $k_l$ (A/m)          | $0 - 1 \times 10^6$              | $0 - 8x10^5$       | $9x10^4 - 5x10^5$  |
| $k_2(A/m)$           | $-1 \times 10^6 - 1 \times 10^6$ | $-1x10^6 - 8x10^5$ | $-1x10^6 - 8x10^5$ |
| $\alpha$             | $0 - 1$                          | $0 - 1$            | $0 - 1$            |
| a(A/m)               | $0 - 1$                          | $0 - 1$            | $0 - 1$            |
| $\mathcal{C}$        | $0 - 1 \times 10^6$              | $1x10^5 - 3x10^5$  | $1x10^5 - 3x10^5$  |

Tabel 4.12. Nilai parameter model JA-extended hasil optimasi

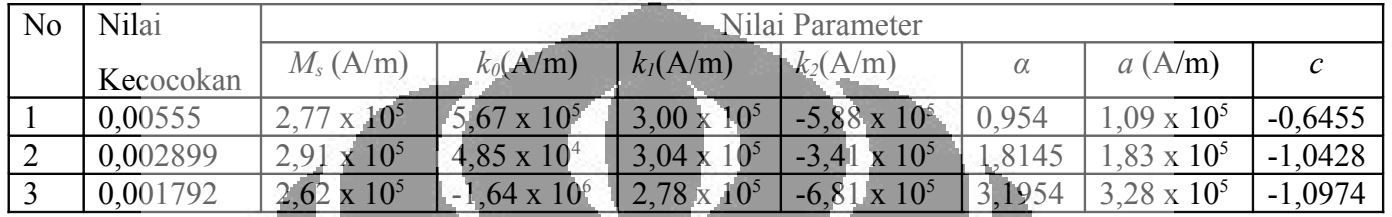

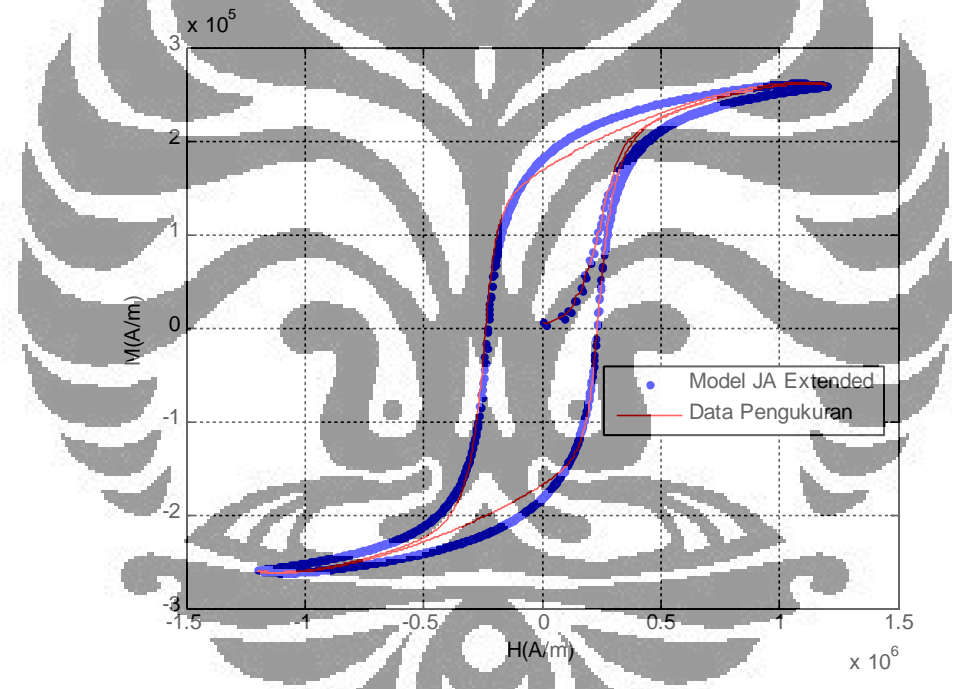

Gambar 4.13. Kurva histeresis hasil optimasi parameter model JA-extended

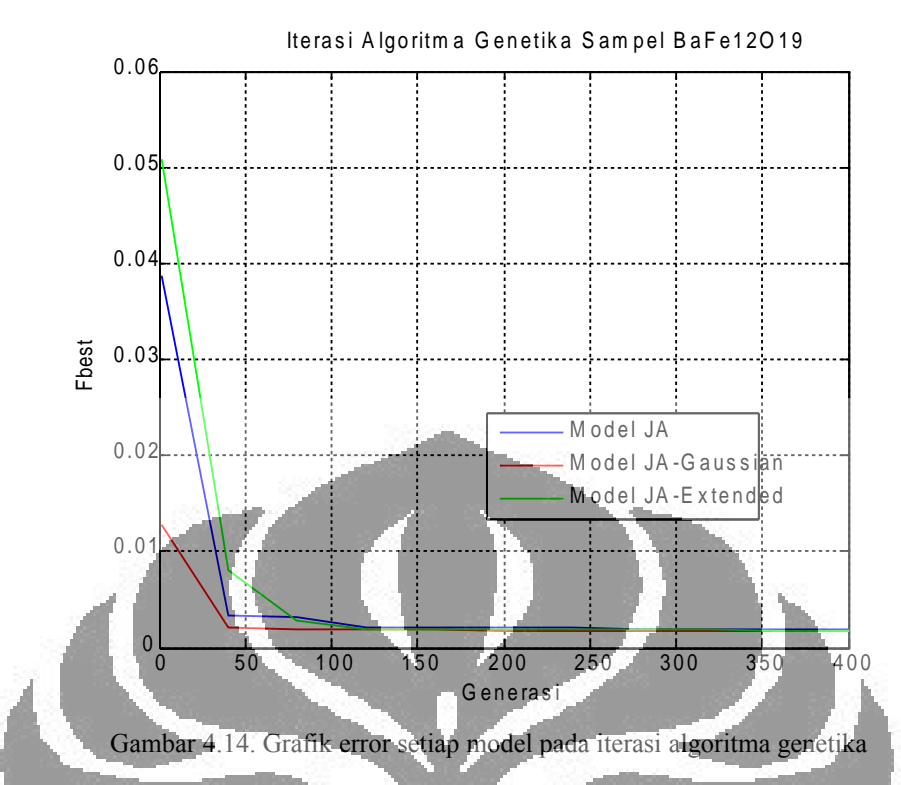

Dari optimasi parameter model JA yang dapat dilihat dari tabel 4.7, diperoleh nilai kecocokan *fval* yang cukup kecil. Nilai *fval* terbaik yang diperoleh dari optimasi parameter model JA yaitu 0,001908, sedangkan dari model JAgaussian adalah 0,000908 dan dari model JA-extended adalah 0,001792. Tingkat kecocokan ini pun dapat dilihat dengan membandingkan kurva histeresis model JA dengan kurva histeresis data pengukuran yang dilukiskan pada gambar 4.11.

Jika dibandingkan antara hasil optimasi parameter model JA, model JAgaussian, dan model JA-extended dari faktor nilai *fval*, maka nilai model JAgaussian merupakan model yang paling baik untuk memodelkan kurva histeresis bahan BaFe12O19. Model JA-gaussian berhasil memperoleh nilai *fval* yang terkecil dibandingkan model lainnya. Proses iterasi optimasi parameter grafik gambar 4.11.

# **4.6 Optimasi Parameter Model JA dan Model JA-Modifikasi dari Data Histeresis SrFe12O<sup>19</sup>**

Sama halnya dengan optimasi parameter dari data histeresis Ba $Fe<sub>12</sub>O<sub>19</sub>$ , pada optimasi parameter dari data histeresis  $S_fF_{e_{12}}O_{19}$  juga dilakukan variasi pada nilai batas populasi awal. Opsi algoritma genetika yang digunakan seperti yang tercantum pada tabel berikut ini :

| Opsi                 | Pengulangan ke-1          |
|----------------------|---------------------------|
| Jumlah populasi      | 50                        |
| Jumlah elit          |                           |
| Jumlah generasi      | 400                       |
| Fungsi kecocokan     | <b>Fit Scaling Rank</b>   |
| Fungsi pindah silang | Crossover Heuristic 1.2   |
| Fungsi mutasi        | Mutation Gaussian 1.1     |
| Fungsi seleksi       | <b>Selection Roullete</b> |

Tabel 4.13. Opsi algoritma genetika yang digunakan dalam optimasi

Berikut adalah hasil dari optimasi parameter model JA dan model JA-modifikasi dari data histeresis bahan SrFe<sub>12</sub>O<sub>19</sub>

### **1. Model JA**

Tabel 4.14. Nilai batas populasi awal algoritma genetika pada optimasi parameter model JA

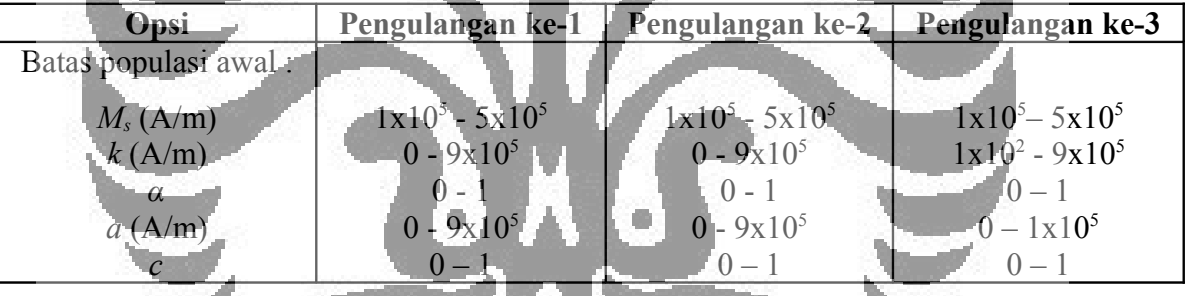

| -Nilai    | Nila Parameter |                    |                 |                      |        |
|-----------|----------------|--------------------|-----------------|----------------------|--------|
| Kecocokan | $M_s(A/m)$     | k(A/m)             |                 | $\overline{a}$ (A/m) |        |
| 0,01049   |                | 3,03x              | 0,9611          | $5,21 \times$        | 1641   |
| 0,006119  |                | $3,68 \times 10^5$ | $\sqrt{1.4107}$ |                      | 0,8583 |
|           |                |                    | 809             |                      |        |

Tabel 4.15. . Nilai parameter model JA hasil optimasi

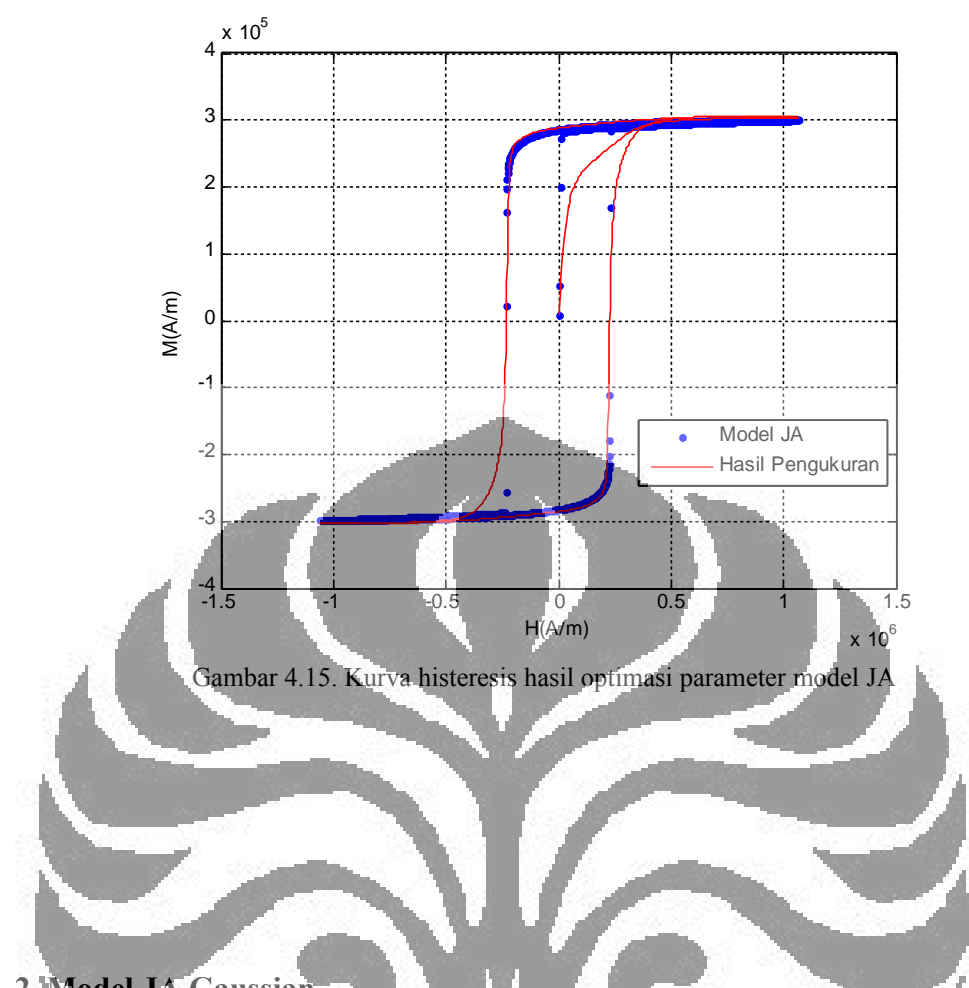

# **2. Model JA Gaussian**

Tabel 4.16. Nilai batas populasi awal algoritma genetika pada optimasi parameter model JA-

gaussian

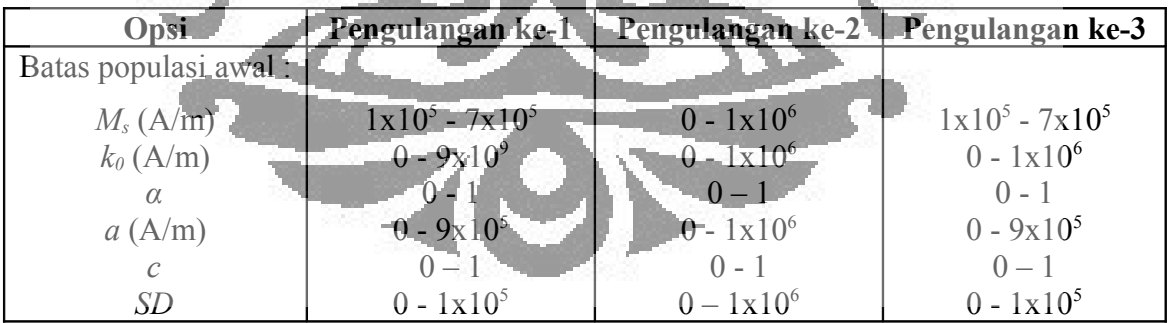

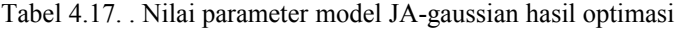

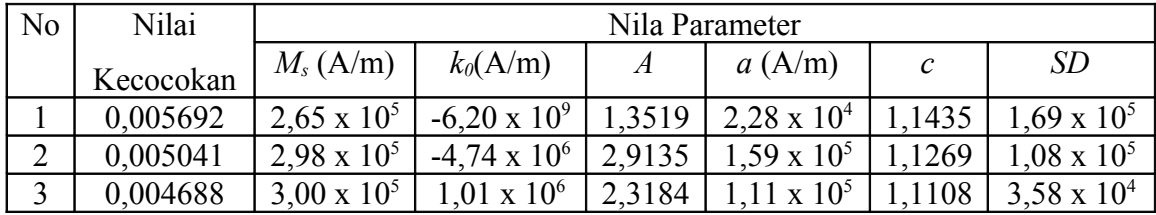

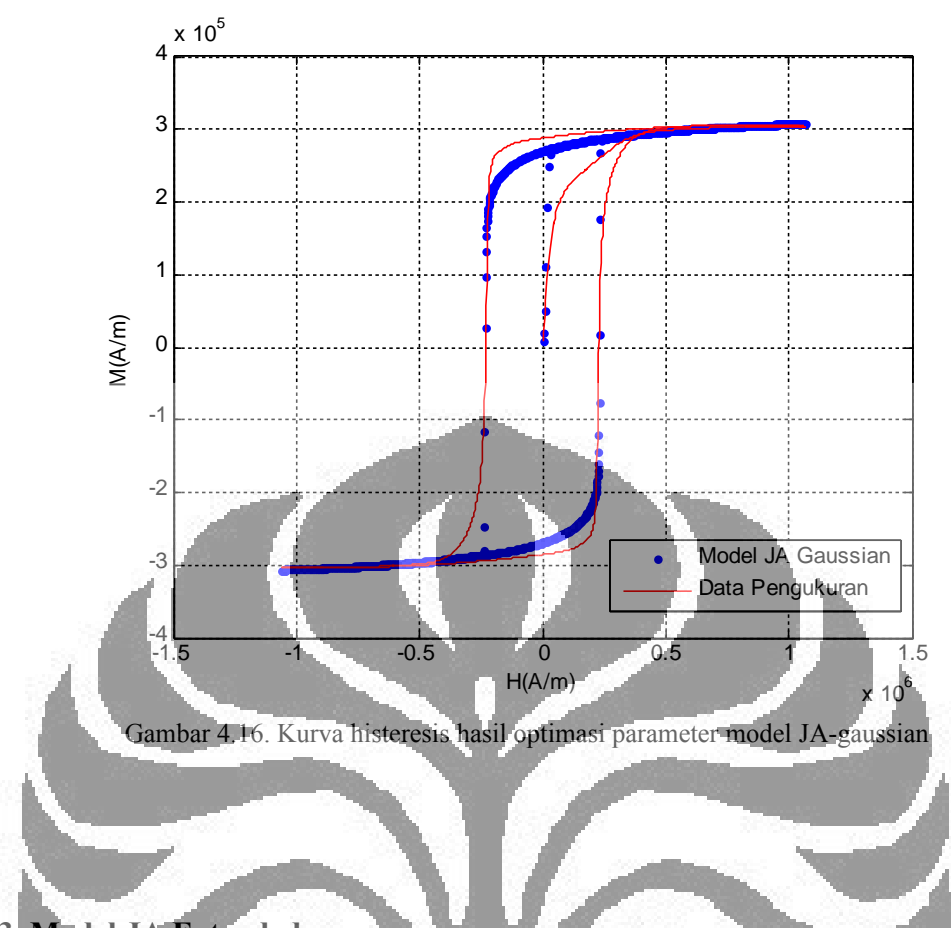

# **3. Model JA Extended**

Tabel 4.18. Nilai batas populasi awal algoritma genetika pada optimasi parameter model JA-

extended

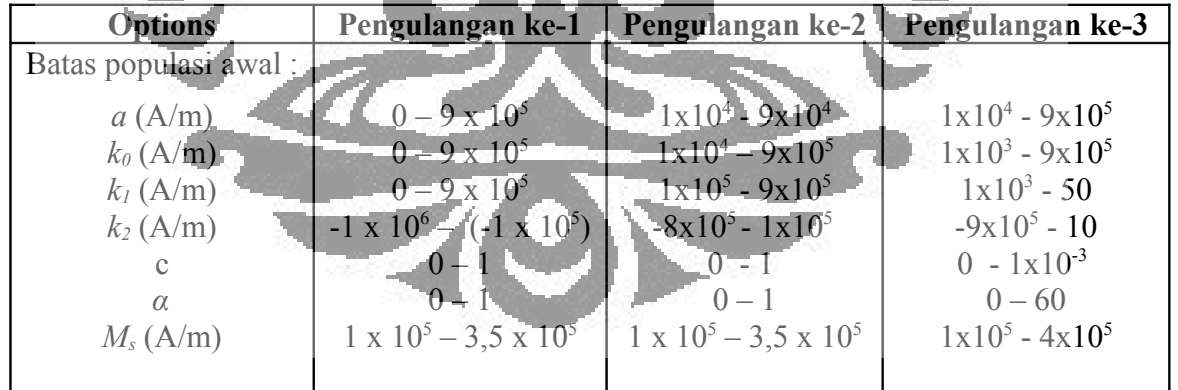

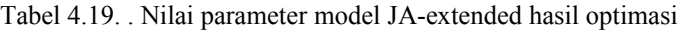

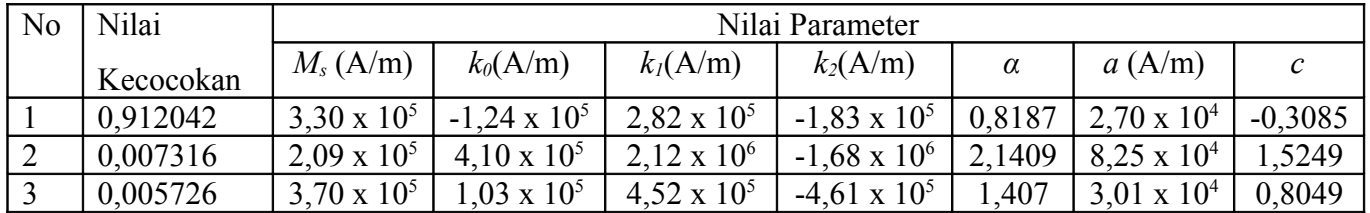
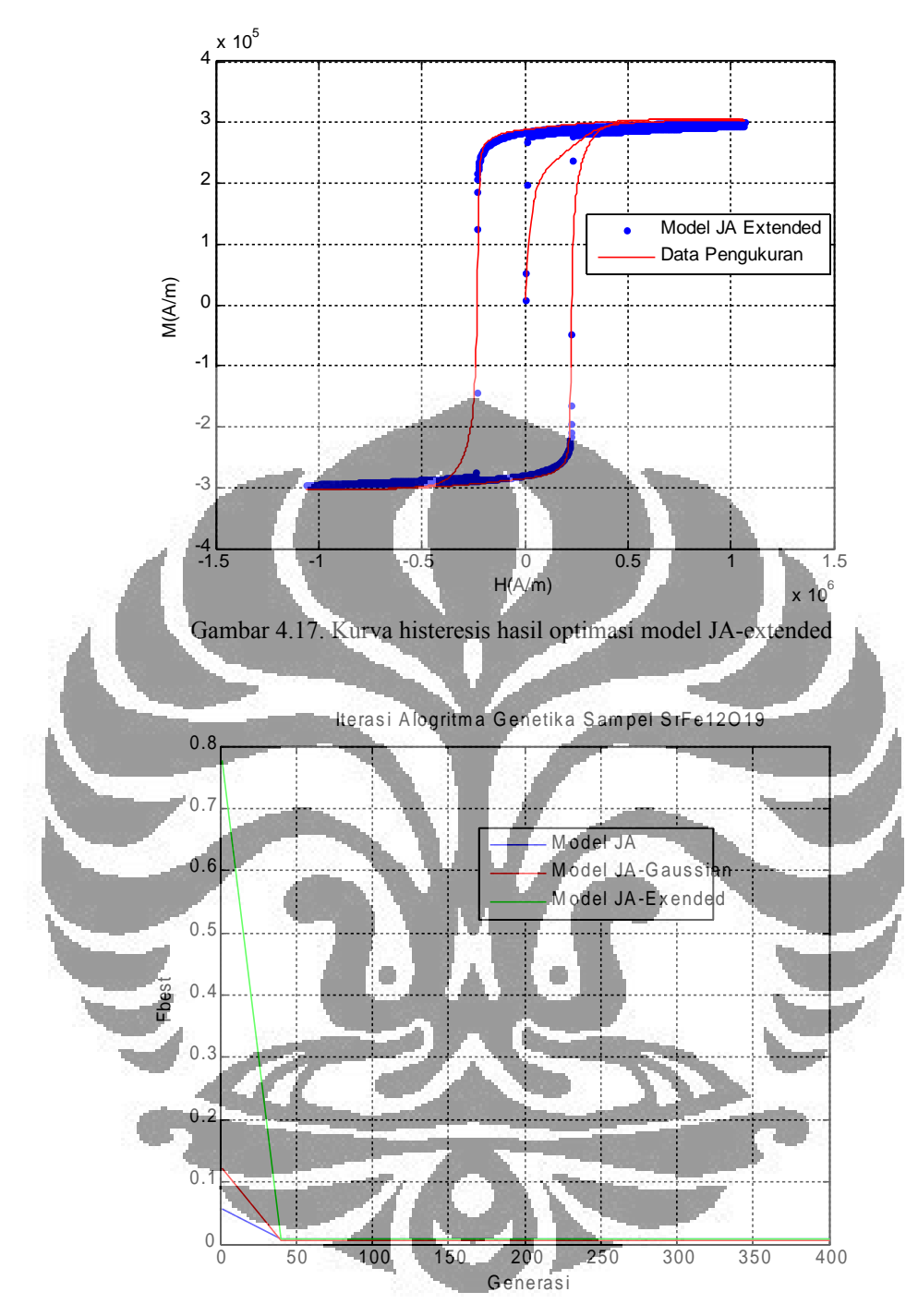

Gambar 4.18. Grafik error setiap model pada iterasi algoritma genetika

Dari hasil optimasi parameter model data histeresis SrFe<sub>12</sub>O<sub>19</sub> diatas, diperoleh nilai terbaik *fval* dari model JA yaitu 0,005917, sedangkan nilai *fval*  model JA-gaussian adalah 0,004688 dan nilai *fval* model JA-extended adalah 0,005726. Sama halnya dengan optimasi parameter dari data histeresis BaFe<sub>12</sub>O<sub>19,</sub> diperoleh nilai *fval* yang cukup kecil dan nilai terbaik diantara ketiga model yaitu dari model JA-gaussian.

Universitas Indonesia

Dari hasil kurva histeresis yang ditunjukkan oleh gambar 4.16, kurva tersebut kurang cocok dalam memperkirakan nilai magnetisasi remanen dibandingkan dengan model JA dan model JA-extended. Akan tetapi kurva model JA-gaussian lebih banyak memiliki titik yang sesuai dengan titik kurva histeresis dari data pengukuran, sehingga secara keseluruhan model JA-gaussian lebih cocok dari model lainnya terhadap data pengukuran sehingga memiliki nilai *fval*  yang paling kecil.

Grafik iterasi algoritma genetika yang ditunjukkan gambar 4.15 memperlihatkan pada model JA diperoleh nilai fungsi evaluasi terbaik *fbest* yang paling kecil di awal iterasi, namun pada akhirnya model JA-gaussian menghasilkan fbest yang paling kecil. Nilai fbest ini artinya nilai fungsi evaluasi terbaik dalam iterasi. Proses pencarian parameter terbaik dengan menggunakan algoritma genetika dilakukan melalui tahapan iterasi. Proses iterasi berjalan terus dengan melakukan fungsi-fungsi algoritma genetika hingga diperoleh nilai parameter yang tebaik.

# **4.7 Analisa Sifat Magnetik Bahan BaFe12O19 dan SrFe12O<sup>19</sup>**

Keakuratan suatu model terhadap data pengukuran dapat dilihat dari tingkat nilai kecocokan dari optimasi dengan menggunakan algoritma genetika. Selain itu dapat juga dilihat dari kecocokan nilai-nilai parameter dan besaran magnetiknya. Besaran-besaran magnetik yang dapat diketahui dari data kurva histeresis yaitu koerisifitas *Hc*, magnetisasi remanen *Mr*, energi produk maksimum (BH)max, dan magnetisasi jenuh *Ms*.

Untuk nilai magnetisasi jenuh, nilai yang terukur pada permagraph merupakan nilai magnetisasi jenuh teknis *Ms*, sedangkan nilai magnetisasi jenuh yang diperoleh dari optimasi model merupakan nilai magnetisasi jenuh *Mo* (*Ms* = *Mo*). Nilai magnetisasi jenuh teknis *Ms* model yaitu nilai magnetisasi pada saat nilai *H* terbesar ( $M_s = M(H_{max})$ ). Untuk itu dalam analisa magnetik ini digunakan data *Mo* yang diperoleh dari literatur [20].

Berikut adalah nilai besaran-besaran magnetis yang diperoleh dari data pengukuran, literatur dan hasil optimasi parameter model JA, model JA-gaussian, dan model JA-extended.

|                   | Sampel BaF $e_{12}O_{19}$ |                      |                      |                      |                      |          |  |  |
|-------------------|---------------------------|----------------------|----------------------|----------------------|----------------------|----------|--|--|
| Sumber Data       |                           |                      | $(BH)_{max}$         |                      |                      |          |  |  |
|                   | Hc(A/m)                   | Mr(A/m)              | $(J/m^3)$            | $M_s(A/m)$           | $M_o(A/m)$           | fval     |  |  |
| Pengukuran Sampel | $2,32 \times 10^5$        | $1,69 \times 10^5$   | $2,54 \times 10^{4}$ | $2,62 \times 10^5$   |                      |          |  |  |
| Literatur         |                           |                      |                      |                      | $3,58 \times 10^{5}$ |          |  |  |
| Model JA Klasik   | $2,28 \times 10^5$        | $1.83 \times 10^5$   | $2.28 \times 10^{4}$ | $2,61 \times 10^5$   | $3.09 \times 10^5$   | 0.001908 |  |  |
| Model JA Gaussian | $2,30 \times 10^5$        | $1,81 \times 10^{5}$ | $12,29 \times 10^4$  | $2.65 \times 10^5$   | $3,14 \times 10^5$   | 0,000908 |  |  |
| Model JA Extended | $2,29 \times 10^5$        | $1.81 \times 10^5$   | $2,28 \times 10^4$   | $2.62 \times 10^{5}$ | $3,13 \times 10^5$   | 0,001792 |  |  |

Tabel 4.20. Nilai besaran magnetik bahan Ba $Fe_{12}O_{19}$  yang diperoleh dari optimasi model JA dan model JA-modifikasi

Tabel 4.21. Nilai besaran magnetik bahan SrFe<sub>12</sub>O<sub>19</sub> yang diperoleh dari optimasi model JA dan

|                   | Sampel $SrFe_{12}O_{19}$ |                    |                      |                      |                       |          |  |  |
|-------------------|--------------------------|--------------------|----------------------|----------------------|-----------------------|----------|--|--|
| Sumber Data       |                          |                    | $(BH)_{max}$         |                      |                       |          |  |  |
|                   | Hc(A/m)                  | Mr(A/m)            | $(J/m^3)$            | $M_s(A/m)$           | $M_o$ (A/m)           | fval     |  |  |
| Pengukuran Sampel | $-2.28 \times 10^5$      | $2,88 \times 10^5$ | $6.55 \times 10^{4}$ | $3,06 \times 10^5$   |                       |          |  |  |
| Literatur         |                          |                    |                      |                      | $-3.18 \times 10^{5}$ |          |  |  |
| Model JA Klasik   | $2.28 \times 10^{5}$     | $2,86 \times 10^5$ | $6.62 \times 10^{4}$ | $3,06 \times 10^{5}$ | $3.79 \times 10^5$    | 0,005917 |  |  |
| Model JA Gaussian | $10^{5}$<br>2.36x        | $2.71 \times 10^5$ | $5.57 \times 10^{4}$ | $3.00 \times 10^{5}$ | $3.00 \times 10^{5}$  | 0,004688 |  |  |
| Model JA Extended | $12.29 \times 10^5$      | $2,84 \times 10^5$ | $6.61 \times 10^{4}$ | $3.00 \times 10^5$   | 3,70 x $10^5$         | 0,005724 |  |  |

model JA-modifikasi

Hasil optimasi parameter model JA dan model JA-modifikasi dari data pengukuran kurva histeresis bahan BaFe12O19 ditunjukkan pada tabel 4.20. Dari hasil tesebut terlihat bahwa model JA-Gaussian paling berhasil dalam memodelkan kurva histeresis bahan BaFe<sub>12</sub>O<sub>19</sub>, hal ini dapat dilihat dari kedekatan nilai besaran magnetis terhadap hasil pengukuran dan tingkat kecocokan (*fval*) yang paling rendah. Hasil yang diperoleh dari model JA-extended ternyata lebih baik dari model JA, terlihat dari kecocoka nilai-nilai besaran magnetis terhadap nilai hasil pengukuran, dan tingkat kecocokan yang lebih kecil. Hal ini menandakan modifikasi yang dilakukan model ini telah dapat menghasilkan keakuratan model yang lebih baik.

Hasil optimasi parameter model JA dan model JA-modifikasi dari data pengukuran kurva histeresis bahan Sr $Fe_{12}O_{19}$  ditunjukkan pada tabel 4.21. Dari hasil tersebut ternyata memberikan *trend* yang berbeda dengan hasil optimasi dari data pengukuran bahan Ba $Fe_{12}O_{19}$ . Dari hasil optimasi dari data pengukuran bahan SrFe<sub>12</sub>O<sub>19</sub> dapat diketahui ternyata model JA paling akurat dalam memodelkan kurva histeresis bahan SrFe<sub>12</sub>O<sub>19</sub> dibandingkan dengan model JA-modifikasi. Ketidakakuratan model JA-modifikasi ini dapat disebabkan oleh sifat keanisotropian bahan yang dimiliki oleh bahan SrFe12O19.

Dari hasil optimasi parameter model dapat diprediksi nilai magnetisasi jenuh bahan *Mo*, sedangkan dari hasil pengukuran hanya dapat diketahui nilai magnetisasi jenuh teknis *Ms*. Nilai magnetisasi jenuh *M<sup>o</sup>* sulit untuk diukur karena harus dicapai temperatur bahan hingga 0 K. Oleh karena itu dengan melakukan pemodelan dapat memberikan informasi tambahan yaitu nilai besaran magnetisasi jenuh *Mo*.

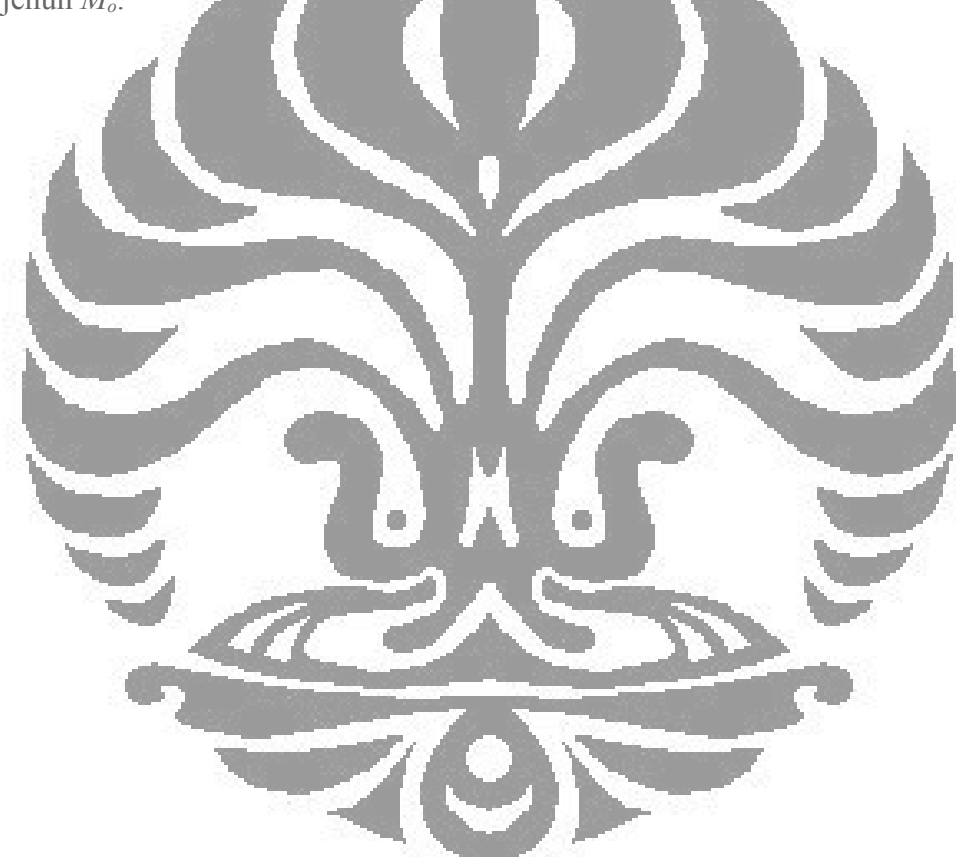

## **BAB V KESIMPULAN DAN SARAN**

#### **5.1 Kesimpulan**

Model JA dan model JA-modifikasi telah berhasil diimplentasikan ke dalam program MATLAB dan telah divalidasi dengan pembanding kurva histeresis dari makalah D.C. Jiles dan J.B Thoelke [5], Peter R. Wilson [4], dan makalah Roman Szewczyk [5].

Optimasi parameter model JA dan model JA-modifikasi dari data pengukuran kurva histeresis bahan BaFe<sub>12</sub>O<sub>19</sub> dan SrFe<sub>12</sub>O<sub>19</sub> menggunakan algoritma genetika telah berhasil dilakukan. Hasil dari optimasi parameter menunjukkan bahwa modifikasi yang dilakukan pada model JA-gaussian dan model JA-extended menghasilkan kecocokan yang lebih baik dalam memodelkan kurva histeresis bahan BaFe<sub>12</sub>O<sub>19</sub>. Akan tetapi kedua model modifikasi ini tidak lebih baik dari model JA dalam memodelkan dan SrFe12O19. Hal tersebut disebabkan sifat keansiotropian bahan SrFe<sub>12</sub>O<sub>19</sub> yang tidak didefinisikan dalam model JA-modifikasi.

Keakuratan model JA-gaussian dalam memodelkan kurva histeresis bahan BaFe12O19 memberikan keyakinan bahwa nilai parameter *k* secara matematis dapat berubah terhada fungsi medan magnet luar. Namun keakuratan model JAextended yang dihasilkan juga memberikan gambaran bahwa nilai parameter *k*  dapat berubah selama proses magnetisasi. Perubahan nilai *k* ini disebabkan oleh energi rata-rata yang dibutuhkan domain wall untuk melewati pinning site.

## **5.2 Saran**

Dalam penelitian ini digunakan metode euler untuk mendapatkan solusi numerik persamaan diferensial model JA dan model JA-modifikasi. Untuk mendapatkan solusi yang lebih teliti lagi, pada penelitian selanjutnya disarankan untuk menggunakan metode numerik lainnya yang lebih akurat sepeti metode runge-kutta.

Dalam optimasi parameter menggunakan algoritma genetika memiliki ruang pencarian yang sangat luas dan terdapat banyak pilihan metode yang dapat

digunakan, maka disarankan selanjutnya terlebih dahulu dilakukan penentuan secara kasar dengan bantuan titik-titik acuan seperti, koersifitas, magnetisasi remanen, magnetisasi jenuh, dan suseptibilitas pada titik nol.

Pengukuran kurva histeresis sampel akan lebih akurat lagi jika digunakan alat yang lebih baik lagi seperti *vibrating sample magnetometer* (VSM).

Dari hasil penelitian dengan melakukan pengukuran kurva histeresis dan optimasi parameter model dari bahan SrFe<sub>12</sub>O<sub>19</sub> diperoleh kendala karena sifat keanisotropian bahan yang dimilikinya. Oleh karena itu pada penelitian selanjutnya disarankan untuk mendefinisikan sifat keanisotropian bahan ke dalam model histeresis magnet yang digunakan.

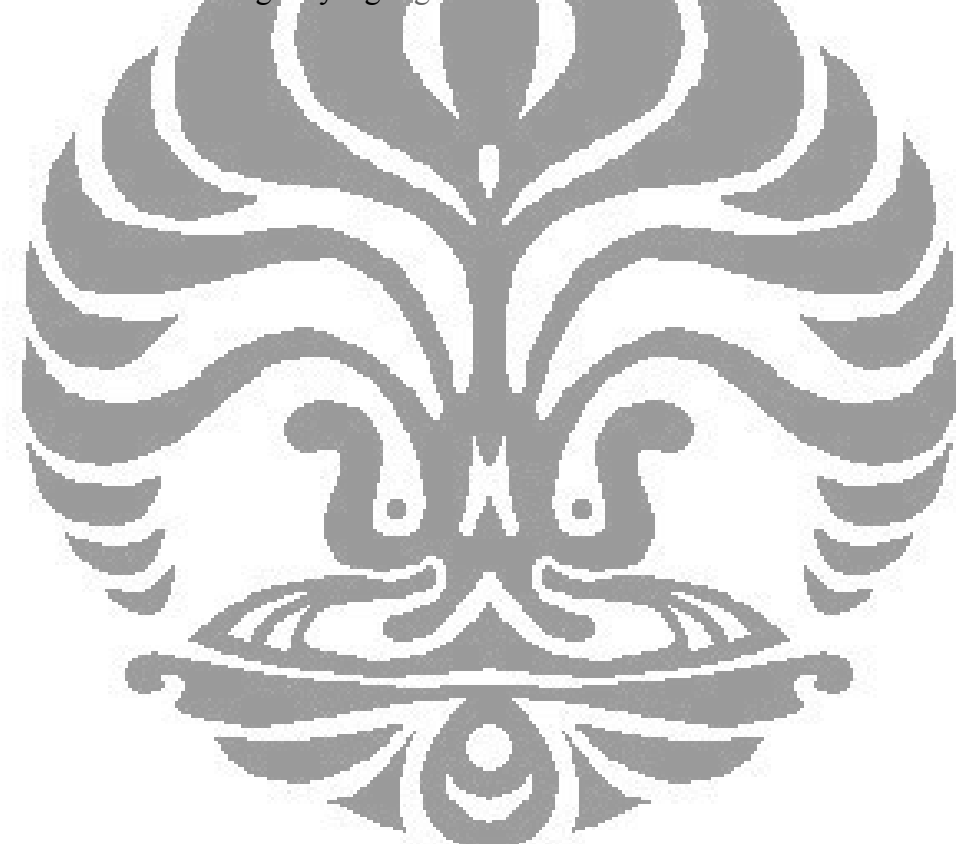

#### **DAFTAR PUSTAKA**

- [1] Saghafifar, Mahmoud. (2004). *Magnetic Hysteresis Modelling Using Knowledge Based Engineering Techniques*. Tesis pada School of Electrical and Infromation Engineering. University of South Australia.
- [2] Jiles, D.C and Ahterton, D.L. (1984). Theory of Ferromagnetic Hysteresis. *Journal Applied Physics*. 55, 2115.
- [3] Lederer, D. Igarashi, H. Kost<sub>er</sub> A. Honma, T. (1999). On the Parameter Identification and Aplication of the Jiles-Atherton Hysteresis Model for Numerical Modelling of Measured Characteristics. *IEEE Trans. Mag*. 35.
- [4] Wilson, Peter R. (2001). Optimizing the Jiles-Atherton Model of Hysteresis by a Genetic Algorithm. *IEEE Trans. Mag*. 40, 2.
- [5] Szewczyk R; Bienkowski, A; Salach, J. (2008). Extended Jiles-Atherton Model for Modelling the Magnetic Characteristic of Isotropic Materials. *Journal of Magnetism and Magnetic Materials*. 320, 1049-1052.
- [6] Szewczyk, Roman (2007). Extension of the model of the magnetic characteristics of anistropic metallic glasses. *Journal Phys. D*. 40, 4109- 4113.
- [7] Suyanto. (2005). *Algoritma Genetika dalam MATLAB*. Jogjakarta: Penerbit Andi Offset.
- [8] Jiles, D.C. (1997). *Introduction to Magnetism and Magnetic Material*. Great Britain : St Edmundsbury Press Ltd.
- [9] Isaacs, Alan. (1994). *Kamus Lengkap Fisika*. Jakarta: Penerbit Erlangga.
- [10] Jiles, D.C and Ahterton, D.L. (1984). Theory of the magnetisation process in ferromagnets and its application to the magnetomechanical effect. *Journal Physics D*. 17, 1265-1281.
- [11] Jiles, D.C and Ahterton, D.L. (2004). Real Coded Genetic Algoritm for Jiles-Atherton Parameters Identification. *IEEE. Trans Magn*. 40. 2.
- [12] The MathWorks, Inc.. (2004). *Genetic Algorithm and Direct Search Toolbox's User's Guide*. [www.mathmorks.com.](http://www.mathmorks.com/)
- [13] B.D. Cullity. (1972). *Introduction to Magnetics Materiasl*. Addison-Weasley.
- [14] Pei Fu, Yen. (2003). Strontium hexaferrite powders prepard by a microwave-induced combustion process and some of their properties. *Journal of Alloys and Compounds*. 349. 1. 228-231.
- [15] Jiles, D.C and Thoelke, J.B. (1989). Theory of Ferromagnetic Hysteresis Determination of Model Parameters form Experimental Hysteresis Loops. *IEEE Trans. Mag.* 25. 5. 3928-3930.
- [16] Syamsudin, Udin. (2004). *Pengaruh Quenching Terhadap Hysteresis Magnet pada Sampel Baja Karbon Rendah*. Tesis, Jurusan Ilmu Material FMIPA, Universitas Indonesia .
- [17] http://www.magnet-physik.de/download/permagraph-1 e.pdf
- [18]<http://som.web.cmu.edu/structures/S063-BaFe12O19.html>
- [19] Yani, Ahmad (2006). *Penentuan Parameter Model Jiles-Atherton dengan Alogritma Genetika.* Tesis, Jurusan Ilmu Material, FMIPA, Universitas Indonesia.
- [20] Cardarelli, Francois. (2008). *Materials Handbook, A Concise Desktop Reference*. New York: Springer.

[21] Bijaksana, Satria (2004). *Ulasan Tentang Landasan Fisis Anisotropi Magnetik pada Batuan.* Departemen Fisika, Institut Teknologi Bandung.

## **LAMPIRAN**

```
Source code file optimasi_parameter.m :
%Program untuk memperoleh nilai parameter
clear all;
clc;
%load('sampel7d1 baru.mat');
%Hexp = sampel7d1 baru(:,1);
%Mexp = sampel7d1 baru(:,2);
load('sampel5 1.mat');
Hexp = sampel\overline{5} 1(:,1);
Mexp = sample15_1(:,2);
[x fval] = aIg genetika;
fval
\text{Ms} = \text{x}(1)k = x(2)alpha = x(a = x(4)c = x(5)step = 0.01;%SET PARAMETER
8Ms = 3.79e5;%k = 1.14e6;<br>%alpha = 1.530\frac{2}{3}alpha = 1.5309;<br>\frac{2}{3}a = 3.41e4;
       3.41e4;
c = 0.8069;initial conditi<mark>on</mark>
% set initial c<br>M(1) = Mexp(1);
H(1) = Hexp(1)
Mt(1) = M(1)Ht(1) = H(1)Man = 0;Mirr =0;
Mrev=0;
oldH = H(1);N = length(Hexp);for i=2:1:N;H(i) = Hexp(i);He = H(i) + alpha*M(i-1);dH = H(i)-oldoldH = H(i); %Modifikasi nilai k
    % k = k0*exp(-1*(H(i)^{2})/(2*SD^{2}));
    Kvar(i) = k;%oldH = H;
    if dH > 0dk = k;
```

```
 else
          dk = -k; end
     Man = Ms * (coth(He/a) - (a/He));
     delta M = (Man-M(i-1));if dH < 0 & deltam \ge 0 delM=0;
      elseif dH>0 & deltaM <= 0
           delM=0;
      else
           delM=1;
      end
      dMdH = delM*(deltaM)/(dk-alpha*deltaM);
     Mirr = Mirr+dMdH*dH;Mrev = c^*(Man-Mirr);
     M(i) = Mrev+Mirr;
     Mt(i) = M(i);<br>Ht(i) = H(i);
     Ht(i) =
end
\frac{\text{split}}{\text{split}}(H, M, 'r-'), hold on<br>\frac{\text{split}}{\text{}} = Mexp* (4 * pi * 1e-7),
\sqrt[2]{e^{xp}} = Mexp* (4 * p1 * 1e^{-7})%plot(Hexp,Jexp),hold on
plot(Ht,Mt,'b'), hold on
plot(Hexp, Mexp, '
xlabel('H(A/m))ylabel('M(A/m)'), grid
hold off;
%plot(Ht,Kvar)
```
Source code file fungsi fitness.m :

```
%Fitness Function Program untuk mencocokkan data pengukuran dengan 
model menggunakan MSSE
%Load data eksperimen
function y = fungsi fitness(x)load('sampel5 1.mat');
Hexp = sampel\overline{5} 1(:,1);
Mexp = sampel5 1(:,2);
%load('sampel7d1 baru.mat');
\text{Hexp} = \text{sample17d1} \text{ baru}(:,1);%Mexp = sampel7d1 baru(:,2);
Ms = x(1);k = x(2);
alpha = x(3);
a = x(4);
c = x(5);
8\text{Ms} = 268562;
k = 12.67;\text{d} alpha = 29.1e-6;
a = 9.29;\text{Sc} = 0.497;\$SD = 16.55;
%Set Initial Condition
M(1) = Mexp(1);H(1) = Hexp(1);
Man = 0;Mirr = 0;Mrev = 0;oldH = H(1);HmodH(1) = H(1);Mmodel(1)=M(1);
%sumsqr = (Mexp(1) - Mmode1^2;sumsqr = 0; 4N = length(Hexp);
for i = 2:1:N;H(i) = Hexp(i);Hmodel(i) = \overline{H(i)};
    He = H(i)+alpha*M(i-1)dH = H(i) - oldH;oldH = H(i);%oldH = H(t); %Modifikasi nilai k
    % k = k0*exp(-1*((H(i)^2)/(2*SD^2)));
     if dH>0
        dk = k; else
         dk = -k; end
```

```
Man = Ms * (coth(He/a) - a/He);
    delta M = Man - M(i-1);if dH < 0 & deltam \ge 0delM = 0; elseif dH>0 & deltaM <= 0
        delM = 0; else
        delM = 1; end
    dMdH = delM*(deltaM)/(dk-alpha*delta);
   Mirr = Mirr + dMdH*dH;Mrev = c*(Man-Mirr);M(i) = Mrey + Mirr;Mmodel(i) = M(i);sumsqr = sumsqr + (Mexp(i) - Mmodel(i))^2 ;
end
y = \text{sumsqr}/(N-1);
%plot(Hexp,Mmodel);
```
#### Source code file alg genetika.m :

function [X, FVAL, REASON, OUTPUT, POPULATION, SCORES] = alg\_genetika %% This is an auto generated M file to do optimization with the Genetic Algorithm and % Direct Search Toolbox. Use GAOPTIMSET for default GA options structure.

```
%%Fitness function
fitnessFunction = @fungsi_fitness;
%%Number of Variables
nvars = 5;
%Linear inequality constraints
Aineq = [];
Bineq = [];
%Linear equality constraints
Aeq = [];
Beq = [];
%Bounds
LB = []UB = []%Nonlinear constraints
nonlconFunction = [];
%Start with default options
options = gaoptimset;
%%Modify some parameters
options = gaoptimset(options,'PopInitRange' , [1e5 1e4 0 1e3 0 ; 
3e5 5e5 15e5 1]);
options = gaoptimset(options,'PopulationSize' ,50);
options = gaoptimset(options, 'EliteCount', 5 );
options = gaoptimset(options, Generations' ,400);<br>options = gaoptimset(options, StallGenLimit',Inf
options = gaoptimset(options,'StallGenLimit' ,Inf);
options = gaoptimset(options)\StallTimeLimit' ,Inf);
options = gaoptimset(options,'SelectionFcn' ,@selectionroulette);
options = gaoptimset(options,'CrossoverFcn', { @crossoverheuristic
1.2 +);
options = gaoptimset(options,'MutationFcn' ,{ @mutationgaussian 1 
1});
options = gaoptimset(options,'Display' ,'iter');
%%Run GA
[X, FVAL, REASON, OUTPUT, POPULATION, SCORES]
ga(fitnessFunction,nvars,Aineq,Bineq,Aeq,Beq,LB,UB, nonlconFunction
,options);
Source code file optimasi parameter gaussian.m :
%Program untuk memperoleh nilai parameter
clear all;
clc;
load('sampel7d1_baru.mat');
Hexp = sampel7dl baru(:,1);
```

```
Mexp = sampel7d1 baru(:,2);
%load('sampel5_1.mat');
\text{Hexp} = \text{sample15}1(:,1);%Mexp = sampel5 1(:,2);
[x fval] = alg genetika gaussian;
fval
Ms = x(1)k0 = x(2)alpha = x(3)a = x(4)c = x(5)SD = x(6)step = 0.01;%SET PARAMETER
8\text{Ms} = 314280;k0 = 325090;%alpha = 2.8518a = 320230;\frac{1}{2} -0.782;
$SD = \frac{1}{335630};
%set initial condition
M(1) = \text{Mexp}(1);H(1) = \text{Hexp}(1);Mt(1) = M(1);Ht(1) = H(1);Man = 0;Mirr =0;
Mrev=0;
oldH = H(1);N = length(Hexp);<br>siqmal = 0;
sigmal =
sigma2 = 0;sigma3 = 0;sigma4 = 0;sigma5 = 0;<br>sumsqr = 0;
sumsqr =for i=2:1:N;
    H(i) = Hexp(i);He = H(i) + alpha*M(i)dH = H(i) - oldH;oldH = H(i); %Modifikasi nilai k
    k = k0*exp(-1*((H(i)^2)/(2*SD^2)));
    Kvar(i) = k;%oldH = H;
    if dH > 0dk = k; else
        dk = -k; end
    Man = Ms * (coth(He/a) - (a/He));
```

```
delta M = (Man-M(i-1));if dH < 0 & deltam \ge 0 delM=0;
     elseif dH>0 & deltaM <= 0
         delM=0;
     else
          delM=1;
     end
    dMdH = delM*(delam)/(dk-alpha*delam); Mirr = Mirr+dMdH*dH;
    Mrev = c*(Man-Mirr);M(i) = Mrev+Mirr;Mt(i) = M(i);Ht(i) = H(i);%sumsqr = sumsqr + (Mexp(i) - Mt(i)) %PEARSON CORRELATION1
     %sigmal = sigmal + (Mexp(i) *Mt(i));
     $sigma2 = sigma2 + Mexp(i);
      sigma3 = sigma3 + Mt(i);<br>sigma4 = sigma4 + Mt(i) \?;
     ssigma4 = sigma4 + Mt(i)^
    %sigma5 = sigma5 + Mt(i)^2;
     end
%plot(H,M, r-'), hold on<br>%ri = Mt/(4*pi*1e-7); ho
%Jt = Mt/(4*pi*1e-7); hold<br>%plot(Ht,Jt), hold on
          Jt), hold on
plot(Ht,Mt, 'b'), hold o
%plot(Hexp, Mexp, 'r
xlabel('H(A/m)')
ylabel('M(A/m)'),grid on
k
%pearson_correlation = ((N-1)*sigma1 - sigma2*sigma3)/(sqrt(((N-
1)*sigma4-(sigma2)^2)*((N-1)*sigma5-(sigma3)^2))))^2
%error = (1/[N-1])*sqrt(sumsqr)
error = (1/(N-1)) * (sumsgr)hold off;
%plot(Ht,Kvar)
Source code file fungsi fitness gaussian.m :
%Program untuk memperoleh nilai parameter
clear all;
clc;
load('sampel7d1_baru.mat');
Hexp = sampel7dl baru(:,1);
Mexp = sampel7d1 baru(:,2);
%load('sampel5 1.mat');
\text{Hexp} = \text{sample15} \; 1(:,1);
```

```
%Mexp = sampel5 1(:,2);
[x fval] = alg_genetika_gaussian;
fval
Ms = x(1)k0 = x(2)alpha = x(3)a = x(4)c = x(5)SD = x(6)step = 0.01;%SET PARAMETER
8MS = 314280;k0 = 325090;\text{Salpha} = 2.8518a = 320230;\text{Sc} = -0.782;8SD = 335630;%set initial condit
M(1) = \text{Mexp}(1);H(1) = \text{Hexp}(1);Mt(1) = M(1);Ht(1) = H(1);Man = 0;
Mirr = 0;Mrev=0;
oldH = H(1);N = length(Hexp);
sigmal = 0;
s1gma2 = 0;signa3 = 0;signa4 = 0;<br>sima5 = 0;sigma5
sumsqr
for i=2:1:N;H(i) = Hexp(i);He = H(1) + alpha*M(1-1);dH = H(i) - oL dH;oldH = H(i),%Modifikasi nilai
    k = k0*exp(-1*((H(i)^2)/(2*SD^2)));
    Kvar(i) = k;
    %oldH = H;
    if dH > 0dk = k; else
        dk = -k;
     end
    Man = Ms * (coth(He/a) - (a/He));
    delta M = (Man-M(i-1));if dH < 0 & deltam \ge 0 delM=0;
```

```
 elseif dH>0 & deltaM <= 0
         delM=0;
     else
         delM=1;
     end
    dMdH = delM*(deltaM)/(dk-alpha*delta);
    Mirr = Mirr+dMdH*dH;Mrev = c*(Man-Mirr);M(i) = Mrev+Mirr;Mt(i) = M(i);Ht(i) = H(i);%sumsqr = sumsqr + (Mexp(i) - Mt(i))^2;
     %PEARSON CORRELATION1
    %sigmal = sigmal + (Mexp(i)*Mt(i));
    %sigma2 = sigma2 + Mexp(i);
    %sigma3 = sigma3 + Mt(i);
    %sigma4 = sigma4 + Mt(i)^2;
    \frac{2}{3}sigma<sup>5</sup> = sigma<sup>5</sup> + Mt(i)^2;
    end
%plot(H,M,'r-'), hold on
\sqrt[3]{t} = Mt/(4*pi*1e-7); hold on
%plot(Ht,Jt),hold on
plot(Ht,Mt,'b'), hold on
%plot(Hexp, Mexp, 'r')
xlabel('H(A/m)')ylabel('M(A/m)'),grid on
k
%pearson_correlation = (((N-1)*sigma1 - sigma2*sigma3)/(sqrt(((N-
1)*sigma4-(sigma2)^2)*((N-1)*sigma5-(sigma3)^2))))^2
%error = (1/(N-1))*sqrt(s\cdot\frac{1}{s})error = (1/(N-1)) * (sumsqr)hold
%plot(Ht,K
Source code file alg_genetika_gaussian.m
function [X, FVAL, REASON, OUTPUT, POPULATION, SCORES] =
alg genetika gaussian
%% This is an auto generated M file to do optimization with the
Genetic Algorithm and
% Direct Search Toolbox. Use GAOPTIMSET for default GA options 
structure.
%%Fitness function
fitnessFunction = Qfungsifithess Gaussian;%%Number of Variables
nvars = 6;
%Linear inequality constraints
Aineq = [];
Bineq = [];
%Linear equality constraints
```
89

```
Aeq = [];
Beq = [];
%Bounds
LB = [];
UB = [];
%Nonlinear constraints
nonlconFunction = [];
%Start with default options
options = gaoptimset;
%%Modify some parameters
options = gaoptimset(options,'PopInitRange' ,[1e5 1e5 0 1e5 0 
1e5 ; 3e5 4e5 1 3e5 1 4e5]);
options = gaoptimset(options,'PopulationSize' ,50);
options = qaoptimset(options, EliteCount', 5);
options = gaoptimset(options, Generations', 400);
options = gaoptimset(options, 'StallGenLimit' , Inf);
options = gaoptimset(options, 'StallTimeLimit', Inf);<br>options = gaoptimset(options, 'SelectionFcn', @selectionroulette);
options = gaoptimset(options, 'SelectionFcn'
options = gaoptimset(options,'CrossoverFcn' ,{ @crossoverheuristic 
1.2});
options = gaoptimset(options,'MutationFcn' ,{ @mutationgaussian 1 
1 });
options = gaoptimset(options,'Display','iter');
%%Run GA
[X,FVAL,REASON,OUTPUT,POPULATION,SCORES] = 
ga(fitnessFunction,nvars,Aineq,Bineq,Aeq,Beq,LB,UB,nonlconFunction
,options);
Source code file optimasi_parameter_extended.m
%Program untuk memperoleh nilai parameter
clear all;
clc;
load('sampel5 1.mat');
Hexp = sampel<sup>5</sup> 1(:,1);
Mexp = sample15^{-1} (:,2);
%load('sampel7d1 baru.mat');
\text{Hexp} = \text{sample17d1} \text{ baru}(:,1);%Mexp = sampel7d1\overline{bar}(; 2);
[x fval] = alg genetika extended;
```

```
fval
a = x(1)k0 = x(2)k1 = x(3)k2 = x(4)c = x(5)alpha = x(6)MS = x(7)%step = 0.01;%SET PARAMETER
a = 30050;k0 = 103080;%k1 = 451960;k2 = -460590;\text{Sc} = 0.8049;%alpha = 1.4701;8MS = 369860;
%set initial condition
M(1) = \text{Mexp}(1);H(1) = Hexp(1);
Mt(1) = M(1);Ht(1) = H(1);Man = 0;Min = 0;Mrev = 0;oldH = H(1);
N = length(Hexp);
for i=2:1:N;
   H(i) = Hexp(i)H = -H(i) + alpha*M(i-1);dH = H(i) - oldH;\deltaldH = H(i);%Modifikasi nilai k<br>k = k0 + ( (exp(k2*)1)k = k0 + ((exp(k2*(1 - abs(M(i-1))/Ms)))-1)/(exp(k2)-1)) *
(k1-k0);
    %oldH = Hif dH > 0dk = k; else
        dk = -k; end
    Man = Ms * (coth(He/a) - (a/He));
    delta M = (Man-M(i-1));
    if dH < 0 & deltam \ge 0 delM=0;
     elseif dH>0 & deltaM <= 0
         delM=0;
     else
         delM=1;
     end
    dMdH = delM*(delam)/(dk-alpha*delta*);
```

```
Mirr = Mirr+dMdH*dH;Mrev = c*(Man-Mirr);M(i) = Mrev+Mirr;Mt(i) = M(i);Ht(i) = H(i);
```
#### end

```
plot(Ht,Mt,'b'), hold on
plot(Hexp,Mexp,'r-')
xlabel('H(A/m)')ylabel('M(A/m)'),grid on
hold off;
%plot(Ht,Kvar)
```
Source code file fungsi fitness\_extended.m :

```
model menggunakan MSSE
%Load data eksperimen
```
%Fitness Function Program untuk mencocokkan data pengukuran dengan

```
function y = fungsi fitness extended(x)
```

```
load('sampel5 1.mat');
Hexp = sample15_1(:,1);Mexp = sample15_1(:,2);
```

```
%load('sampel7d1 baru.mat');
%Hexp = sampel7d\overline{1} baru(:,1);
%Mexp = sampel7d1 baru(:,2);
a = x(1);
k0 = x(2);
```

```
k1 = x(3);k2 = x(4);
c = x(5);alpha = x(6);
MS = x(7);Ms = 268562;8k0 = 12.67;\text{d}_a = 29.1e-6;a = 9.29;\text{Sc} = 0.497;$SD = 16.55;%Set Initial Condition
M(1) = \text{Mexp}(1);H(1) = Hexp(1);
Man = 0;Mirr = 0;Mrev = 0;oldH = H(1);H \text{ model}(1) = H(1);Mmodel(1)=M(1);
%sumsqr = (Mexp(1) - Mmodel(1))^2;
sumsqr = 0;
N = length (Hexp);
for i = 2:1:N;H(i) = Hexp(i);Hmodel(i) = H(i);He = H(1) + a1pha*M(i-1);
    dH = H(i) - oldH;old = H(i);%oldH' = H(t);
   %model JA exte<br>k = k0 + (1)
                  exp(k2*(1 - 4bs(M(i-1))/Ms)) - 1)/(exp(k2)-1)) *
(k1-k0);if dH
        dk else
        dk = -k; end
    Man = Ms * (coth(He/a) - a/He);
    delta M = Man - M(i-1);if dH < 0 & deltam \ge 0delM = 0;
     elseif dH>0 & deltaM <= 0
        delM = 0; else
        delM = 1; end
     dMdH = delM*(deltaM)/(dk-alpha*deltaM);
```

```
Mirr = Mirr + dMdH*dH;Mrev = c*(Man-Mirr);M(i) = Mrev + Mirr;Mmodel(i) = M(i);sumsqr = sumsqr + (Mexp(i) - Mmodel(i))^2 ;
end
y = sumsqrt(N-1);z = y;\gamma = \text{sumsqrt}
```

```
%plot(Hexp,Mtot);
```
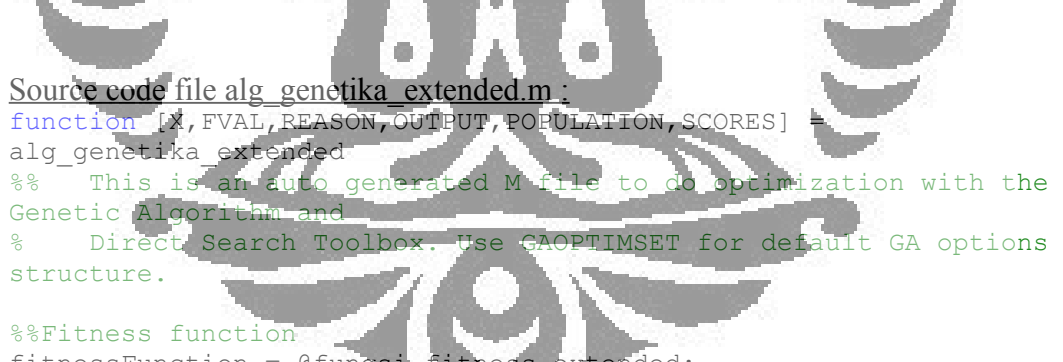

```
fitnessFunction = @fungsi fitness extended;
%%Number of Variables
nvars = 7;
%Linear inequality constraints
Aineq = [];
Bineq = [];
%Linear equality constraints
Aeq = [];
Beq = [];
%Bounds
LB = [];
UB = [];
%Nonlinear constraints
nonlconFunction = [];
%Start with default options
```

```
options = gaoptimset;
%%Modify some parameters
%[ a k0 k1 k2 c alpha Ms]
options = gaoptimset(options,'PopInitRange' , [2e5 1e4 1e5 -8e5 0 
0 1e5 ; 4e5 9e5 9e5 -1e5 1 1 4e5]);
options = gaoptimset(options,'PopulationSize' ,50);
options = gaoptimset(options,'EliteCount' ,5 );
options = gaoptimset(options,'Generations' ,400);
options = gaoptimset(options,'StallGenLimit' ,Inf);
options = gaoptimset(options,'StallTimeLimit' ,Inf);
options = gaoptimset(options,'SelectionFcn' ,@selectionroulette);
options = gaoptimset(options,'CrossoverFcn' ,{ @crossoverheuristic 
1.2 });
options = gaoptimset(options,'MutationFcn' ,{ @mutationgaussian 1 
1 \quad \});
%options = gaoptimset(options, 'Display', 'off');
options = gaoptimset(options, 'Display' , 'iter');
%%Run GA
[X, FVAL, REASON, OUTPUT, POPULATION, SCORES] =
ga(fitnessFunction,nvars,Aineq,Bineq,Aeq,Beq,LB,UB,nonlconFunction
,options);
```
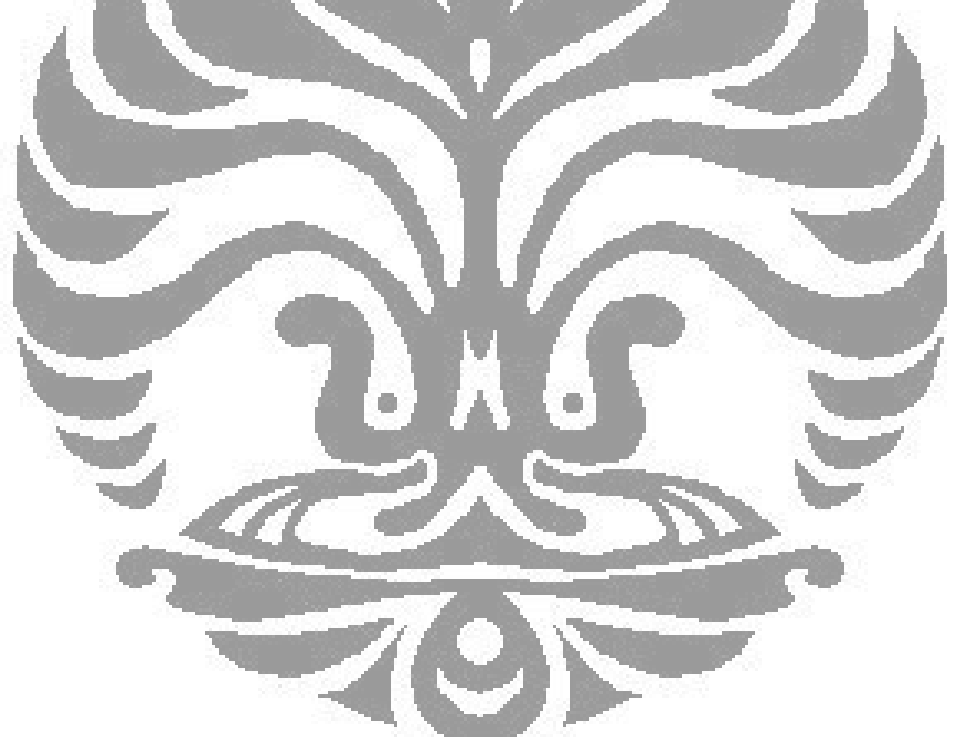